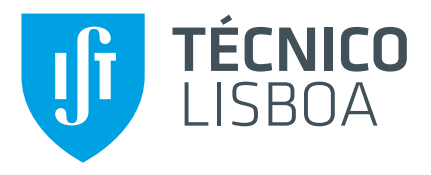

### Construção e ensaio de um modelo de turbina de ar auto-retificadora de rotor duplo para sistemas de aproveitamento da energia das ondas

### Bárbara Sofia Capritos Lopes

Dissertação para obtenção do Grau de Mestre em

### Engenharia Mecânica

Orientadores: Prof. João Carlos de Campos Henriques Prof. Luís Manuel de Carvalho Gato

### Júri

Presidente: Prof. Carlos Frederico Neves Bettencourt da Silva Orientador: Prof. Luís Manuel de Carvalho Gato Vogal: Prof. João Eduardo de Barros Teixeira Borges

Novembro 2017

### <span id="page-2-0"></span>**Agradecimentos**

Durante a elaboração desta dissertação recebi vários contributos, os quais não posso deixar de mencionar:

Ao Professor Luís Gato, por tudo o que me ensinou, pelas oportunidades que me proporcionou e pela confiança depositada.

Ao Professor António Falcão, pelo magnânimo apoio, pelas horas dispendidas na discussão de resultados e por todos os conhecimentos transmitidos. É um privilégio aprender com um professor assim.

Ao Professor João Henriques, pela partilha de conhecimentos e experiências.

À Maria José Neves, pela gestão e execução da parte burocrática, por toda a paciência e, acima de tudo, obrigada pela sua amizade.

À Engenheira Ana Alexandra Carrelhas, por todo o apoio prestado neste percurso, pelas críticas construtivas e por todos os conselhos.

Ao Engenheiro André Ramos Maduro, pelo auxílio na manufatura das peças em fibra de carbono/vidro.

Ao Professor João Teixeira Borges, pela sua disponibilidade no esclarecimento de dúvidas, pela partilha de conhecimentos e informação.

À Professora Maria de Fátima Vaz, pela sua disponibilidade e ajuda, quer nos ensaios de tração e compressão, como na análise dos resultados dos mesmos.

Aos Sr. Joaquim Frade e Sr. Pedro Alves, pela ajuda na construção e manutenção da instalação experimental.

Aos meu amigos por me terem acompanhado e apoiado neste desafio.

Aos meus pais e ao meu mano, por serem pessoas maravilhosas, por estarem sempre presentes e pelo constante apoio desde sempre.

### <span id="page-4-0"></span>**Resumo**

O estudo experimental de uma turbina auto-retificadora de duplo rotor é o foco da presente dissertação. A turbina é constituída por um par de rotores de entrada radial, montados no mesmo veio, complementados pelas respetivas pás diretrizes, por dois conjuntos de condutas curvas dispostas circunferencialmente e por uma válvula de deslocamento axial de duas posições. A válvula tem como função garantir que o fluxo de ar atravesse alternadamente cada um dos rotores, dependendo do sinal da queda de pressão. A velocidade de rotação dos dois rotores é igual, mas só há fluxo de ar num deles; o rotor no qual não há fluxo de ar é designado rotor passivo e induz perdas adicionais. Devido à sua simetria, apenas metade da turbina foi construída e testada no banco de ensaio unidirecional do Instituto Superior Técnico.

As curvas de desempenho da turbina são apresentadas sob a forma adimensional para o rendimento, a potência e a queda de pressão em função do coeficiente de caudal. As perdas aerodinâmicas no rotor passivo são estudadas em detalhe.

De modo a analisar os perfis de velocidades a jusante e a montante do rotor e no difusor, foram realizados atravessamentos para diferentes coeficientes de caudal. As condutas curvas (conduta de ligação e difusor) são a inovação desta turbina. Assim, o desempenho deste conjunto foi estudado, em particular a sua capacidade de recuperar a energia cinética à saída do rotor.

Palavras-chave: Energia das ondas, coluna de água oscilante, turbina de ar, turbina auto-retificadora de duplo rotor, ensaio experimental.

#### <span id="page-6-0"></span>**Abstract**

The focus of this thesis is the experimental study of a self-rectifying twin-rotor turbine based on a pair of conventional radial-inflow rotors mounted on the same shaft, complemented by the corresponding inlet guide vane rows, by a curved-duct manifold arranged circumferentially in a periodic manner and by a two-position axiallymoving cylindrical valve. The valve ensures that the air flows alternately through one or the other of the two parts of the twin-rotor turbine, depending on the sign of the pressure head. For this reason, only one half of the turbine was constructed. It was tested in unidirectional flow at the blow-down test rig of Instituto Superior Técnico.

The efficiency of the twin unidirectional turbine topology is negatively affected by one of the twin turbines absorbing a non-insignificant part of the total flow while consuming some power from the generator. The aerodynamic losses in the inactive rotor were intensively studied.

Turbine performance curves are presented in dimensionless form for efficiency, power output and pressure head versus flow rate.

Detailed traverses were made up and downstream of the rotor and in the manifold diffusor in order to evaluate the angle and velocity variation. The innovative part of this twin-rotor turbine is its diffusor shaped as a curved-duct manifold complemented with a cylindrical two- or three-position axially-moving valve. Due to this reason, results are presented for the performance of the manifold diffusor, namely its capacity to recover the kinetic energy of the swirling flow at turbine exit.

**Keywords:** Wave energy, oscillating water column, air turbine, twin-rotor self-rectifying turbine, experimental results.

# **Conteúdo**

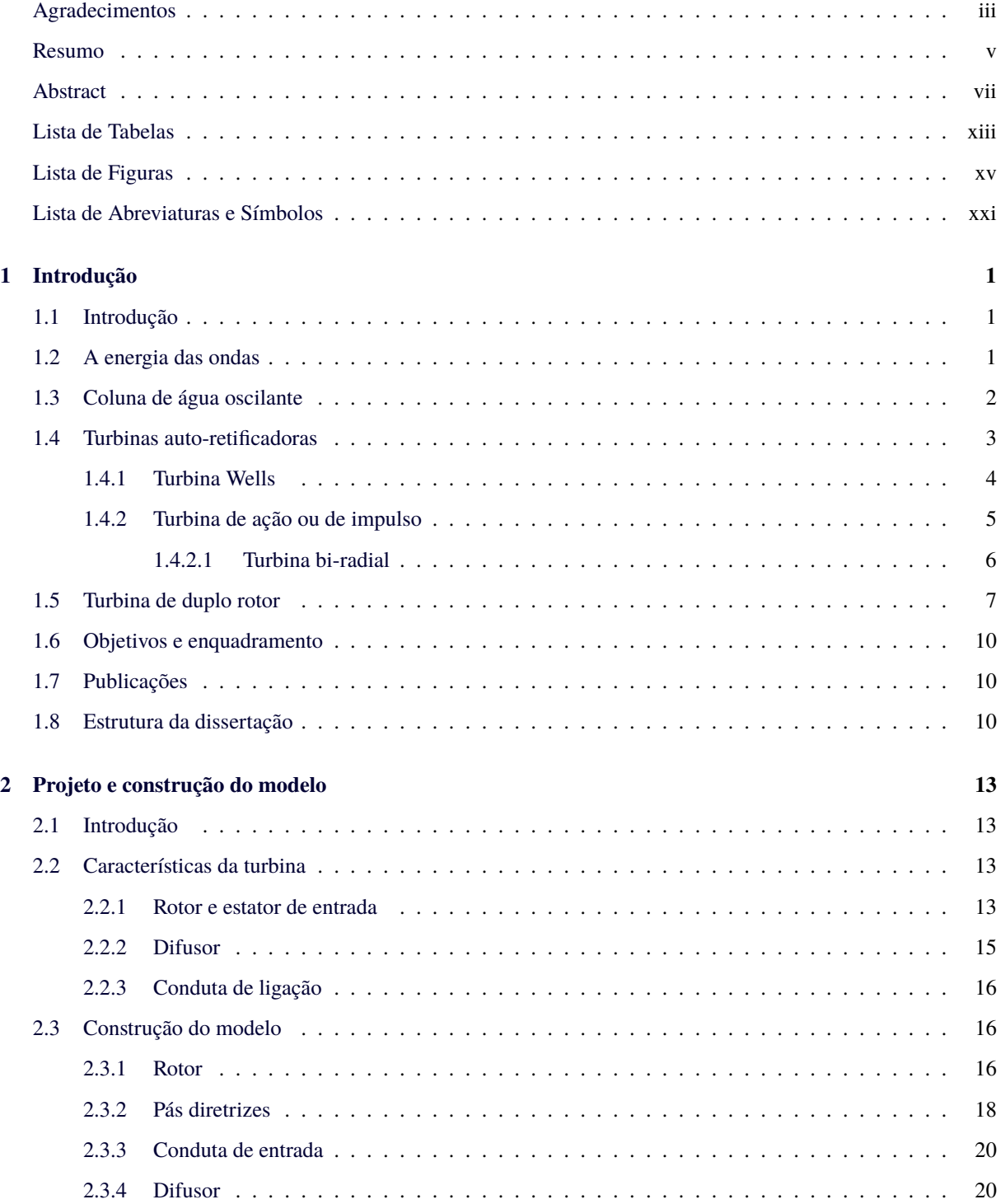

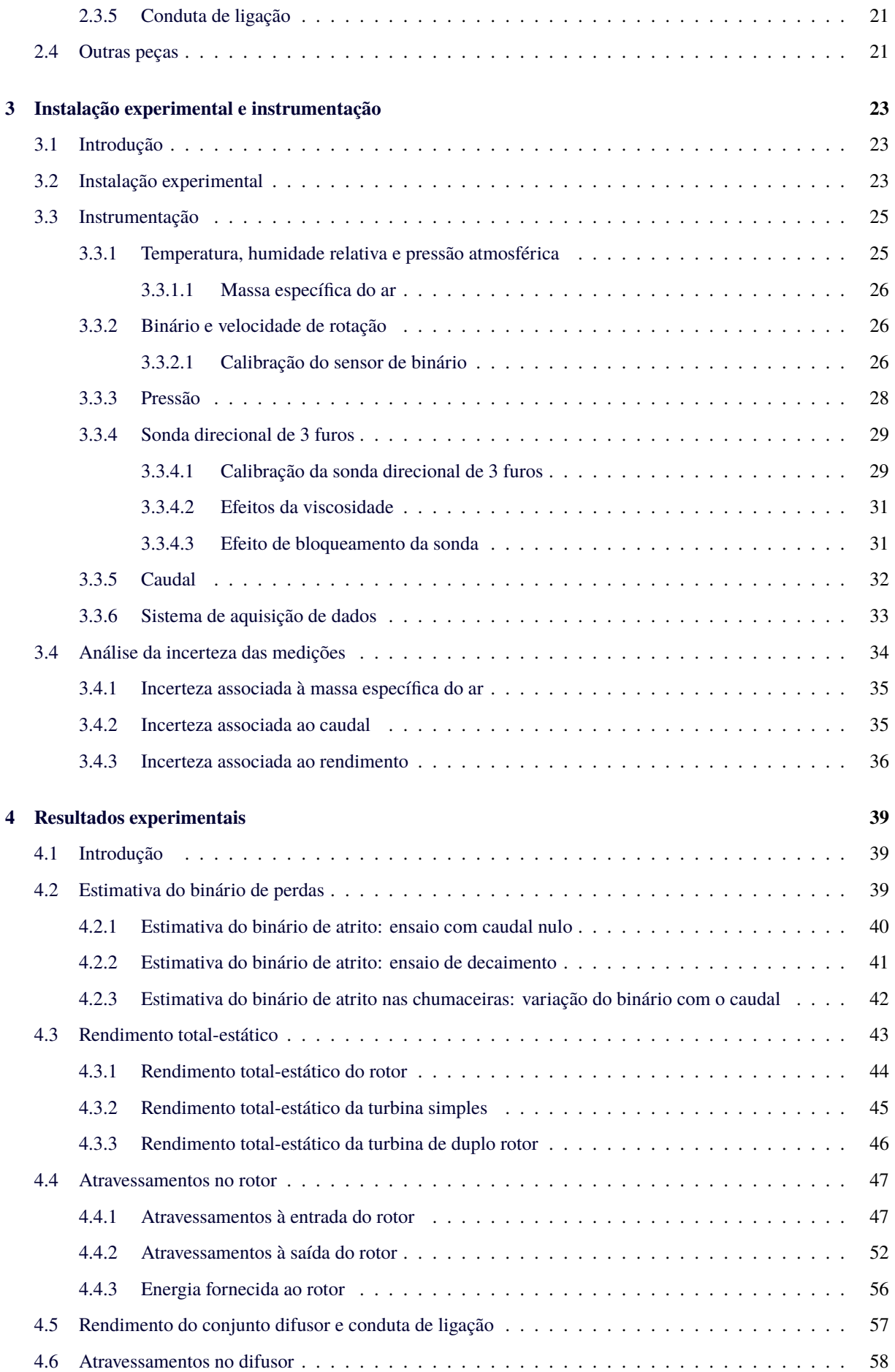

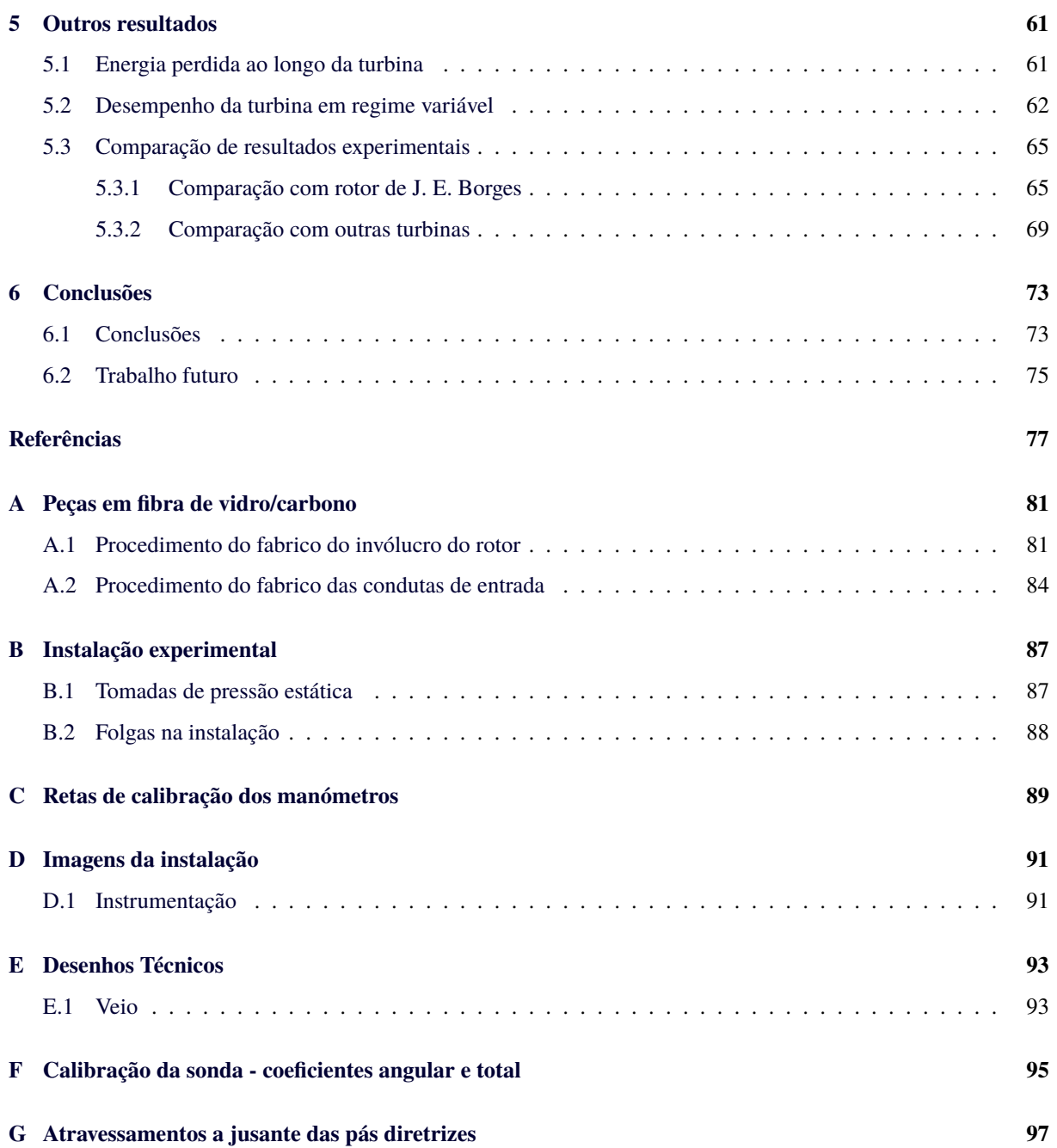

# <span id="page-12-0"></span>**Lista de Tabelas**

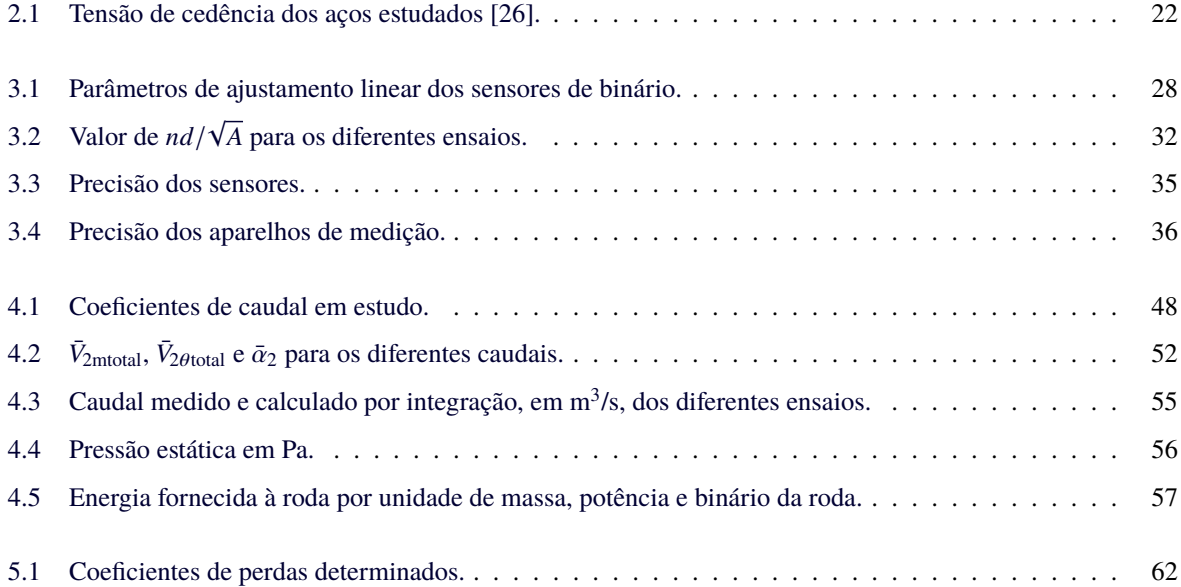

# <span id="page-14-0"></span>**Lista de Figuras**

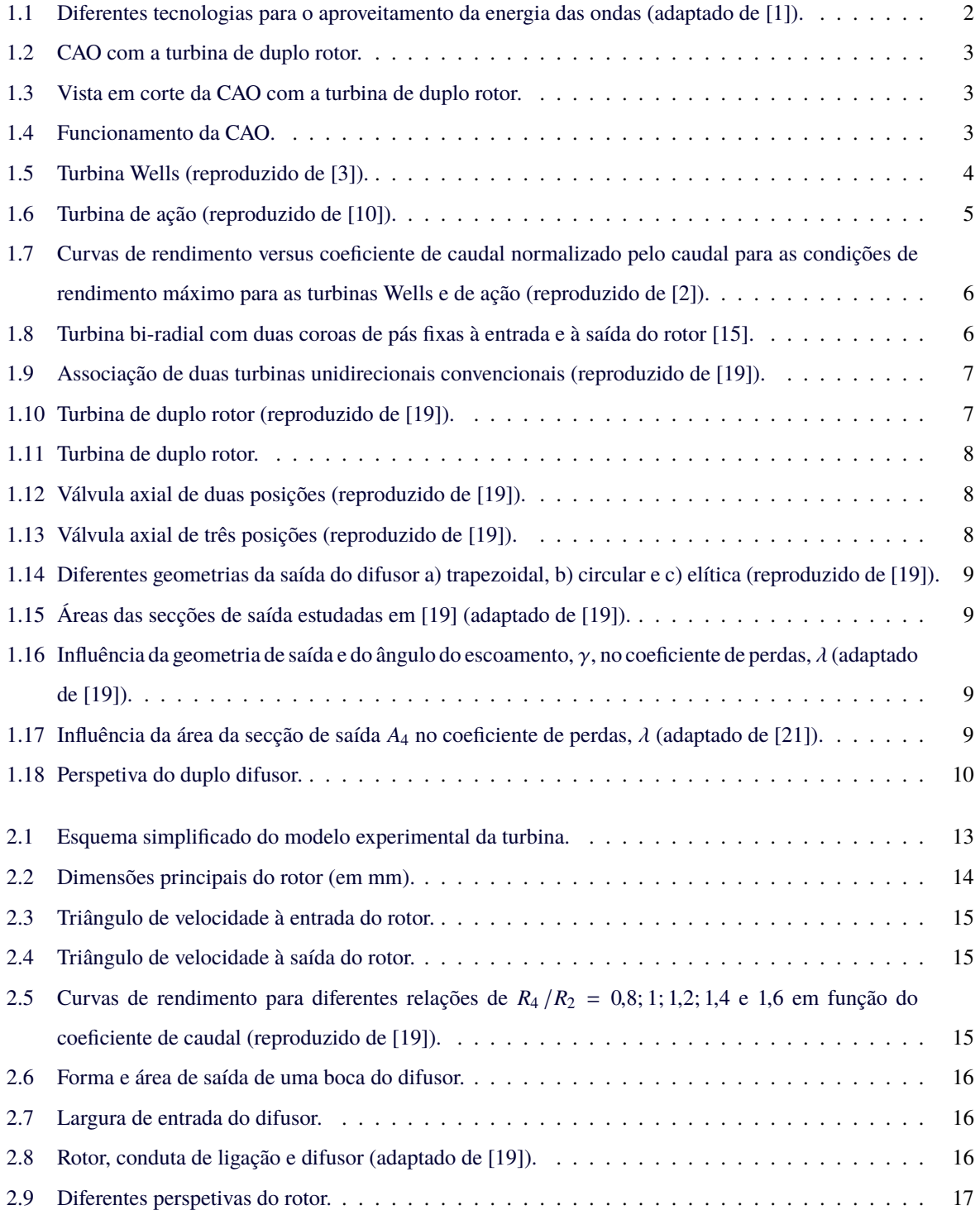

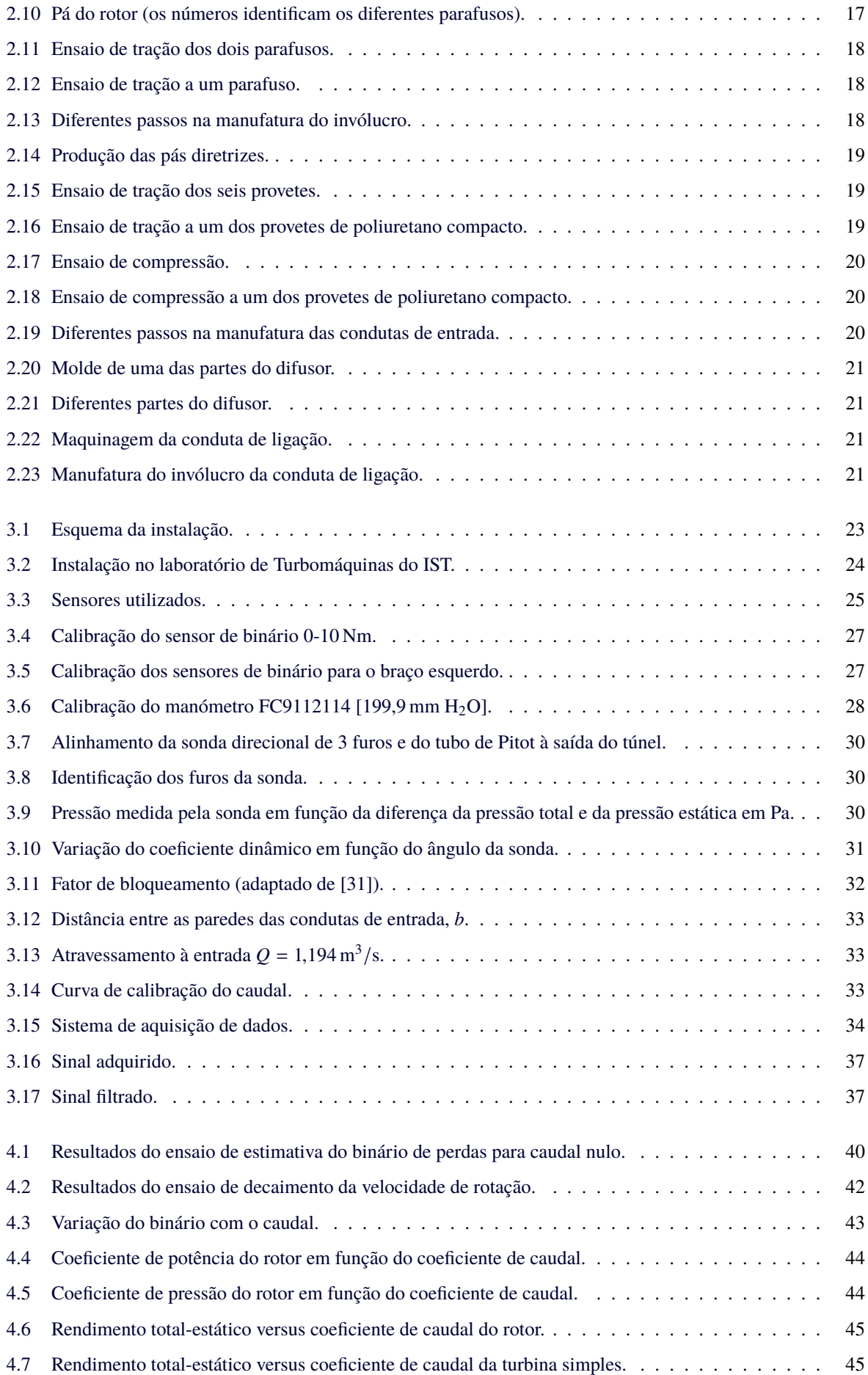

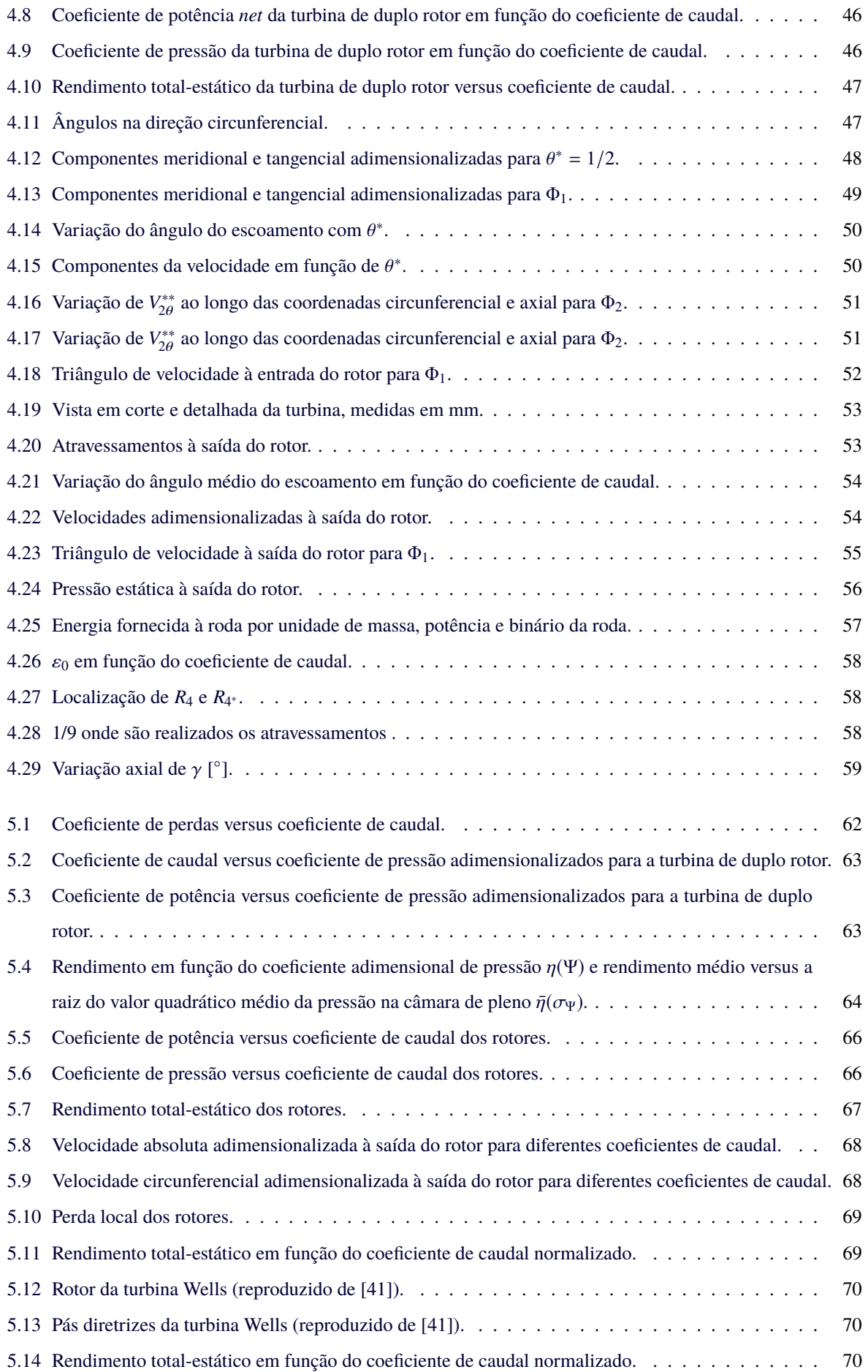

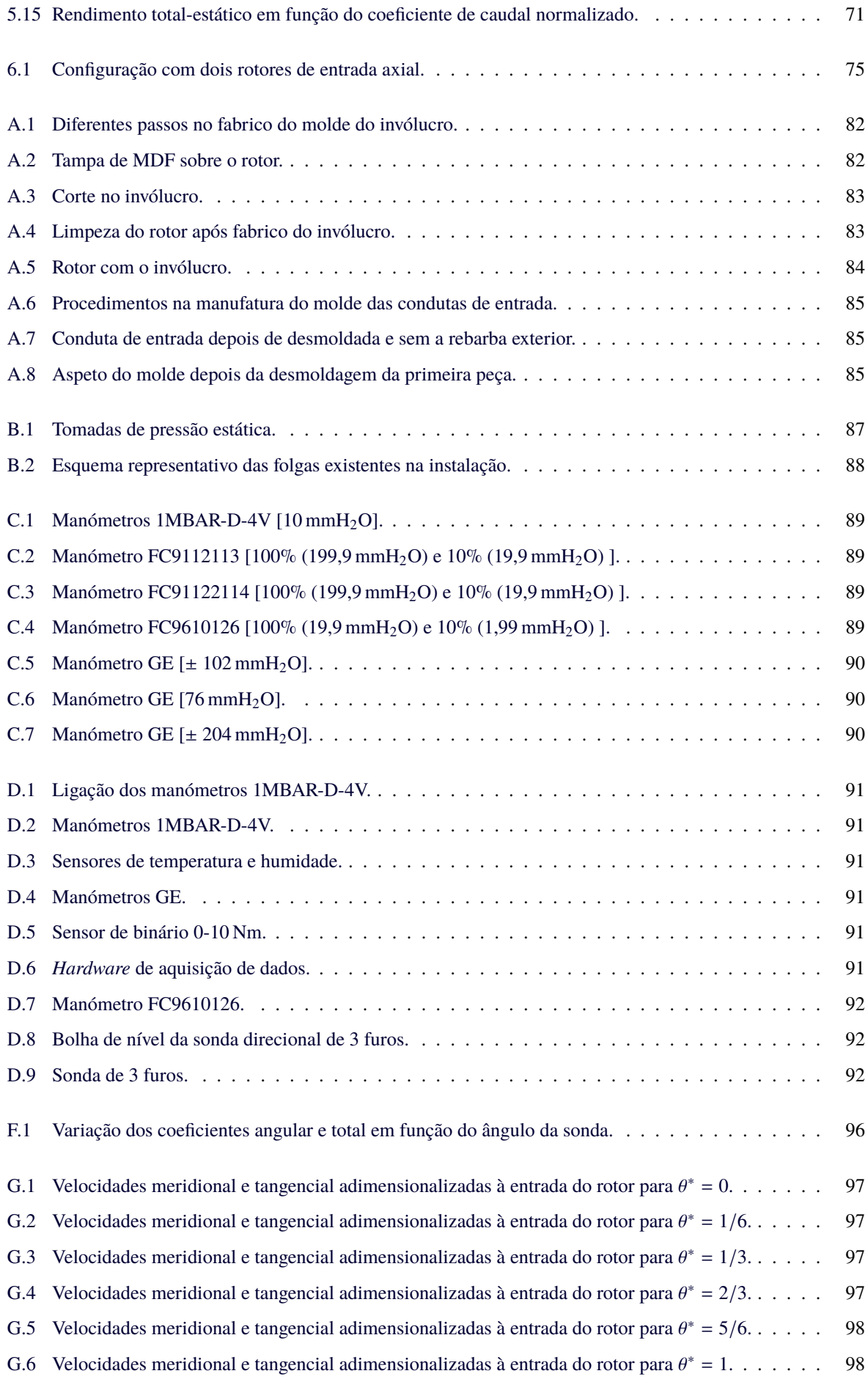

- [G.7 Velocidades meridional e tangencial adimensionalizadas à entrada do rotor para](#page-123-2)  $\Phi_2$ . . . . . . . . . 98
- [G.8 Velocidades meridional e tangencial adimensionalizadas à entrada do rotor para](#page-123-3) Φ3. . . . . . . . . 98
- [G.9 Velocidades meridional e tangencial adimensionalizadas à entrada do rotor para](#page-124-0) Φ4. . . . . . . . . 99

# <span id="page-20-0"></span>**Lista de Abreviaturas e Símbolos**

### Abreviaturas

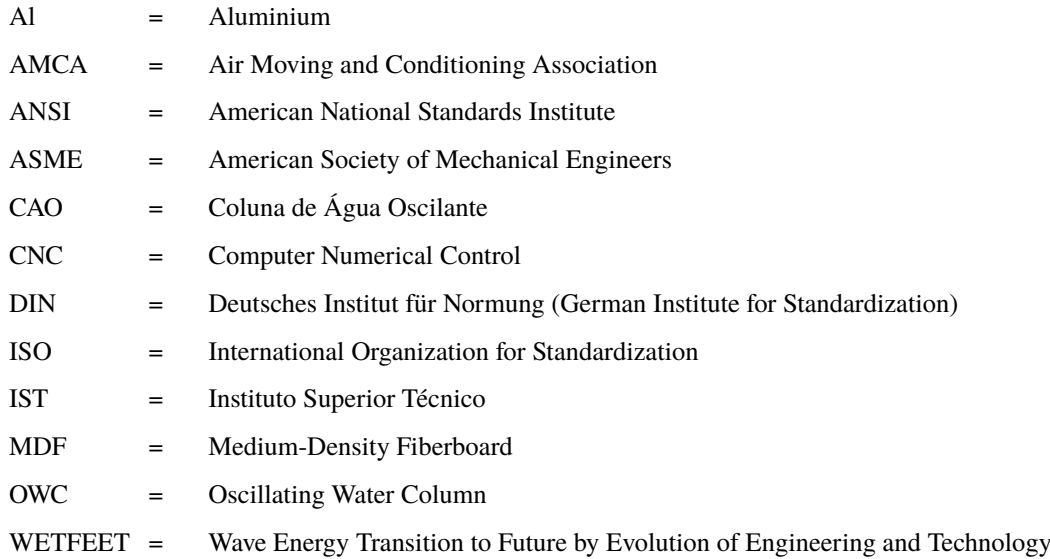

### Símbolos Romanos

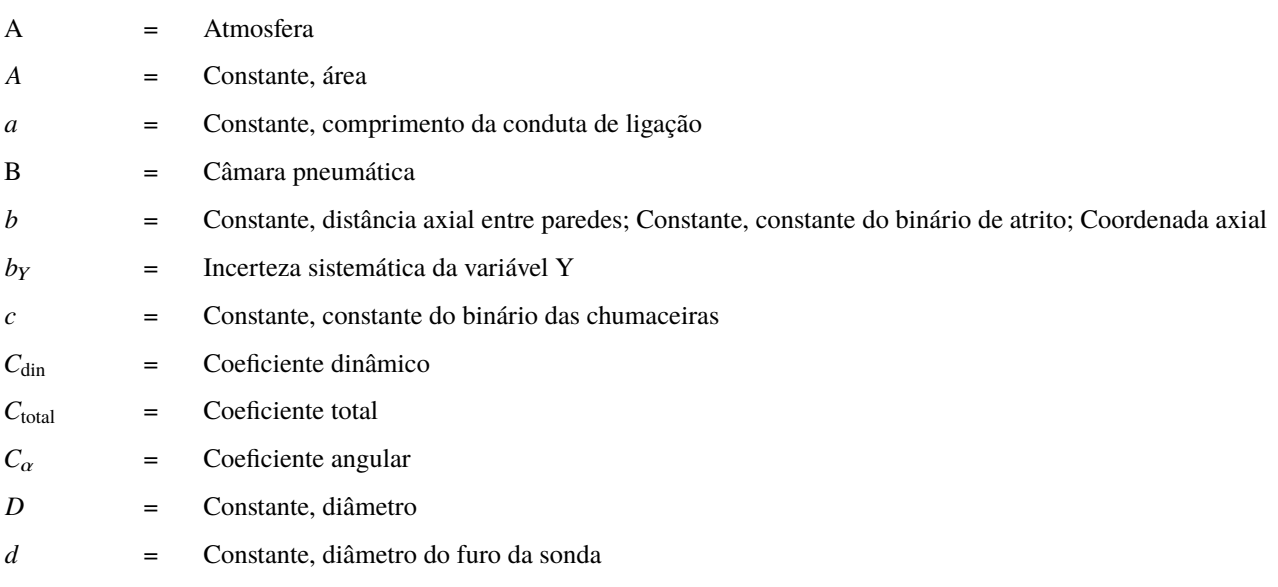

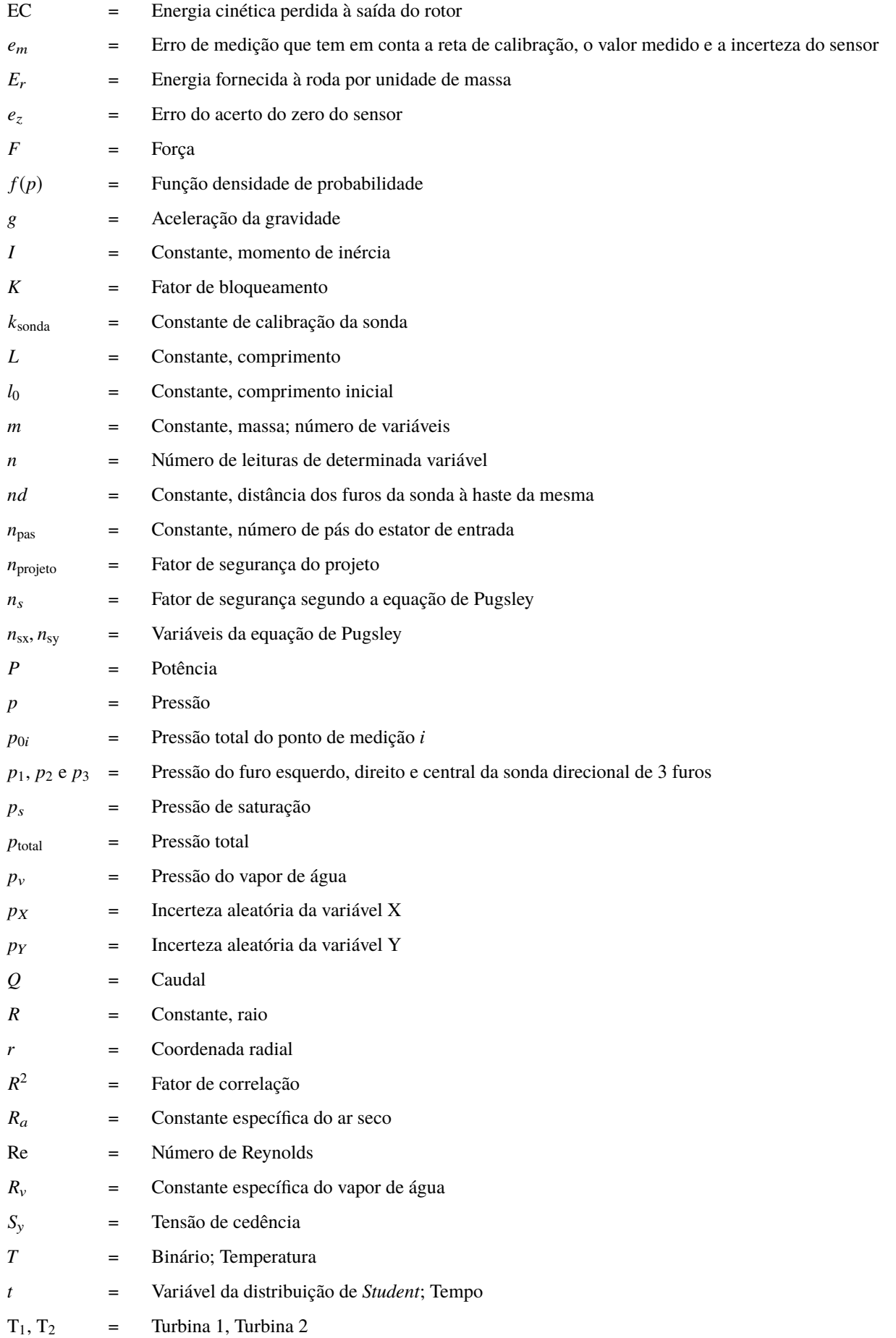

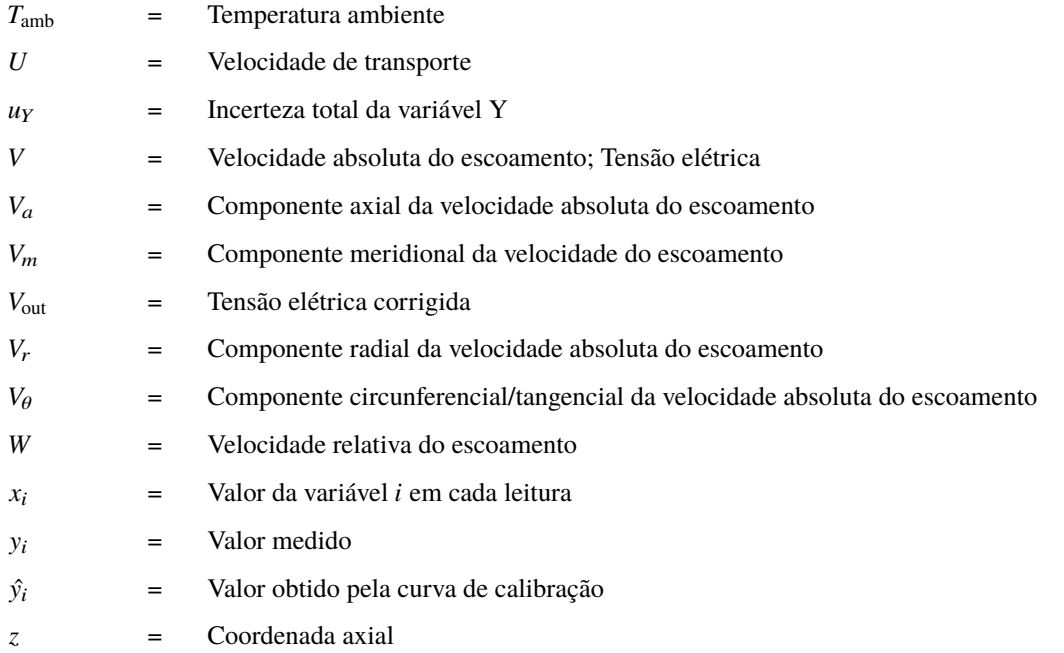

### Símbolos Gregos

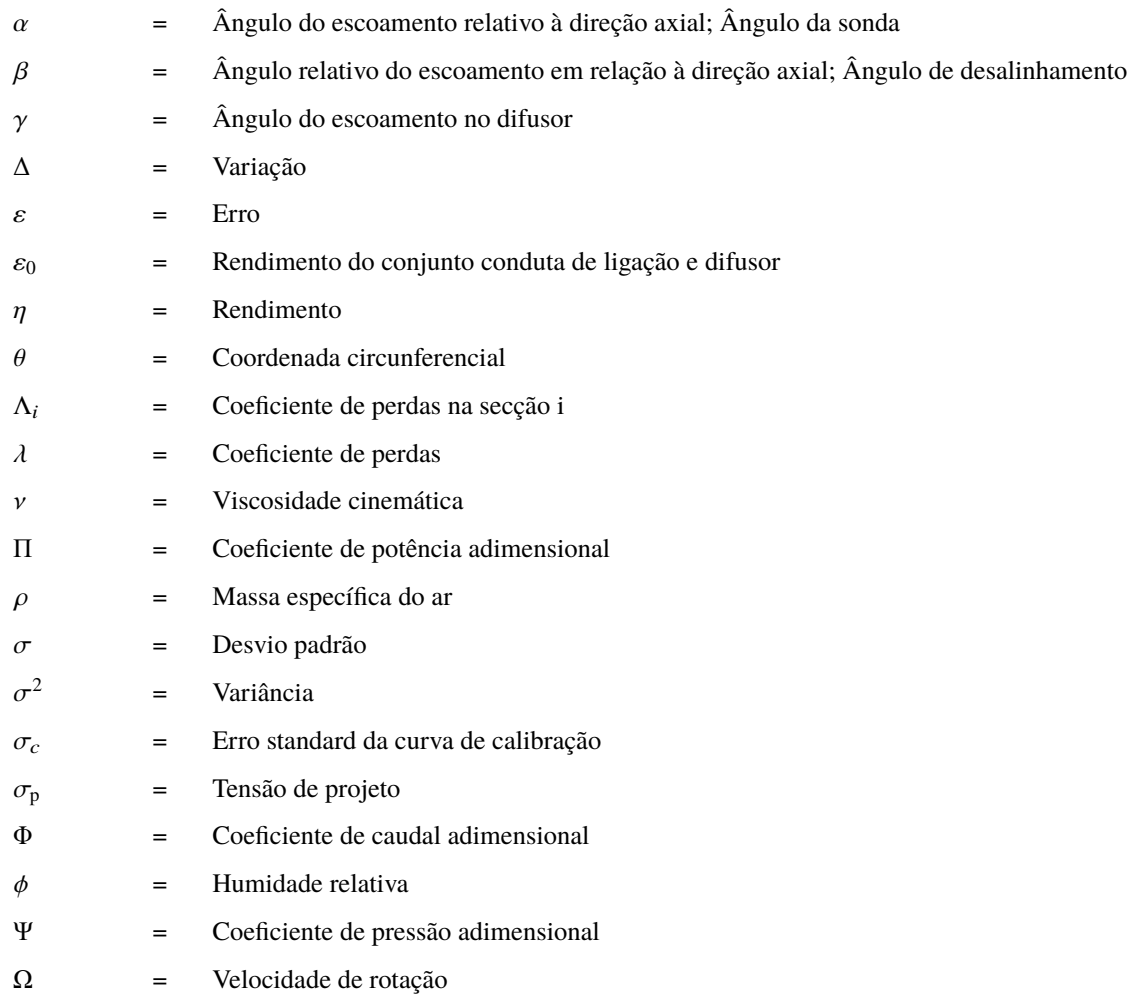

### Índices Inferiores

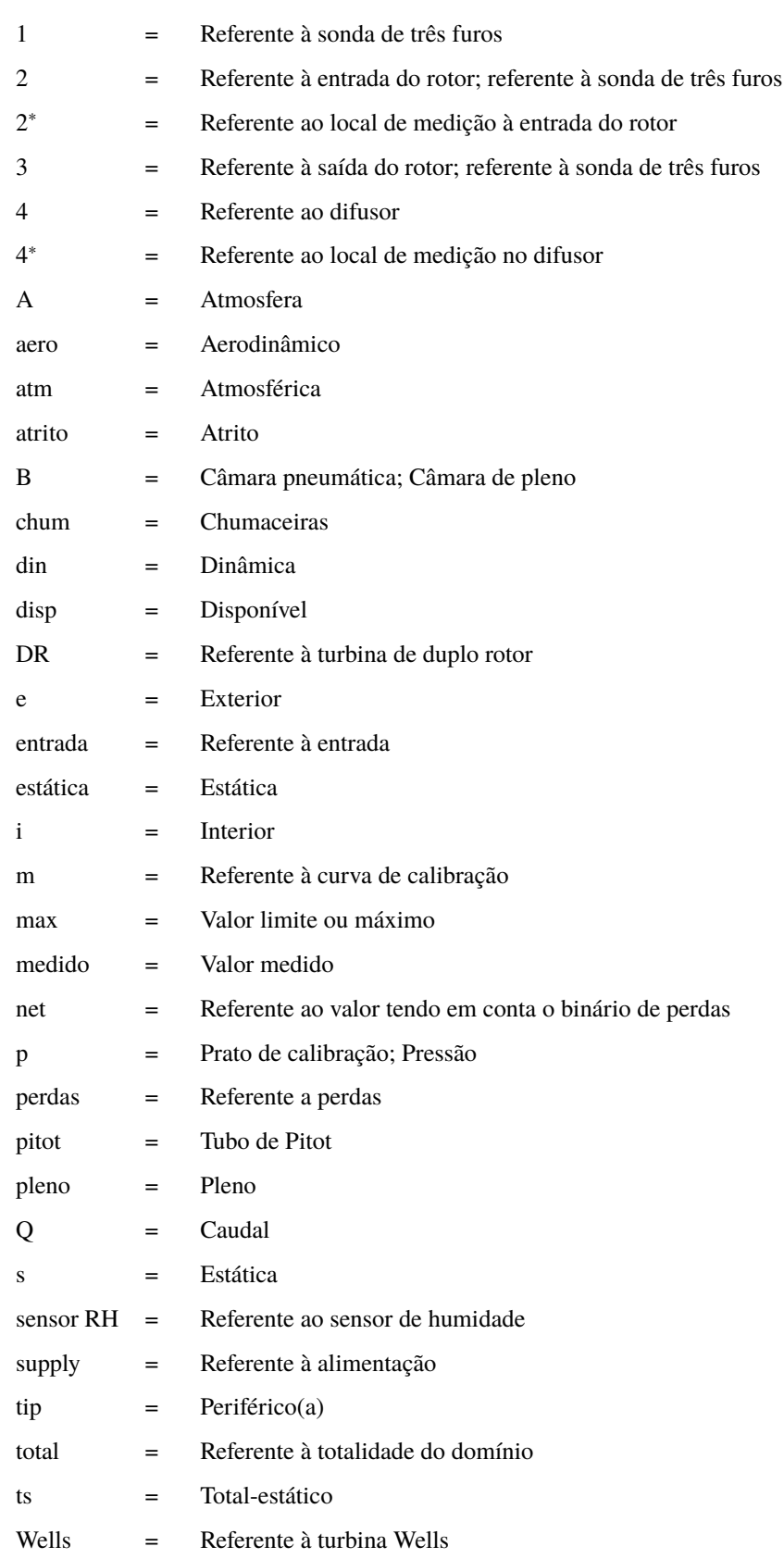

- z = Referente ao acerto do zero do sensor
- $\eta$  = Referente à condição de rendimento máximo

## Índices Superiores

- ∗ = Valor adimensional ou normalizado
- ∗∗ = Valor médio e adimensional
- − = Valor médio

### <span id="page-26-0"></span>**Capítulo 1**

# **Introdução**

### <span id="page-26-1"></span>**1.1 Introdução**

Desde cedo, o enorme e indiscutível potencial energético das ondas do mar atraiu diversos curiosos, por conseguinte, ao longo dos tempos têm sido feitos inúmeros esforços com vista a inventar, estudar e desenvolver sistemas de conversão da energia das ondas. Tendo em conta que as ondas do mar são geradas pelo vento e dependem da intensidade, duração e extensão do mesmo, um sistema de conversão da energia das ondas deve ser capaz de operar em ambientes diversos (favorável e adverso). Até ao momento, o maior desafio tem sido encontrar um sistema simples, eficiente, robusto e economicamente viável.

Neste capítulo serão descritos os sistemas de conversão da energia das ondas mais comuns e será dada especial atenção à coluna de água oscilante (CAO) por ser o sistema em estudo pelo grupo de investigação de Energia das Ondas do Instituto Superior Técnico. De seguida serão referidas as turbinas auto-retificadoras mais comuns na CAO: a turbina Wells e a turbina de ação. Por ser alvo de estudo da presente dissertação, serão descritos o funcionamento e a configuração da turbina de duplo rotor. Por fim, serão apresentados os objetivos da presente dissertação de mestrado, assim como a estrutura da mesma.

#### <span id="page-26-2"></span>**1.2 A energia das ondas**

No início dos anos 70, quando se generalizou a consciência de que o petróleo é um recurso natural não renovável, tornou-se mais premente a procura de energias alternativas cujas fontes fossem naturais e renováveis. Desde então, têm sido estudados diversos sistemas de conversão da energia proveniente de fontes naturais, entre as quais as ondas do mar. Foram igualmente implementados diversos planos de investigação e desenvolvimento nos países mais interessados - aqueles que possuem grandes faixas costeiras (por exemplo, Portugal, Noruega, Irlanda, Reino Unido, Austrália, China, Índia e Japão).

Ao longo do tempo foram desenvolvidas diversas tecnologias para o aproveitamento da energia das ondas, as quais podem ser classificadas em três grupos, consoante o seu princípio de funcionamento e localização: coluna de água oscilante, corpos oscilantes e *overtopping* [\[1,](#page-102-1) [2\]](#page-102-4), Fig. [1.1.](#page-27-1)

<span id="page-27-1"></span>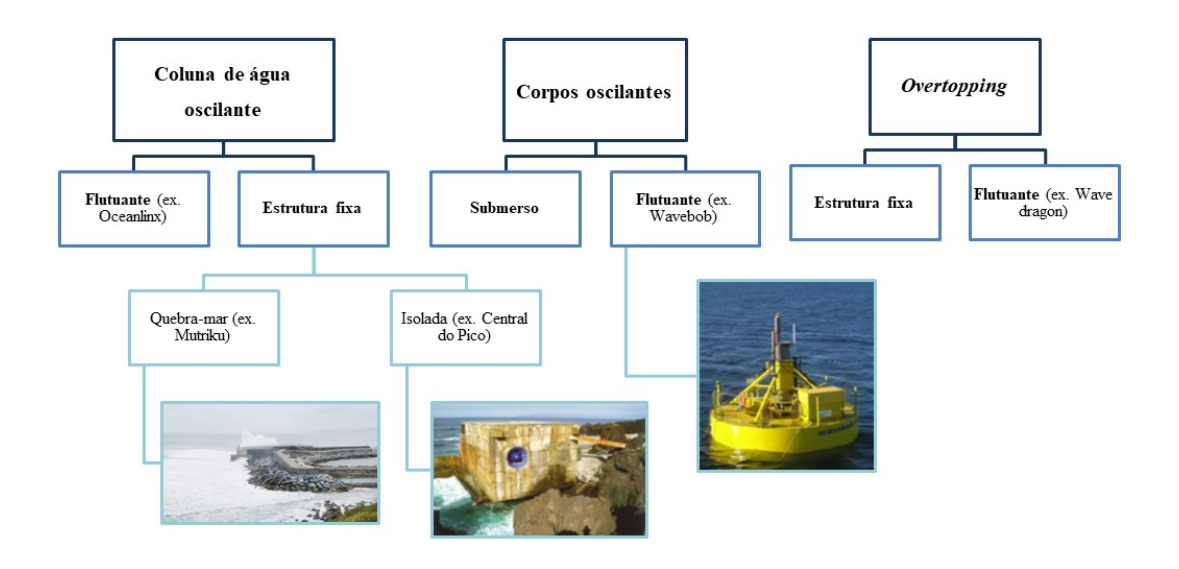

Figura 1.1: Diferentes tecnologias para o aproveitamento da energia das ondas (adaptado de [\[1\]](#page-102-1)).

Os dispositivos de coluna de água oscilante são constituídos por uma estrutura oca, fixa ou flutuante, aberta para o mar na sua parte inferior. Por ação das ondas, a superfície livre interior oscila como um pistão, alternadamente, comprimindo e descomprimindo o ar que é forçado a atravessar uma turbina acoplada a um gerador eléctrico. Este dispositivo será descrito com mais pormenor na secção [1.3.](#page-27-0)

Os corpos oscilantes são dispositivos em que a absorção de energia resulta da interação entre o campo de ondas incidente e um ou mais corpos oscilantes, como é o caso do *Wavebob* (flutuante) e do *WaveRoller* (totalmente submerso). Na conversão da energia, são frequentemente utilizados circuitos hidráulicos (de óleo ou de água) a alta pressão e geradores elétricos lineares.

Nos dispositivos de *overtopping*, pretende-se aproveitar a elevação da água nas cristas das ondas que são direcionadas através de uma plataforma/rampa para um reservatório onde a água é introduzida, ficando armazenada a um nível superior ao nível médio do mar. Este desnível é aproveitado por uma ou várias turbinas hidráulicas de baixa queda que accionam geradores eléctricos. Tal como os dispositivos anteriores, podem ser instalados em estruturas fixas ou flutuantes. O *Wave Dragon* é um exemplo de uma tecnologia flutuante de *overtopping*.

A turbina em estudo na presente dissertação é parte integrante do dispositivo de coluna de água oscilante. Por essa razão, de seguida, será dada ênfase a este sistema de conversão da energia das ondas.

#### <span id="page-27-0"></span>**1.3 Coluna de água oscilante**

Yoshio Masuda (1925-2009), oficial da marinha japonesa, é considerado o pai das tecnologias modernas de conversão da energia das ondas. A partir do final dos anos quarenta, desenvolveu uma bóia de navegação alimentada a partir da energia das ondas, mais tarde comercializada [\[3\]](#page-102-2). A bóia é constituída por um flutuador rígido, que é atravessado por um tubo vertical; na parte superior há uma câmara de ar, aberta para a atmosfera, onde fica instalada uma turbina. É a ação das ondas que comprime ou descomprime o ar, forçando-o a passar pela turbina. Inicialmente, neste dispositivo, foi instalada uma turbina unidirecional; por essa razão foram necessárias válvulas retificadoras, que afetam a eficiência da conversão da energia. Mais tarde, este sistema foi denominado **coluna de**

#### **água oscilante (CAO)** [\[1,](#page-102-1) [4\]](#page-102-5), Figs. [1.2](#page-28-1) e [1.3.](#page-28-2)

Tal como o esquema da Fig. [1.1](#page-27-1) indica, existem dois tipos de coluna de água oscilante: de estrutura flutuante ou fixa. Os dispositivos fixos são colocados junto à costa, *onshore* ou *nearshore*, enquanto os flutuantes são instalados longe da costa, *offshore*, em águas mais profundas. A localização *offshore* permite o aproveitamento dum recurso energético menos sujeito à atenuação que ocorre em águas pouco profundas e a constrangimentos ligados à geomorfologia costeira. Permite ainda a utilização de dispositivos de maior calado, e a disponibilidade de vastas áreas para a colocação de arranjos com múltiplos dispositivos (parques). Os aspectos negativos são o mais difícil acesso para reparação e manutenção, e a mais dispendiosa ligação eléctrica a terra.

Tal como descrito anteriormente, a superfície livre da água na câmara oscila por ação das ondas incidentes, Fig. [1.4.](#page-28-3) O dispositivo deve ser projetado para que a coluna de água oscilante entre em ressonância com as ondas incidentes, o que permite a amplificação do movimento oscilatório da superfície livre interior. Este movimento, alternadamente, comprime ou descomprime o ar na câmara e no topo da câmara de ar é instalada uma turbina que converte a energia pneumática em energia mecânica – a energia pneumática é resultante da diferença de pressão entre a entrada do ar na turbina e a sua saída. Acoplado à turbina está um gerador responsável pela conversão da energia mecânica em energia elétrica. A necessidade de aproveitar o movimento ascendente e descendente da coluna de água levou ao desenvolvimento e instalação de turbinas auto-retificadoras.

Uma das vantagens do dispositivo de CAO é a sua simplicidade: o único elemento móvel é o rotor duma turbina de ar colocado acima do nível da água, acionando diretamente um gerador elétrico convencional. Esta simplicidade levou à construção e colocação no mar de um número substancial de protótipos, provavelmente, mais do que qualquer outro tipo de dispositivo de conversão de energia das ondas.

<span id="page-28-1"></span>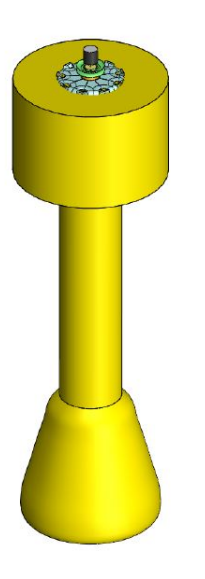

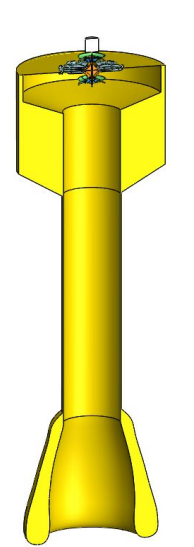

 $32a40m$ 

Figura 1.2: CAO com a turbina de duplo rotor.

Figura 1.3: Vista em corte da CAO com a turbina de duplo rotor.

<span id="page-28-3"></span><span id="page-28-2"></span>Figura 1.4: Funcionamento da CAO.

#### <span id="page-28-0"></span>**1.4 Turbinas auto-retificadoras**

As turbinas auto-retificadoras são as mais utilizadas, atualmente, em dispositivos de CAO, pois não requerem um sistema de válvulas retificadoras [\[5\]](#page-102-6). Estas turbinas mantêm o sentido da rotação, independentemente do sentido do escoamento de ar que as atravessa.

O sucesso da CAO depende, assim, grandemente do desempenho da turbina de ar. A **turbina Wells** e a **turbina de ação** são, atualmente, os dois tipos de turbinas auto-retificadoras mais comuns instaladas em dispositivos de CAO. Estes dois tipos de turbinas diferem essencialmente na sua conceção e no desempenho aerodinâmico.

#### <span id="page-29-0"></span>**1.4.1 Turbina Wells**

<span id="page-29-1"></span>A turbina Wells foi patenteada em 1976 por Alan Arthur Wells (1924-2005) [\[6\]](#page-102-7). É uma máquina de escoamento axial, com pás de rotor cuja secção tem a forma dum perfil alar simétrico e sem curvatura, colocadas num plano perpendicular ao eixo de rotação; as pás podem ter corda constante ou variável ao longo da sua envergadura [\[7\]](#page-102-8), Fig. [1.5.](#page-29-1)

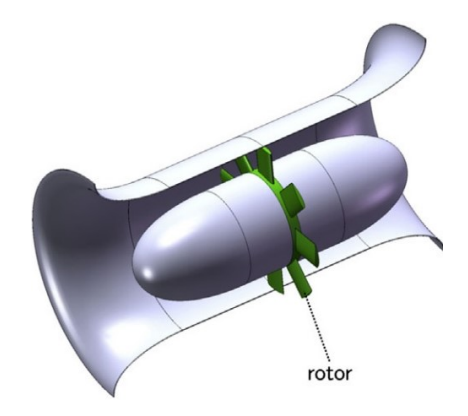

Figura 1.5: Turbina Wells (reproduzido de [\[3\]](#page-102-2)).

Uma das características desta turbina é não necessitar de pás diretrizes; contudo, a inexistência destas pás implica a perda da energia cinética de rotação à saída do rotor. Então, a fim de recuperar a energia perdida à saída do rotor, surgiram diversas variantes desta turbina [\[5,](#page-102-6) [8\]](#page-102-9).

A turbinaWells com pás diretrizes é uma dessas variantes. Como o desempenho da turbina deve ser independente da direção do fluxo de ar, são necessárias duas coroas de pás, uma de cada lado do rotor, de modo a que se mantenha a simetria em relação a um plano perpendicular ao seu eixo de rotação. Um outro exemplo é a turbina Wells contra-rotativa. Nesta turbina, há dois rotores coaxiais anti-simétricos, mas que rodam em sentidos opostos (não existem pás diretrizes nesta configuração).

Uma outra variante é a turbina Wells de duplo plano ou biplano: as pás estão localizadas em dois planos e giram solidariamente em torno do mesmo eixo. Com esta disposição, consegue-se uma maior área de pás de rotor, o que, para o mesmo diâmetro e igual velocidade de rotação e de caudal, permite o aproveitamento de maior queda de pressão. Foram instaladas diversas turbinas deste tipo em protótipos de CAO, mas em nenhum caso as turbinas tinham pás de guiamento. A colocação de pás de guiamento entre coroas de pás móveis nos casos de biplanos e multiplanos foi objecto de patente, mas aparentemente nunca concretizada.

O rendimento da turbina Wells, medido experimentalmente, depende da configuração da turbina, da dimensão do modelo ensaiado e do número de Reynolds nos ensaios. Nos casos mais favoráveis, foram medidos rendimentos de pico de cerca de 75% [\[5,](#page-102-6) [9\]](#page-102-10). A curva de rendimento em função do coeficiente de caudal típica das turbinas Wells é caracterizada por uma queda brusca, que ocorre quando o ângulo de incidência do ar nas pás do rotor excede o ângulo de perda limite. Deste modo, uma das desvantagens destas turbina é o baixo rendimento para coeficientes de caudal elevados. Cumulativamente, o pobre desempenho no arranque, comparando com turbinas convencionais, constitui uma desvantagem.

Em comparação com turbinas de geometria mais convencional em idênticas aplicações, a turbina Wells é caraterizada por baixo binário e elevada velocidade periférica das pás. Em estados de mar mais energéticos, a velocidade de rotação requerida para um bom desempenho aerodinâmico pode atingir valores inaceitavelmente elevados do ponto de vista das tensões centrífugas na turbina e no gerador. É esta outra caraterística negativa da turbina Wells.

#### <span id="page-30-0"></span>**1.4.2 Turbina de ação ou de impulso**

As turbinas de ação ou de impulso convencionais (Fig. [1.6\)](#page-30-1) são caraterizadas por a queda de pressão ocorrer, essencialmente, na coroa de pás diretrizes a montante do rotor. As pás do rotor, fortemente curvas, são, aproximadamente, simétricas em relação a um plano perpendicular ao eixo de rotação. Esta simetria torna estas turbinas interessantes para escoamentos bidirecionais, o que foi aproveitado numa patente de 1975. Dado que, numa CAO, a turbina deve ser insensível ao sentido do escoamento de ar, tem que haver duas coroas de pás diretrizes, uma de cada lado do rotor, sendo uma a imagem da outra em relação a um plano perpendicular ao eixo de rotação. A principal desvantagem das turbinas de ação bidirecionais reside nas elevadas perdas aerodinâmicas, devidas ao excessivo ângulo de incidência do escoamento à entrada da segunda coroa de pás diretrizes. Esta deficiência pode ser atenuada se o ângulo de posicionamento das pás diretrizes for variável, o que pode ser efetuado por controlo ativo ou passivo [\[5\]](#page-102-6). Este tipo de solução resulta numa turbina com muitas peças articuladas, mecanicamente mais complexa e menos fiável, o que tem desencorajado a sua utilização.

<span id="page-30-1"></span>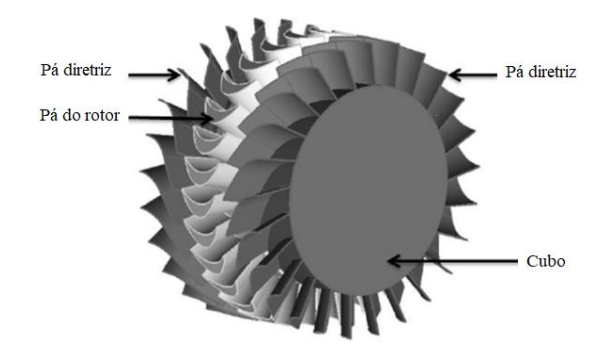

Figura 1.6: Turbina de ação (reproduzido de [\[10\]](#page-102-3)).

Na Fig. [1.7](#page-31-1) vê-se que a curva de rendimento da turbina de ação (com pás diretrizes fixas) não apresenta a queda brusca que caracteriza a turbina Wells. Isto deve-se ao aumento gradual das perdas aerodinâmicas (à entrada da segunda coroa de pás diretrizes) com o aumento do caudal. No entanto, o seu rendimento de pico é significativamente inferior ao das melhores turbinas Wells. A fim de aumentar o rendimento das turbinas de ação, têm sido feitos diversos esforços, o que levou à conceção e desenvolvimento da turbina bi-radial.

<span id="page-31-1"></span>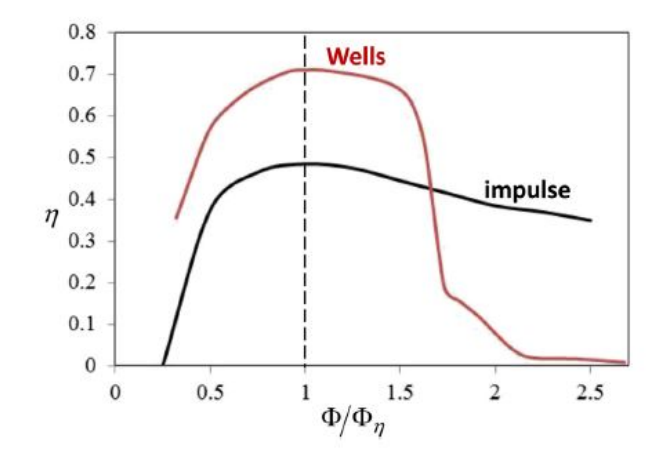

Figura 1.7: Curvas de rendimento versus coeficiente de caudal normalizado pelo caudal para as condições de rendimento máximo para as turbinas Wells e de ação (reproduzido de [\[2\]](#page-102-4)).

#### <span id="page-31-0"></span>**1.4.2.1 Turbina bi-radial**

Em 2011 foi criado no IST um novo conceito de turbina auto-retificadora de ação, a turbina bi-radial (Fig. [1.8\)](#page-31-2), cujo objetivo principal era resolver os problemas das perdas aerodinâmicas à entrada da segunda coroa de pás diretrizes [\[11\]](#page-102-11) e, consequentemente, aumentar o rendimento da turbina.

O rotor desta turbina é simétrico em relação a um plano perpendicular ao seu eixo de rotação, mas o escoamento de entrada e saída é radial e não axial. Tal como as turbinas de ação axiais, a turbina bi-radial tem duas coroas de pás diretrizes, mas colocadas no alinhamento radial (e não axial) da entrada e saída do rotor. Numa versão, estas pás são fixas e estão radialmente afastadas do rotor (o que permite reduzir a energia cinética à entrada da segunda coroa). Noutra versão, as pás diretrizes estão próximas do rotor e podem deslocar-se axialmente em bloco, de tal modo que, qualquer que seja o sentido do escoamento que atravessa a turbina, não há presença de pás diretrizes no escoamento a jusante do rotor. Ambas as configurações foram estudadas e ensaiadas no IST [\[12,](#page-102-12) [13,](#page-103-4) [14\]](#page-103-5). O rendimento de pico medido para a segunda versão é de cerca de 79%. O relativamente bom desempenho aerodinâmico e a sua configuração axialmente compacta são as principais vantagens da turbina bi-radial.

<span id="page-31-2"></span>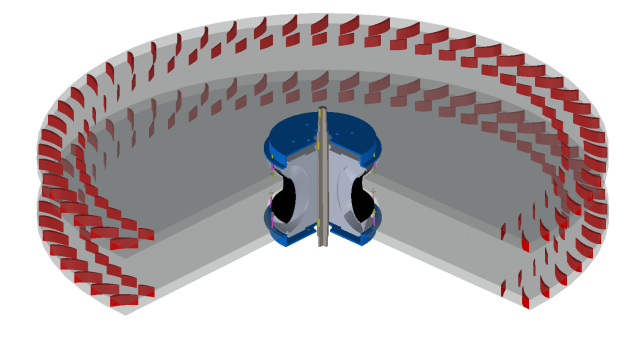

Figura 1.8: Turbina bi-radial com duas coroas de pás fixas à entrada e à saída do rotor [\[15\]](#page-103-1).

### <span id="page-32-0"></span>**1.5 Turbina de duplo rotor**

A associação de duas turbinas de ar convencionais em sistemas de CAO (turbinas  $T_1$  e  $T_2$ ), sem qualquer sistema de válvulas de retificação, foi proposta em [\[16,](#page-103-6) [17\]](#page-103-7), Fig. [1.9.](#page-32-1) Numa turbina convencional, existe uma coroa de pás diretrizes a montante do rotor. Se o sinal da queda de pressão se inverter e o sentido de rotação se mantiver inalterado, invertem-se também o sentido do caudal de ar que atravessa a turbina e o sentido do binário. Por essa razão, nesta conceção de CAO, uma das duas turbinas,  $T_1$  ou  $T_2$ , tem potência negativa, enquanto consome parte do caudal disponível para a outra. A consequência é um baixo rendimento do par de turbinas, o que foi comprovado por estudos numéricos [\[18\]](#page-103-8).

<span id="page-32-1"></span>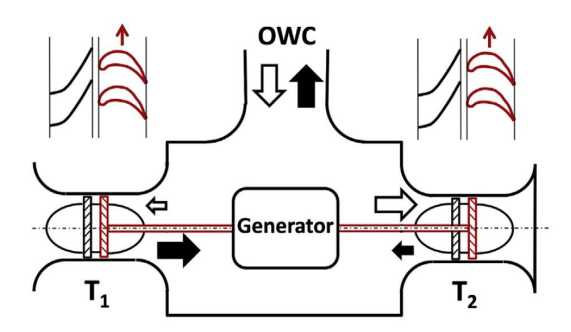

Figura 1.9: Associação de duas turbinas unidirecionais convencionais (reproduzido de [\[19\]](#page-103-2)).

A turbina de duplo rotor, patenteada em 2015 [\[20\]](#page-103-9) e descrita em [\[19\]](#page-103-2), surge na tentativa de resolver/minimizar os problemas descritos anteriormente. Pode considerar-se como a associação de duas turbinas de reação convencionais, em que a queda de pressão se processa tanto nas pás diretrizes como no rotor. A inovação desta turbina de duplo rotor é o seu difusor especial, complementado por um sistema de válvulas.

<span id="page-32-2"></span>Tal como descrito em [\[19\]](#page-103-2), a turbina alvo de estudo é constituída por dois rotores de entrada radial, montados num veio comum e afastados axialmente um do outro. Cada um dos rotores é complementado pelo respetivo conjunto de pás diretrizes, tal como numa turbina unidirecional convencional e o conjunto dos dois (rotores e respetivas pás diretrizes) é semelhante a duas turbinas de gás de entrada radial de um andar cada (T<sub>1</sub> e T<sub>2</sub>), Fig. [1.10.](#page-32-2)

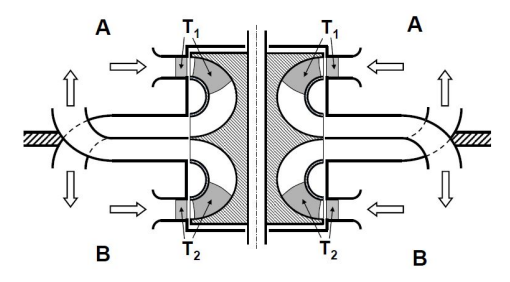

Figura 1.10: Turbina de duplo rotor (reproduzido de [\[19\]](#page-103-2)).

A turbina opera entre os espaços A (atmosfera) e B (câmara pneumática); as pressões nesses espaços são *p*<sup>A</sup> e  $p_B$ , respetivamente. Quando  $p_A > p_B$ , o ar atravessa a turbina T<sub>1</sub>. Caso  $p_A < p_B$ , o ar atravessa a turbina T<sub>2</sub>, Fig. [1.11.](#page-33-0) O escoamento descrito é possível devido à presença de um duplo difusor disposto circunferencialmente e aberto, alternadamente, para os espaços A e B.

<span id="page-33-0"></span>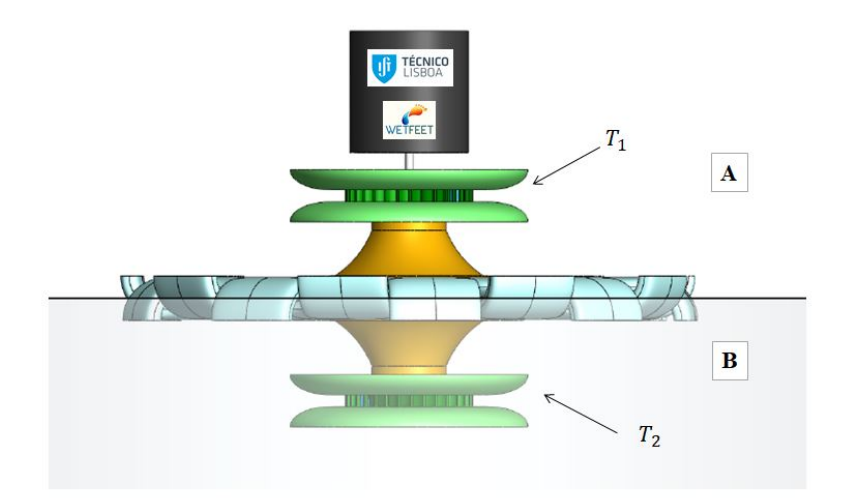

Figura 1.11: Turbina de duplo rotor.

<span id="page-33-1"></span>A configuração da turbina de duplo rotor permite a instalação de uma válvula cilíndrica de deslocamento axial de duas posições, Fig. [1.12,](#page-33-1) cuja função é evitar o escoamento de ar na direção errada, de acordo com a pressão em A ou B. Caso seja utilizada uma válvula de três posições, Fig. [1.13,](#page-33-2) o escoamento entre A e B pode ser controlado, o que permite o controlo de fase por *latching* do conversor de CAO. O tempo de abertura e fecho da válvula deve ser suficientemente curto (não superior a alguns décimos de segundo).

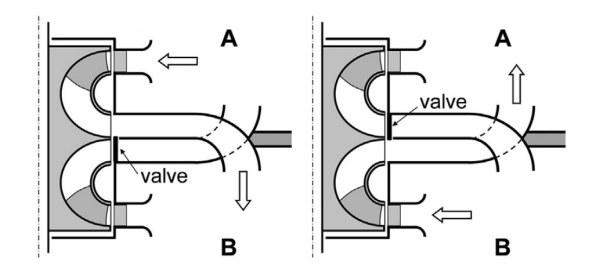

Figura 1.12: Válvula axial de duas posições (reproduzido de [\[19\]](#page-103-2)).

<span id="page-33-2"></span>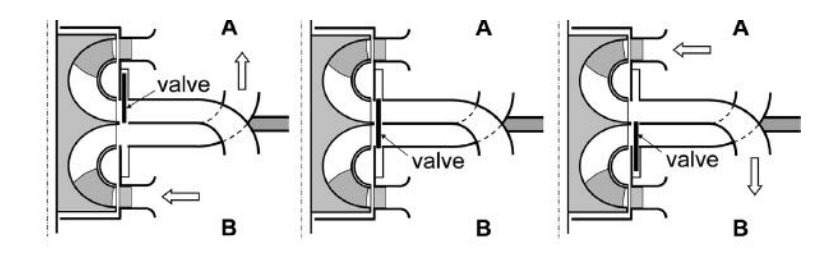

Figura 1.13: Válvula axial de três posições (reproduzido de [\[19\]](#page-103-2)).

A expectativa é que esta turbina de duplo rotor atinja um alto rendimento quando instalada num conversor de CAO, possivelmente, mais elevado do que o das turbinas auto-retificadoras até agora testadas [\[12,](#page-102-12) [13\]](#page-103-4).

Em [\[19\]](#page-103-2), foi estudada a influência de diferentes secções da saída do difusor no desempenho do mesmo, Figs. [1.14](#page-34-0) e [1.15.](#page-34-1)

<span id="page-34-0"></span>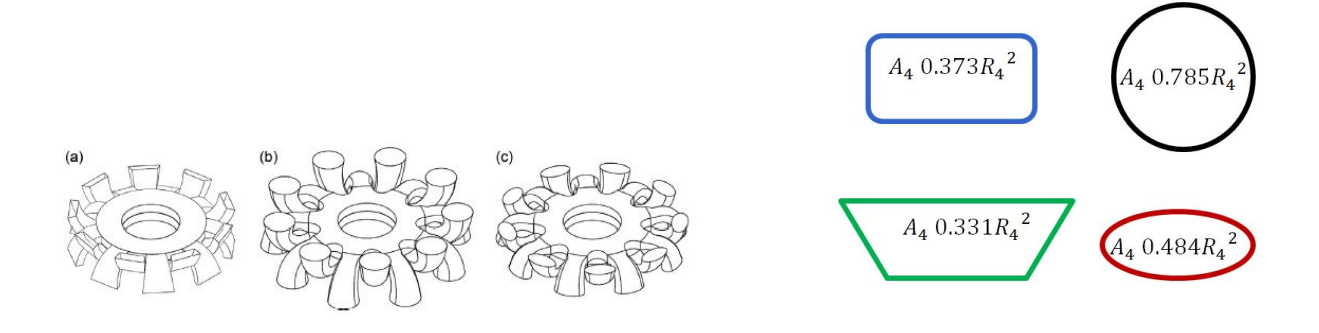

Figura 1.14: Diferentes geometrias da saída do difusor a) trapezoidal, b) circular e c) elítica (reproduzido de [\[19\]](#page-103-2)).

<span id="page-34-1"></span>Figura 1.15: Áreas das secções de saída estudadas em [\[19\]](#page-103-2) (adaptado de [\[19\]](#page-103-2)).

Um fator decisivo na seleção da geometria de saída é o coeficiente de perdas,  $\lambda$ , o qual permite estimar as perdas à saída do difusor (a definição de λ pode ser encontrada em [\[19\]](#page-103-2)). Em [\[19\]](#page-103-2) concluiu-se que é à secção de saída circular que estão associados os menores coeficientes de perdas, Fig. [1.16.](#page-34-2) No entanto, estudos posteriores permitiram concluir que o coeficiente de perdas está relacionado com a área de saída e não com a geometria da secção de saída [\[21\]](#page-103-3), Fig. [1.17.](#page-34-3)

<span id="page-34-2"></span>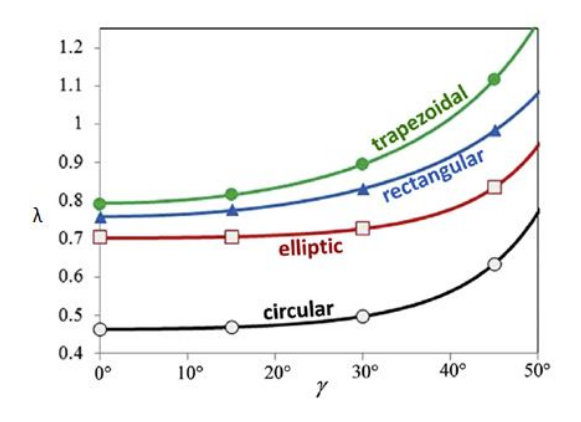

Figura 1.16: Influência da geometria de saída e do ângulo do escoamento, γ, no coeficiente de perdas, λ (adaptado de [\[19\]](#page-103-2)).

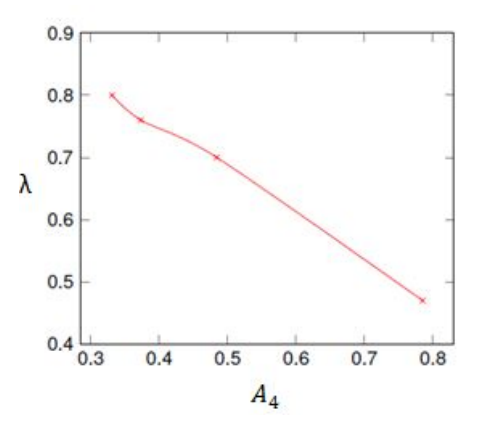

<span id="page-34-3"></span>Figura 1.17: Influência da área da secção de saída *<sup>A</sup>*<sup>4</sup> no coeficiente de perdas, <sup>λ</sup> (adaptado de [\[21\]](#page-103-3)).

O desenho e optimização da geometria do difusor adotada na presente dissertação está descrita em [\[21\]](#page-103-3), Fig. [1.18.](#page-35-3)

<span id="page-35-3"></span>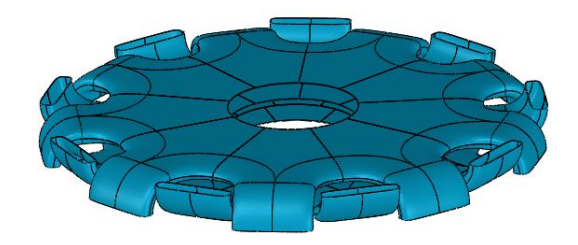

Figura 1.18: Perspetiva do duplo difusor.

### <span id="page-35-0"></span>**1.6 Objetivos e enquadramento**

O presente trabalho de dissertação surge na sequência do trabalho de investigação desenvolvido no departamento de Engenharia Mecânica do Instituto Superior Técnico, com vista ao desenvolvimento e otimização de sistemas eficientes para a extração da energia das ondas do mar. O principal objetivo desta dissertação é o estudo da turbina de duplo rotor.

Primeiramente, será descrito o projeto e construção de um banco de ensaio dinâmico para a turbina em questão. De seguida, será avaliado o desempenho da turbina e dos seus principais componentes (rotor e respetivas pás diretrizes, conduta de ligação e difusor).

A construção do banco de ensaios e da turbina foi financiada pelo projeto WETFEET - Wave Energy Transition to Future by Evolution of Engineering and Technology - no quadro do programa European Union's Horizon 2020 contrato número 641334. O banco de ensaio foi formalmente apresentado no dia 31 de Janeiro de 2017 durante o *Mid-Term Review meeting* em Lisboa.

### <span id="page-35-1"></span>**1.7 Publicações**

Fruto do trabalho desenvolvido na presente dissertação foram publicados: (1) relatório do projeto WETFEET e (2) artigo na conferência European Wave and Tidal Energy Conference (EWTEC) .

- (1) Progress report on D 4.1: Physical model of the selected turbine for the OWC (tetra-radial air turbine), WETFEET Project (Grant Agreement Nr: 641334), January 2017;
- (2) B. S. Lopes, A. A. D. Carrelhas, L. M. C. Gato, A. F. O. Falcão, J. C. C. Henriques, J. E. Borges. Preliminary Test Results of a Twin-rotor Radial-inflow Air Turbine for OWC Wave Energy Converters. In. Proc. of the 12th European Wave and Tidal Energy Conference, Cork, Ireland, August 2017.

### <span id="page-35-2"></span>**1.8 Estrutura da dissertação**

A dissertação está organizada do seguinte modo:

No capítulo 2 é apresentado o projeto e a construção da turbina, instalada no laboratório de Turbomáquinas do Instituto Superior Técnico (local da instalação e dos ensaios experimentais). Em primeiro lugar, são descritas as características dos elementos principais da turbina. Já na secção da construção do modelo são explicados alguns
processos de fabrico dos componentes e a seleção de materiais e dimensões. Por fim, é ainda apresentado o processo de dimensionamento de alguns componentes auxiliares.

No capítulo 3 é descrito o esquema da instalação experimental da turbina em estudo e é apresentada a instrumentação do projeto, com a descrição dos instrumentos de medição utilizados e das suas características e calibrações. No mesmo capítulo, é analisada a incerteza das medições.

No quarto capítulo são apresentados os resultados dos ensaios experimentais. Para cada ensaio, é enunciado o objetivo do mesmo e o procedimento realizado; são apresentados os resultados sob a forma de gráfico ou de tabela. Por fim, são comentados os resultados.

O capítulo 5 surge da análise dos resultados do capítulo anterior. Nesta capítulo são estudadas as perdas ao longo da turbina e é avaliado o desempenho da turbina em regime de caudal variável. Em seguida, faz-se a comparação dos resultados obtidos experimentalmente com os da turbina de [\[22\]](#page-103-0). Adicionalmente, é comparado o desempenho da turbina de duplo rotor com outras turbinas utilizadas em sistemas de CAO.

Por fim, no capítulo [6,](#page-98-0) são apresentadas as conclusões dos resultados experimentais e são expostas sugestões para um trabalho futuro, a fim de complementar o trabalho desenvolvido.

## **Capítulo 2**

# **Projeto e construção do modelo**

### **2.1 Introdução**

A turbina em estudo é caracterizada por um duplo rotor, tal como referido no capítulo [1.](#page-26-0) O fluxo de ar entre a câmara da CAO e a atmosfera é unidirecional – o ar passa, alternadamente, em cada conjunto de pás rotativas; o que é possível devido à presença de um duplo conjunto de condutas curvas – designadas por difusor – e por uma válvula cilíndrica de duas posições e de deslocamento axial. Devido à sua simetria, apenas metade da turbina foi fabricada e testada experimentalmente. Na Fig. [2.1](#page-38-0) está representado um modelo simplificado da turbina ensaiada.

<span id="page-38-0"></span>O objetivo deste capítulo é descrever as características da turbina testada experimentalmente e apresentar a construção do modelo. Para modelar as diferentes geometrias e o conjunto da instalação, foi utilizado o *software Solidworks* .

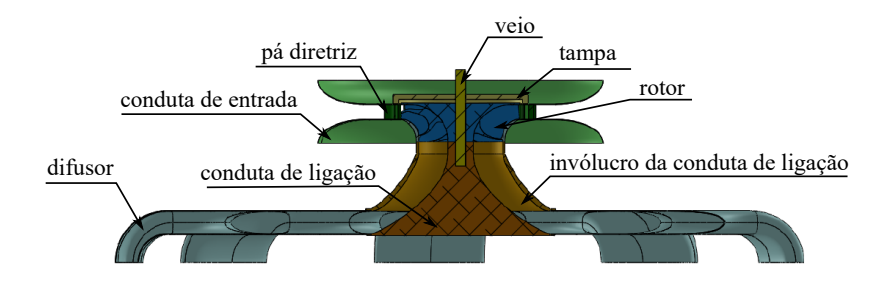

Figura 2.1: Esquema simplificado do modelo experimental da turbina.

## **2.2 Características da turbina**

#### **2.2.1 Rotor e estator de entrada**

O rotor e o estator de entrada são característicos das turbinas de gás em que o escoamento meridional é radial à entrada. Quanto às geometrias adotadas para o rotor e para as pás diretrizes, são as que estão descritas em [\[22\]](#page-103-0), designadas por *new impelller* e *stator conventional impeller*, correspondentemente, e ampliadas por um fator de escala superior à unidade.

<span id="page-39-0"></span>O rotor é constituído por 17 pás de dupla curvatura. Foi estipulado um diâmetro de projeto do rotor de 500 mm (em vez de 310 mm); como tal, às geometrias presentes em [\[22\]](#page-103-0) foi aplicado um fator de escala de 500/310. A Fig. [2.2](#page-39-0) mostra as dimensões principais do rotor.

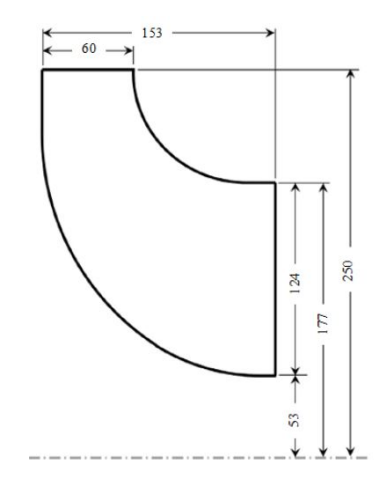

Figura 2.2: Dimensões principais do rotor (em mm).

O estator de entrada é composto por 31 pás diretrizes dispostas radialmente que defletem o escoamento da direção radial para uma direção aproximadamente tangencial. Esta deflexão é necessária, pois o ar entra no estator radialmente. O ângulo de saída de projeto das pás diretrizes é  $\alpha_2 = 74^\circ$ , a altura das pás é 60 mm e a corda das mesmas é 103 mm. Foi decidido colocar as pás diretrizes entre duas paredes planas paralelas, o que é comum nas turbinas de escoamento meridional radial à entrada. Deste modo, podemos assumir que o escoamento através das pás diretrizes é bidimensional.

Os triângulos de velocidade à entrada e à saída do rotor são apresentados nas Figs. [2.3](#page-40-0) e [2.4](#page-40-1) em que **V<sup>2</sup>** e **V<sup>3</sup>** são os vetores velocidade absoluta; **U<sup>2</sup>** e **U<sup>3</sup>** são os vetores velocidade de transporte; **W<sup>2</sup>** e **W<sup>3</sup>** são os vetores velocidade relativa. Tendo em conta que  $U = \Omega D/2$ , então  $U_2 \neq U_3$ , porque  $D_2 \neq D_3$ . As alturas dos triângulos representam a velocidade meridional, a qual está relacionada com o caudal e com a área de passagem; apesar do caudal ser constante entre a entrada e a saída do rotor, as áreas de passagem do fluido são diferentes, o que implica  $V_{2m} \neq V_{3m}$ .  $V_{2\theta}$  e  $V_{3\theta}$  são as componentes circunferenciais da velocidade absoluta.

É de notar que, à entrada do rotor, a componente axial da velocidade é muito menor do que a componente radial,  $V_{2r} \gg V_{2a}$ , pelo que podemos assumir  $V_{2m} \approx V_{2r}$ . À saída do rotor sucede o contrário:  $V_{3r} \ll V_{3a}$  e tomamos  $V_{3m} \approx V_{3r}$ .

A equação de Euler das turbomáquinas permite-nos calcular a energia fornecida ao rotor por unidade de massa de fluido, [\[23\]](#page-103-1):

$$
E_{\rm r} = U_2 V_{2\theta} - U_3 V_{3\theta} = U_2 V_{2\rm m} \tan \alpha_2 - U_3 V_{3\rm m} \tan \beta_3. \tag{2.1}
$$

Os ângulos  $\alpha_2$  e  $\beta_3$  estão definidos nas Figs. [2.3](#page-40-0) e [2.4.](#page-40-1)

<span id="page-40-0"></span>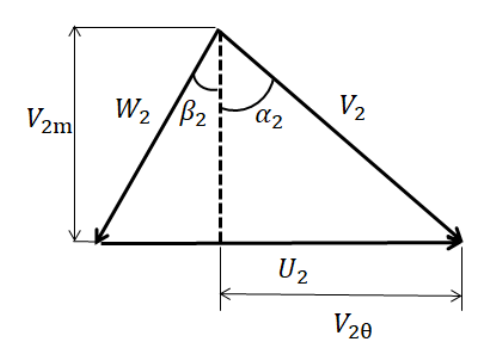

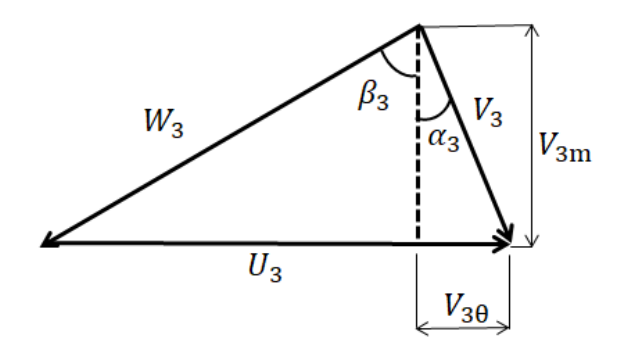

Figura 2.3: Triângulo de velocidade à entrada do rotor.

<span id="page-40-1"></span>Figura 2.4: Triângulo de velocidade à saída do rotor.

#### **2.2.2 Difusor**

A geometria otimizada do difusor foi obtida recorrendo a um programa de mecânica dos fluidos computacional, conforme descrito em detalhe em [\[21\]](#page-103-2).

Constituído por nove condutas iguais e dispostas radialmente, tal como é visível na Fig. [1.18,](#page-35-0) a principal função do difusor é recuperar a energia cinética associada à componente axial da velocidade à saída do rotor e convertê-la num aumento de pressão (esta pressão irá somar-se à pressão existente à saída do rotor). Devido à sua extensão radial, é de esperar que seja também capaz de recuperar parte da energia cinética associada à componente circunferencial da velocidade à saída do rotor.

<span id="page-40-2"></span>A relação entre o raio do difusor e o raio do rotor foi selecionada tendo em conta a informação presente em [\[19\]](#page-103-3), Fig. [2.5,](#page-40-2) obtida por simulação numérica, em que as curvas de rendimento da turbina de duplo rotor em função da relação de raios, *<sup>R</sup>*<sup>4</sup> /*R*2, permitem prever que o rendimento seja máximo para uma relação *<sup>R</sup>*<sup>4</sup> /*R*<sup>2</sup> entre <sup>1</sup>,<sup>4</sup> <sup>e</sup> <sup>1</sup>,6; foi adotada uma relação *<sup>R</sup>*<sup>4</sup> /*R*<sup>2</sup> <sup>=</sup> <sup>1</sup>,5, para a qual, segundo a Fig. [2.5,](#page-40-2) o valor previsto para o rendimento de pico da turbina é <sup>87</sup>,5%.

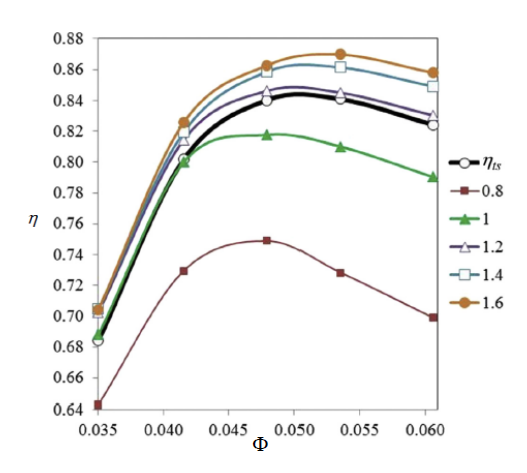

Figura 2.5: Curvas de rendimento para diferentes relações de *<sup>R</sup>*<sup>4</sup> /*R*<sup>2</sup> <sup>=</sup> <sup>0</sup>,8; 1; 1,2; 1,<sup>4</sup> <sup>e</sup> <sup>1</sup>,<sup>6</sup> em função do coeficiente de caudal (reproduzido de [\[19\]](#page-103-3)).

<span id="page-41-0"></span>Sendo o raio do rotor  $R_2 = 0,250 \text{ m}$ , tem-se  $R_4 = 0,375 \text{ m}$ ; a área de saída do difusor é  $9 \times 0,0405 = 0,364 \text{ m}^2$ , Fig. [2.6,](#page-41-0) e a largura à entrada do difusor é de  $b_4 = 0.094$  m, Fig. [2.7.](#page-41-1)

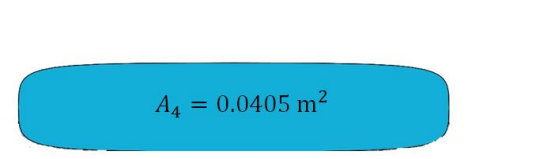

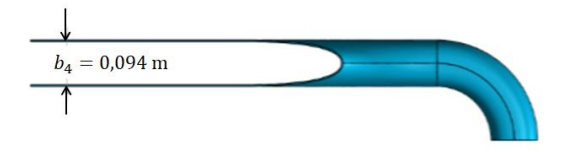

Figura 2.6: Forma e área de saída de uma boca do difusor. Figura 2.7: Largura de entrada do difusor.

<span id="page-41-1"></span>

#### **2.2.3 Conduta de ligação**

Tal como o próprio nome indica, a conduta de ligação serve de conexão entre o rotor e o difusor e caracteriza-se por ser axissimétrica, defletindo o escoamento à saída do rotor até à entrada do difusor. Para além destas funções, também é esperado que seja capaz de recuperar parte da energia cinética à saída do rotor, tal como o difusor. A geometria e otimização da conduta foram obtidas recorrendo a um programa de mecânica dos fluidos computacional [\[24\]](#page-103-4).

<span id="page-41-2"></span>O comprimento da conduta é *<sup>a</sup>* <sup>=</sup> <sup>0</sup>,<sup>383</sup> m e os seus raios de entrada e saída são iguais ao raio de saída do rotor (*R*<sup>3</sup> <sup>=</sup> <sup>0</sup>,<sup>177</sup> m) e ao raio de entrada do difusor (*R*4), Fig. [2.8.](#page-41-2)

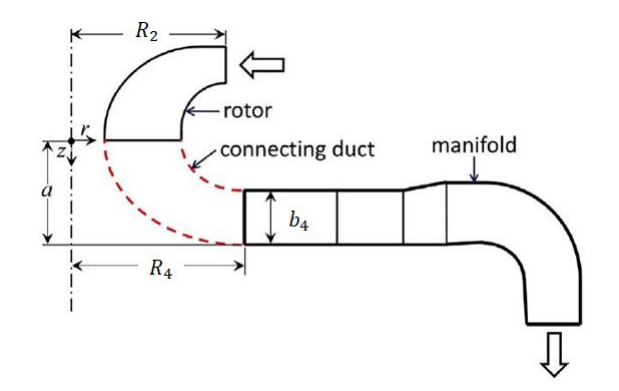

Figura 2.8: Rotor, conduta de ligação e difusor (adaptado de [\[19\]](#page-103-3)).

## **2.3 Construção do modelo**

#### <span id="page-41-3"></span>**2.3.1 Rotor**

O rotor é composto pelo cubo e por 17 pás tri-dimensionais, Fig. [2.9.](#page-42-0) Devido à complexidade da geometria e com o propósito de reduzir os custos de produção, o cubo e as pás foram fabricados isoladamente. Recorreu-se a uma máquina CNC de cinco eixos por ser a única capaz de cumprir o toleranciamento dimensional exigido. O material utilizado no cubo é *Al* 5083 e o das pás é *Al* 7075. Posteriormente, as pás e o cubo foram unidos por parafusos.

<span id="page-42-0"></span>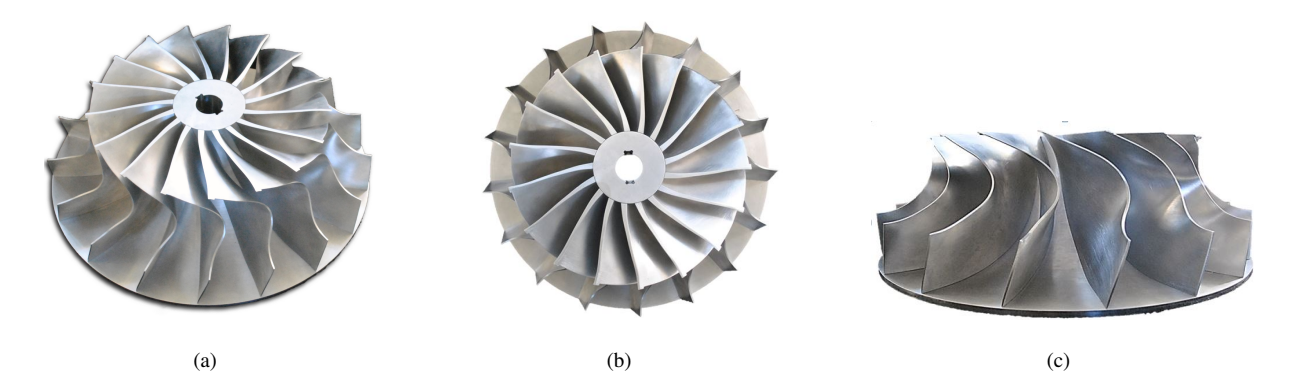

Figura 2.9: Diferentes perspetivas do rotor.

Inicialmente, foi planeado colocar cinco parafusos em cada pá, com diâmetros entre 6 e 8 mm; tornou-se, pois, necessário estudar se o número de parafusos era adequado e se um parafuso existente no mercado era capaz de cumprir os requisitos do projeto. Tendo em conta que os parafusos iriam estar sujeitos a tração, realizou-se um ensaio utilizando uma máquina eletromecânica *INSTRON 3369* com uma célula de carga de 50 kN e uma velocidade de travessão de <sup>2</sup>,<sup>5</sup> mm/minuto. Neste ensaio, foi utilizado um provete do mesmo material das pás do rotor (*Al* 7075) e um parafuso existente no mercado; deste modo, possibilitou-se o estudo do comportamento de ambos – pá e parafuso – quando sujeitos a uma determinada força de tração, Fig. [2.12.](#page-43-0)

Analisada a configuração dos parafusos, concluiu-se que o mais solicitado é o parafuso mais afastado da charneira (identificado com o número 5 na Fig. [2.10\)](#page-42-1), cujas características são:

- $\bullet$  diâmetro = 6 mm
- comprimento de rosca  $= 17$  mm

<span id="page-42-1"></span>Tendo em conta as características do parafuso mais solicitado, adaptou-se o provete de alumínio e foram ensaiados dois parafusos do mesmo material e do mesmo fabricante. A velocidade de rotação utilizada no estudo do ensaio de tração foi a velocidade de projeto de [\[22\]](#page-103-0).

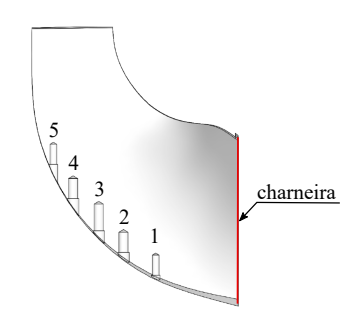

Figura 2.10: Pá do rotor (os números identificam os diferentes parafusos).

Da análise expressa na Fig. [2.11,](#page-43-1) concluiu-se que a força máxima a que o parafuso pode ser sujeito é de 8230 N – força máxima do parafuso 1 da Fig. [2.11.](#page-43-1) A plataforma visível no parafuso 1 entre <sup>0</sup> < <sup>∆</sup>*<sup>L</sup>* < <sup>0</sup>,<sup>02</sup> mm deve-se ao escorregamento inicial entre a agarra e a cabeça do parafuso. A força máxima a que o parafuso irá ser sujeito, à velocidade de rotação de projeto (3000 rpm), é inferior à força máxima admissível tendo em conta as condições de projeto.

<span id="page-43-1"></span>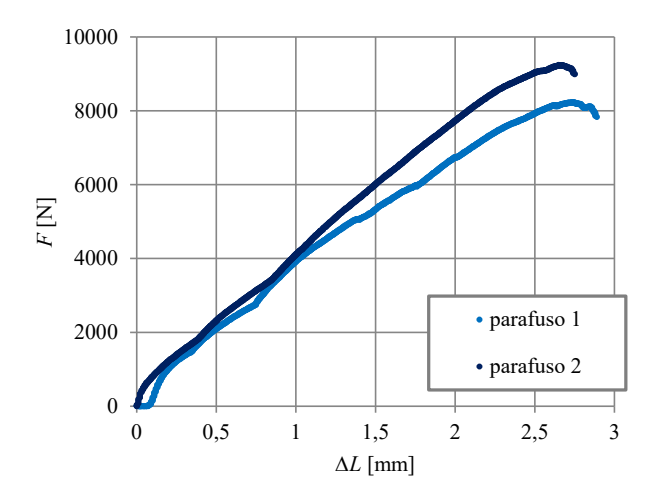

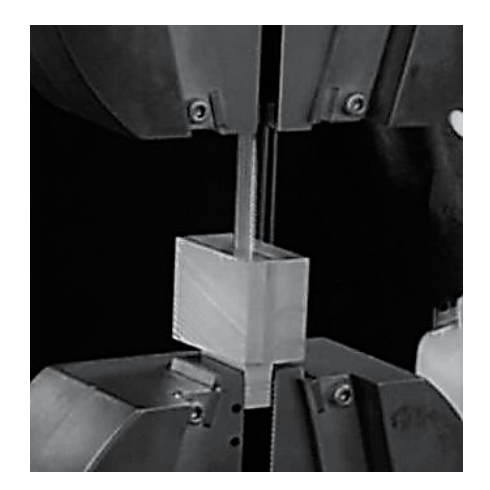

Figura 2.11: Ensaio de tração dos dois parafusos. Figura 2.12: Ensaio de tração a um parafuso.

<span id="page-43-0"></span>

Por questões orçamentais, foi decidido colocar um invólucro solidário com o rotor, que foi manufaturado no laboratório de Turbomáquinas do IST. A fim de reduzir os custos de produção, o rotor foi utilizado como molde para a produção do invólucro (*shroud*). Primeiro, os canais do rotor foram preenchidos com poliuretano expansível; de seguida, a superfície dos canais foi coberta com gesso, até atingir a geometria do projeto. Para a produção do invólucro foi seguido o método *wet lay-up* e utilizada fibra de carbono, Fig. [2.13.](#page-43-2)

O método *wet lay-up* consiste em colocar camadas alternadas de fibra (qualquer tipo de fibra) e resina sobre o molde da peça; posteriormente, a peça é curada para que o material adquira as propriedades tabeladas. Este é um método muito utilizado em soluções que incluem compósitos, por ser relativamente simples e barato. A sua principal desvantagem é a dificuldade em controlar a quantidade de resina, a qual está, normalmente, em excesso. No apêndice [A.1](#page-106-0) está descrito em detalhe o procedimento da manufatura do invólucro do rotor.

<span id="page-43-2"></span>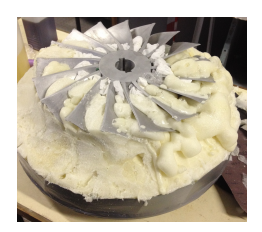

(a) Enchimento com poliuretano expansível.

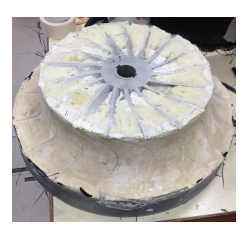

(b) Cobertura dos canais do rotor com a geometria pretendida.

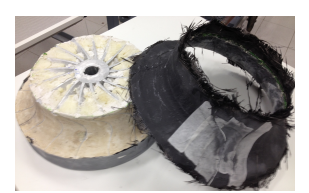

(c) Desmoldagem do invólucro do rotor.

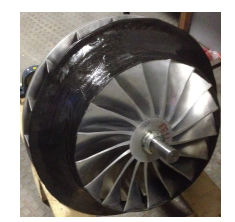

(d) Rotor com o invólucro.

Figura 2.13: Diferentes passos na manufatura do invólucro.

#### **2.3.2 Pás diretrizes**

O estator de entrada é constituído por 31 pás diretrizes, tal como referido anteriormente. Com o objetivo de reduzir o custo de produção, as pás foram manufaturadas em poliuretanto compacto (mistura de poliol compacto e isocianato compacto na proporção de 1:1), a partir de uma pá "mestre", maquinada numa máquina CNC de 3 eixos, e de um molde de silicone produzido a partir dessa mesma pá, Fig. [2.14.](#page-44-0) Tendo em conta a geometria bi-dimensional da pá diretriz, esta máquina cumpre os requisitos de toleranciamento dimensional.

<span id="page-44-0"></span>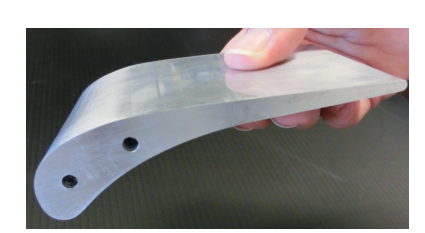

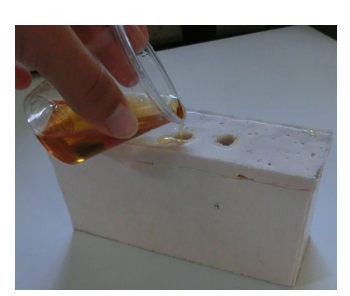

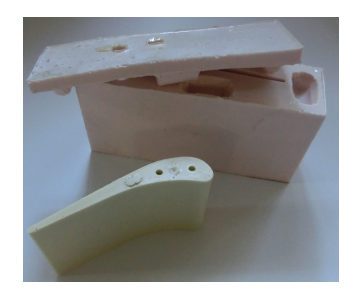

(a) Pá diretriz mestre. (b) Processo de enchimento. (c) Pá em poliuretano compacto e respetivo molde.

#### Figura 2.14: Produção das pás diretrizes.

Com o intuito de estudar as propriedades do material a utilizar nas pás diretrizes, foram realizados dois ensaios: um de tração, Fig. [2.16,](#page-44-1) e outro de compressão, Fig. [2.18.](#page-45-0) No ensaio de tração foi utilizada uma máquina eletromecânica *INSTRON 3369* com uma célula de carga de <sup>50</sup> kN e uma velocidade de travessão de <sup>2</sup>,<sup>5</sup> mm/minuto. Os 6 provetes de poliuretano compacto tracionados seguem a norma NP/EN 10002-1. As propriedades deste material à tração variam, pois a mistura de poliol compacto e isocianato compacto não é rigorosa: é utilizada uma balança digital e acaba por ficar sempre alguma massa no recipiente que contém cada uma das partes da mistura; também as condições ambientais têm uma forte influência. Concluiu-se então que a força de tração máxima admissível para este material é 150 N, Fig. [2.15.](#page-44-2)

<span id="page-44-2"></span>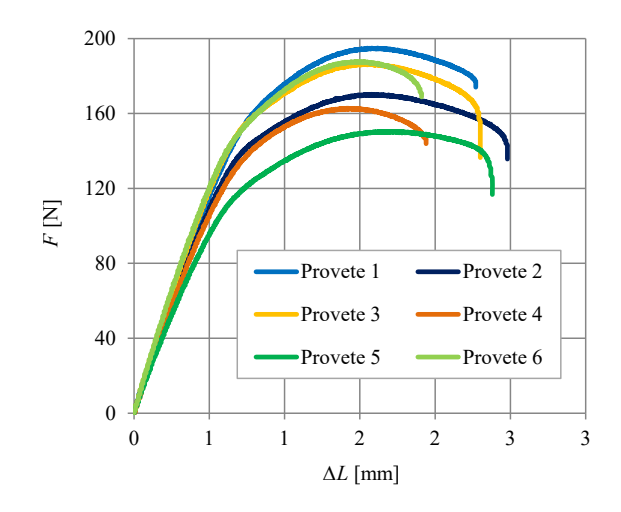

<span id="page-44-1"></span>

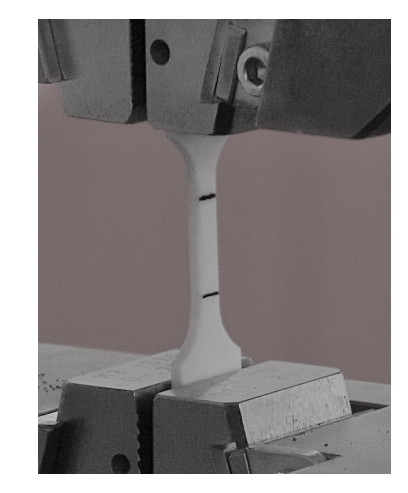

Figura 2.15: Ensaio de tração dos seis provetes. Figura 2.16: Ensaio de tração a um dos provetes de poliuretano compacto.

**Nota:** Na Fig. [2.15,](#page-44-2) ∆*L* representa o alongamento do provete, o qual é igual à diferença entre o comprimento do provete em determinado momento do ensaio e o comprimento inicial do provete *l*0: ∆*L* = *L* − *l*0.

Tendo em conta que as pás diretrizes estarão maioritariamente sujeitas à compressão durante o funcionamento da turbina, este é o ensaio de maior relevância, Fig. [2.18.](#page-45-0) Foram, para tal, manufaturados três cubos de poliuretano compacto com 14 mm de lado e utilizou-se uma máquina eletromecânica *INSTRON 3369* com uma célula de carga de 50 kN e uma velocidade de travessão de 1 mm/minuto. Os resultados experimentais obtidos para os três cubos são muito semelhantes, como se ilustra na Fig. [2.17](#page-45-1) onde está representada a força em função da variação da altura de cada provete; a força máxima de compressão a que podem ser sujeitos é de, aproximadamente, 6 kN. Tendo em conta as condições do projeto, a força máxima a que as pás diretrizes estarão sujeitas é de <sup>8</sup>,<sup>5</sup> N; deste modo, concluímos que este material é adequado para a manufatura das pás.

<span id="page-45-1"></span>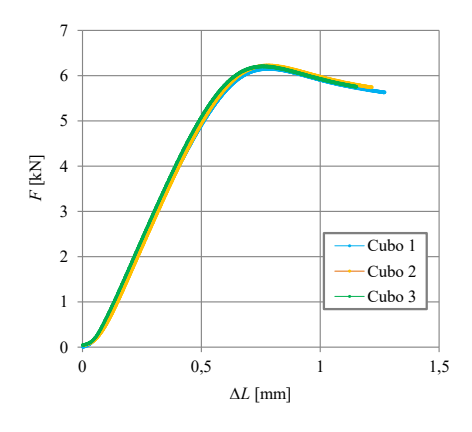

<span id="page-45-0"></span>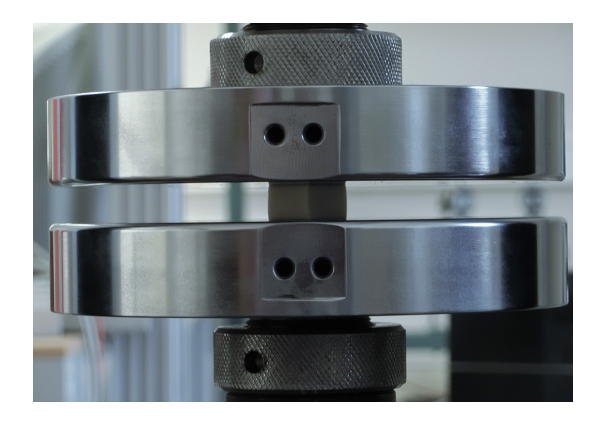

Figura 2.17: Ensaio de compressão. Figura 2.18: Ensaio de compressão a um dos provetes de poliuretano compacto.

#### **2.3.3 Conduta de entrada**

As condutas de entrada (ver Fig. [2.1\)](#page-38-0) foram manufaturadas no laboratório de Turbomáquinas do IST em fibra de vidro, recorrendo ao método *wet lay-up*, descrito na secção [2.3.1.](#page-41-3) Inicialmente, foram empilhadas placas de MDF, com forma circular e com diferentes diâmetros, para obter uma geometria semelhante à desejada. De seguida, foi colocado gesso sobre as placas e, com a ajuda de uma cércea, obteve-se a geometria pretendida. Após o molde concluído, passou-se à produção das peças, Fig. [2.19](#page-45-2) . No anexo [A.2](#page-109-0) é descrito em detalhe o processo de manufatura das condutas.

<span id="page-45-2"></span>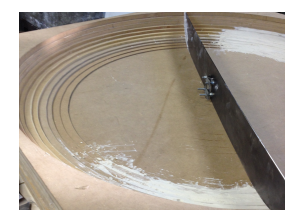

(a) Utilização da cércea para obter a geometria desejada.

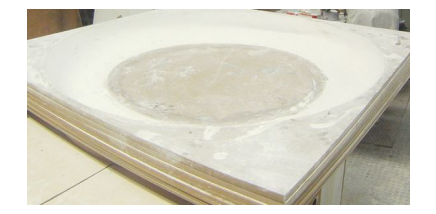

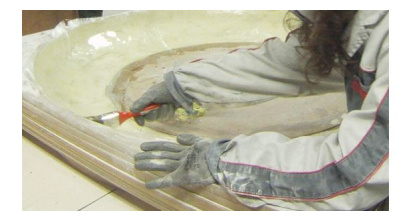

(b) Molde final. (c) Manufatura da peça pelo método *wet lay-up*.

Figura 2.19: Diferentes passos na manufatura das condutas de entrada.

#### **2.3.4 Difusor**

O difusor é composto por nove parte iguais, orientadas radialmente e distribuídas circunferencialmente, tal como descrito anteriormente. Cada uma das nove partes foi dividida em duas, a fim de reduzir os custos na produção de moldes em *Al* 5083, Fig. [2.20](#page-46-0) e, para produzir as dezoito partes necessárias, foi utilizado o método de *infusão por resina* e fibra de vidro. As diferentes partes do difusor foram assembladas recorrendo a cola époxi e a parafusos, Fig. [2.21.](#page-46-1) Posteriormente, foi colocada fita cola isoladora, para evitar fugas nas juntas das peças.

<span id="page-46-0"></span>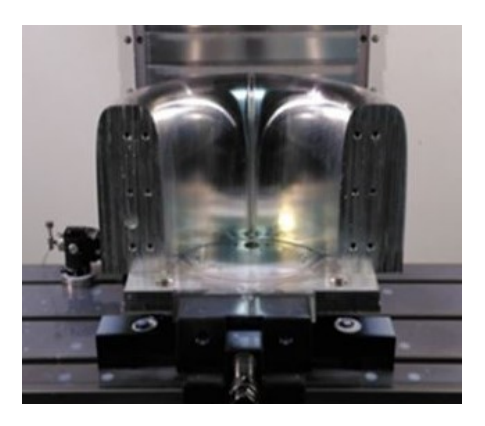

Figura 2.20: Molde de uma das partes do difusor. Figura 2.21: Diferentes partes do difusor.

<span id="page-46-1"></span>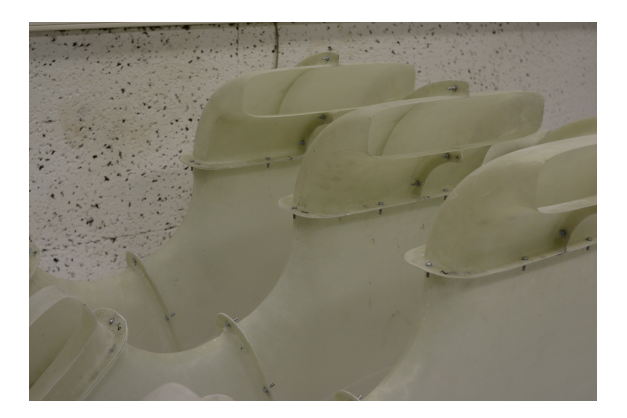

#### **2.3.5 Conduta de ligação**

A conduta de ligação foi manufaturada em *Al* 5083 e em duas peças, a fim de reduzir o custo do material, que foram posteriormente assembladas recorrendo a varões roscados, Fig. [2.22.](#page-46-2)

O invólucro da conduta foi fabricado no laboratório de Turbomáquinas do IST, utilizando fibra de vidro e o método *wet lay-up*, descrito anteriormente, tendo nele sido utilizado um molde maquinado em poliestireno expandido e policloreto de polivinila, Fig. [2.23.](#page-46-3)

<span id="page-46-2"></span>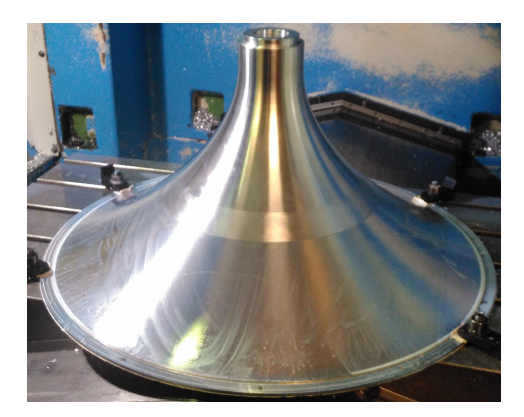

Figura 2.22: Maquinagem da conduta de ligação. Figura 2.23: Manufatura do invólucro da conduta de

<span id="page-46-3"></span>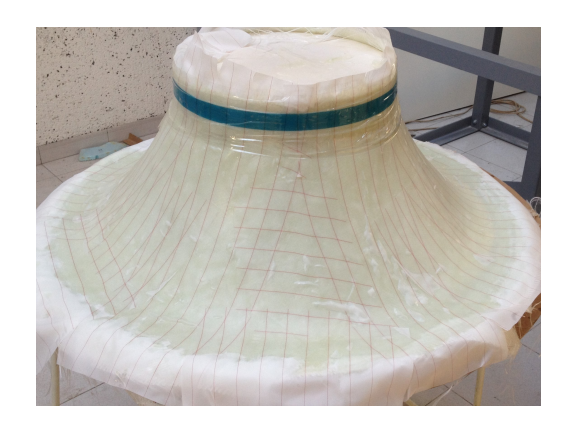

ligação.

## **2.4 Outras peças**

O veio, os rolamentos, as tampas e os parafusos são exemplos de peças auxiliares necessárias na montagem e funcionamento da turbina/instalação. De entre estas, o veio, os rolamentos e as chavetas requerem especial atenção.

O veio foi projetado tendo em conta as forças que sobre ele se exercem, pelo que o fator de segurança de projeto foi calculado a partir da equação de Pugsley [\[25\]](#page-103-5), que tem em conta diversos fatores: qualidade do material, controlo da carga, proximidade entre resultados teóricos e experimentais, perigo para as pessoas e impacto económico – parâmetros A a E (Eq. [2.2\)](#page-46-4). Os valores de  $n_{sx}$  e  $n_{sy}$  são retirados da tabela presente em [\[25\]](#page-103-5).

<span id="page-46-4"></span>
$$
n_{\rm s} = n_{\rm sx} n_{\rm sy}.\tag{2.2}
$$

<span id="page-47-0"></span>O fator de segurança do projeto do veio, *n*<sup>s</sup> , obtido tendo em conta os fatores anteriormente enunciados, é 2,6. No projeto do veio foram estudados dois materiais: aço P20 e aço CK45, sendo que a diferença do valor da tensão de cedência, *S*y, destes dois materiais é o motivo pelo qual foram estudados, Tab. [2.1.](#page-47-0)

| Tensão de cedência (MPa) |         |  |
|--------------------------|---------|--|
| P <sub>20</sub>          | 827-862 |  |
| CK45                     | 310     |  |

Tabela 2.1: Tensão de cedência dos aços estudados [\[26\]](#page-103-6).

Tendo em conta o diâmetro de cada secção e os esforços a que o veio está sujeito, foram calculados os fatores de segurança para as diferentes secções, através da equação:

$$
n_{\text{projecto}} = \frac{S_{y}}{\sigma_{p}}.\tag{2.3}
$$

Para a secção crítica do veio (a que apresenta o fator de segurança mais baixo) foi obtido um fator de segurança de 9 com o aço CK45 e de 25 com o aço P20. Assim, concluiu-se que o aço CK45 cumpre os requisitos do projeto; é importante referir que o aço CK45 é mais económico do que o aço P20. No anexo [E.1](#page-118-0) é apresentado o desenho técnico do veio.

As chavetas têm como função a transmissão do momento torsor. Como tal, vão estar sujeitas a esforços de esmagamento ou corte. No projeto de chavetas, o fator de segurança deve ser inferior ao fator de segurança do veio (caso haja um esforço excessivo, as chavetas devem ser o primeiro elemento a falhar). A norma adotada no desenho das chavetas paralelas é a DIN 6885.

Na instalação existem três rolamentos: dois de esferas e um de rolos cónicos. Os rolamentos de esferas foram escolhidos por serem adequados para velocidades elevadas, por requererem baixa manutenção e pela sua reduzida vibração em funcionamento, enquanto que o rolamento de rolos cónicos foi escolhido por ser o mais adequado quando há cargas combinadas: cargas axiais e radiais. Também as dimensões dos rolamentos foram estudadas tendo em conta as cargas estáticas e dinâmicas a que estão sujeitos. Para o projeto da carga dinâmica, as condições de funcionamento foram majoradas: dez horas diárias de funcionamento durante cinco anos.

É importante realçar que todos os elementos rotativos (rotor e seu invólucro, veio, rolamentos e anilhas autobloqueantes) foram equilibrados segundo a norma ISO 1940/1, antes de serem colocados na instalação.

## **Capítulo 3**

# **Instalação experimental e instrumentação**

## **3.1 Introdução**

Neste capítulo, em primeiro lugar, é descrita a instalação experimental existente no Laboratório de Turbomáquinas do IST. Em seguida, são descritos os instrumentos utilizados nos ensaios experimentais: sensores de temperatura e humidade, barómetro, sensores de binário e de pressão e sonda direcional de 3 furos. Por último, é abordada a incerteza associada às medições.

## <span id="page-48-1"></span>**3.2 Instalação experimental**

A instalação existente no laboratório de Turbomáquinas do ISTfoi utilizada, ao longo de vários anos, em ensaios de diversas turbinas, pelo que, cada vez que se pretende instalar uma nova turbina, são necessárias alterações. Para a instalação da turbina em estudo, foram necessárias alterações estruturais no pleno e no suporte do gerador/motor.

<span id="page-48-0"></span>Nas Figs. [3.1](#page-48-0) e [3.2](#page-49-0) são apresentados, respetivamente, o esquema da instalação experimental e uma fotografia da mesma.

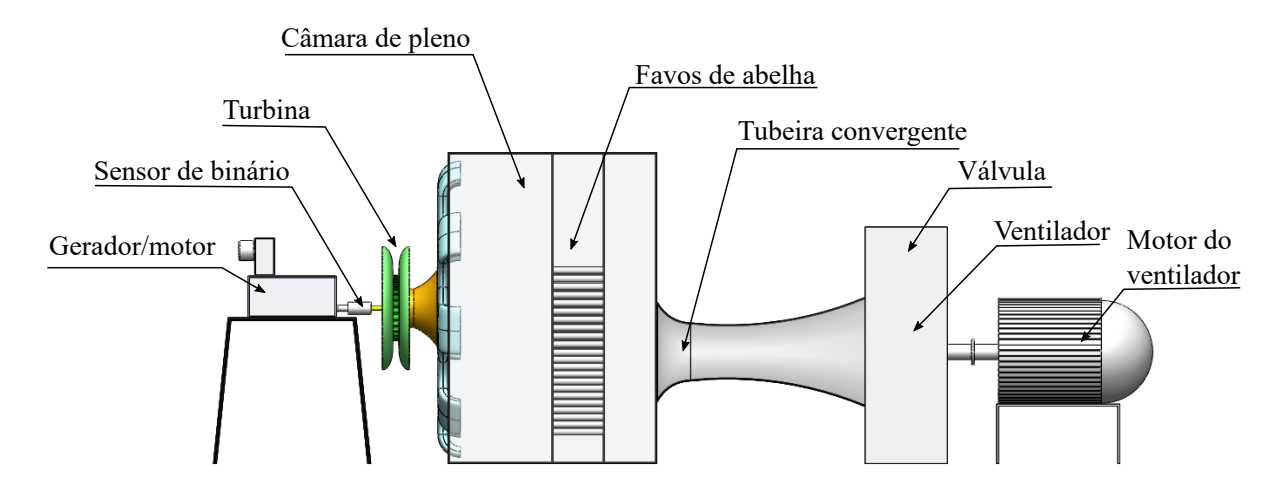

Figura 3.1: Esquema da instalação.

O ar é aspirado diretamente da atmosfera para a turbina, radialmente através das condutas de entrada, passando pelas pás diretrizes, onde é defletido para a entrada do rotor, local onde a energia do fluido é convertida em trabalho mecânico. A energia elétrica é produzida no gerador (que pode funcionar também como motor). Após a saída do rotor, o escoamento de ar é defletido por uma conduta de ligação e admitido no difusor, à saída do qual está a câmara de pleno. De seguida, o ar passa pelos favos de mel, a fim de eliminar qualquer rotação presente no escoamento à saída do difusor. Após os favos de mel, localiza-se a tubeira convergente-divergente, o ventilador e a válvula utilizada em ensaios de caudal variável. O ventilador, que aspira o ar da instalação, é acionado por um motor elétrico de 160 kW, cuja velocidade de rotação é controlada por um variador por alteração da frequência da alimentação elétrica.

Acoplados ao veio da turbina estão o sensor de binário e o gerador/motor. O sensor de binário permite monitorizar a potência gerada ao veio, através da medição da velocidade de rotação e do binário. A câmara de pleno e a tubeira convergente-divergente foram desenhadas segundo a norma da *Air Moving and Conditioning Association (AMCA) 210/67*.

<span id="page-49-0"></span>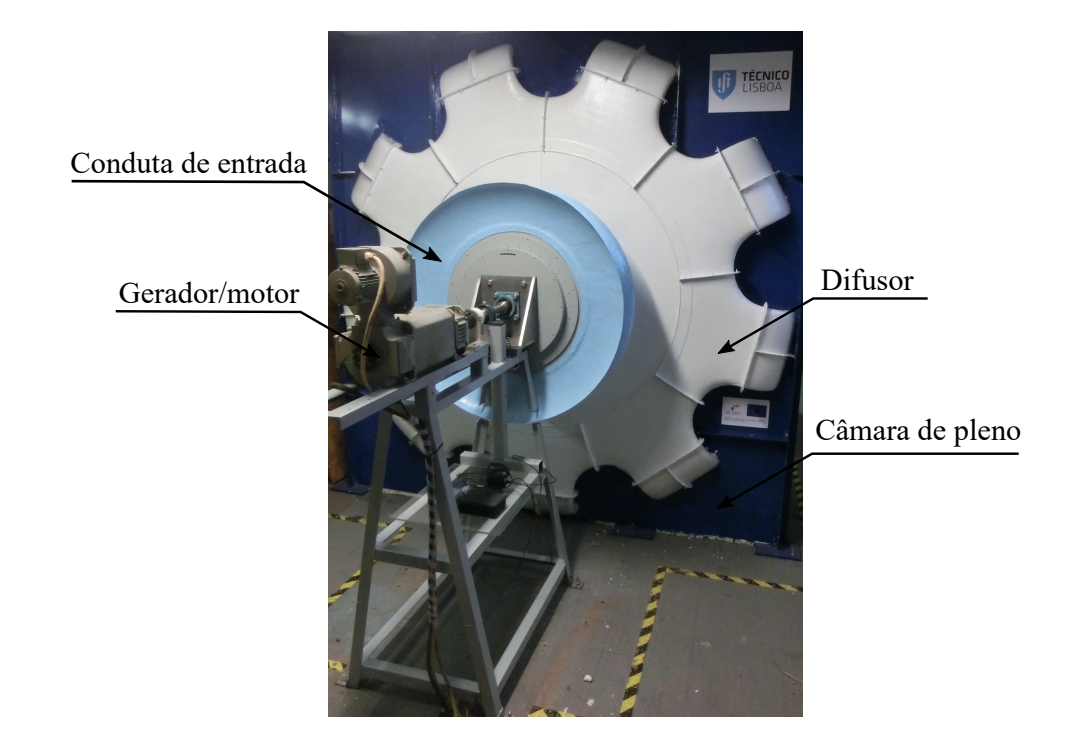

Figura 3.2: Instalação no laboratório de Turbomáquinas do IST.

Para que o caudal não varie ao longo da instalação, é necessário que não haja entradas de ar para além do ar admitido na turbina. Deste modo, para evitar tais entradas, todos os locais onde pudesse haver passagem de ar foram cuidadosamente vedados com silicone ou fita cola isoladora e as estações de medição de pressão foram seladas sempre que não estavam a ser utilizadas.

Consequente da presença de elementos rotativos e estáticos, as folgas são inevitáveis. Neste caso, a folga entre a conduta de entrada e o cubo do rotor é de <sup>2</sup> mm; entre a conduta de entrada e o invólucro do rotor é de <sup>0</sup>,<sup>5</sup> mm; entre o rotor e a conduta de ligação é de <sup>0</sup>,<sup>5</sup> mm. A folga de projeto entre o invólucro do rotor e o invólucro da conduta é de <sup>0</sup>,<sup>5</sup> mm. Note-se que, depois destas peças terem sido fabricadas, não foi possível confirmar estes valor de projeto.

Devido à curvatura do cubo do rotor, durante a montagem das pás, aquando do aperto dos parafusos, a superfície de algumas pás não ficou tangente à superfície do cubo, o que levou à maquinagem desta mesma interface. Consequentemente, o diâmetro do rotor foi alterado. Foi então medida a distância entre a extremidade do cubo do rotor e da periferia de cada pá, recorrendo a um paquímetro. Posteriormente, foi calculada a média do desvio das medições efetuadas. O diâmetro do rotor da instalação é <sup>0</sup>,<sup>49665</sup> m.

## **3.3 Instrumentação**

#### <span id="page-50-3"></span>**3.3.1 Temperatura, humidade relativa e pressão atmosférica**

A temperatura e a humidade relativa do ar, assim como a pressão atmosférica, são três variáveis que influenciam a massa específica do ar.

Para medir a temperatura foi utilizado um sensor de precisão LM35TO-92 da *National Semicondutor*, o qual apresenta uma saída de tensão linear relativa à temperatura medida (10 mV para cada grau Celsius), Fig. [3.3](#page-50-0) (a).

A humidade relativa foi medida com um sensor HIH-4000-001 da *Honeywell*, Fig. [3.3](#page-50-0) (b), cuja saída tem em conta a tensão à qual é alimentado, *V*supply (V), e ainda a temperatura a que está exposto, *T*amb ( ◦C).

$$
V_{\text{out}} = V_{\text{supply}} (0,0062 V_{\text{sensor RH}} + 0,16). \tag{3.1}
$$

$$
\phi = \frac{V_{\text{sensor RH}}}{1,05546 - 0,00216T_{\text{amb}}}.\tag{3.2}
$$

<span id="page-50-2"></span>Nas Eqs. [\(3.1\)](#page-50-1) e [\(3.2\)](#page-50-2),  $V_{out}$  é a tensão recebida pelo *hardware* de aquisição de dados,  $V_{sensor RH}$  é a tensão tendo em consideração a tensão de alimentação *<sup>V</sup>*supply <sup>e</sup> <sup>φ</sup> é a humidade relativa, em percentagem, tendo em conta a tensão de alimentação e a temperatura.

A pressão atmosférica foi medida utilizando um instrumento de medição de pressão atmosférica digital da *Testo*–Testo 511, Fig. [3.3](#page-50-0) (c).

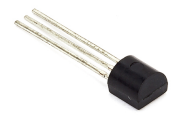

<span id="page-50-0"></span>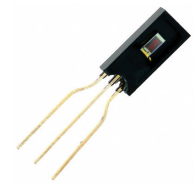

(a) LM35-TO92. (b) HIH-4000-001. (c) Testo 511.

Figura 3.3: Sensores utilizados.

<span id="page-50-1"></span>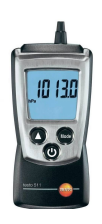

#### **3.3.1.1 Massa específica do ar**

A massa específica do ar, ρ, foi determinada a partir das medições da temperatura, humidade relativa e pressão atmosférica, e da lei das misturas de gases ideais [\[27\]](#page-103-7):

$$
\rho = \frac{p_{\text{atm}} - p_{\text{v}}}{R_{\text{a}}} \frac{1000}{T_{\text{amb}} + 273.15} + \frac{p_{\text{v}}}{R_{\text{v}}} \frac{1000}{T_{\text{amb}} + 273.15}.
$$
\n(3.3)

Na equação anterior, *R*<sup>a</sup> e *R*<sup>v</sup> são, respetivamente, as constantes do ar e do vapor de água em (J/(kg.K)), *T*amb a temperatura em ◦C, *p*atm a pressão atmosférica em Pa e *p*<sup>v</sup> a pressão do vapor de água em Pa. A pressão do vapor de água é calculada tendo em conta a percentagem de humidade relativa, φ, e a pressão de saturação do vapor de água, *p*<sup>s</sup> , em Pa:

$$
p_{\rm v} = \phi \, p_{\rm s}.\tag{3.4}
$$

A pressão de saturação do vapor de água é calculada a partir da equação de Tetens:

$$
p_{\rm s} = \exp\left(\frac{16.78 \, T_{\rm amb} - 116.9}{T_{\rm amb} + 237.3}\right) \times 10^3. \tag{3.5}
$$

#### **3.3.2 Binário e velocidade de rotação**

Acoplado ao veio do gerador e ao veio da turbina está um transdutor de binário da *Datum Electronics* M425 (*torque sensor size 1*), que tem como finalidade medir o binário e a velocidade de rotação e, consequentemente, a potência gerada ao veio, tal como referido na secção [3.2.](#page-48-1) O transdutor de binário deve ser adequado a cada ensaio, isto é, deve ser prevista uma gama de binários no início do ensaio e a escolha do sensor de binário é baseada nessa gama. Para estes ensaios dispúnhamos de dois sensores (ver anexo [D\)](#page-116-0), cujas gamas são:

- 0 a 10 Nm
- 0 a 50 Nm

Os sensores são adequados para velocidades de rotação de 0 − 10000 rotações por minuto.

Apesar de se pretender que a velocidade de rotação do gerador/motor se mantivesse constante durante cada ensaio, verificaram-se sempre algumas pequenas flutuações; assim, a fim de reduzir o erro na medição dos diferentes valores de binário e velocidade de rotação, foi utilizado um valor médio, adquirido a uma frequência de 500 Hz e a um intervalo de tempo de 15 segundos.

#### **3.3.2.1 Calibração do sensor de binário**

As curvas de calibração da velocidade de rotação e do binário, fornecidas pela *Datum Electronics*, definem a relação entre o valor do binário, em Nm, e o valor da tensão recebida, em V, pelo *hardware* do sistema de aquisição de dados. Ainda assim, as curvas de calibração do binário foram confirmadas para os dois sensores disponíveis.

Na calibração do sensor de binário é necessário colocá-lo num suporte estático adequado para o efeito, Fig. [3.4.](#page-52-0) O suporte deve ser equilibrado recorrendo aos pés do mesmo enquanto a sua horizontalidade é garantida pela aferição das bolhas de nível nele contidas. Este equilíbrio é muito importante para assegurarmos que todo o binário, devido às massas calibradas, se exerce na direção do veio onde está montado o sensor de binário.

Após a montagem do sensor no suporte, colocam-se, sucessivamente, massas calibradas no prato, posicionado

na extremidade do braço do lado direito. Para cada massa colocada no prato é adquirido o valor da tensão. Posteriormente, as massas são retiradas uma a uma e é de novo registado o valor da tensão recebida, a fim de se verificar se a relação entre as duas variáveis é a mesma, quer no aumento, quer na diminuição do valor do binário.

<span id="page-52-0"></span>É importante referir que o sensor deve ser calibrado para os dois sentidos do braço do suporte – direito e esquerdo. Assim, o mesmo procedimento foi efetuado para o braço do lado esquerdo.

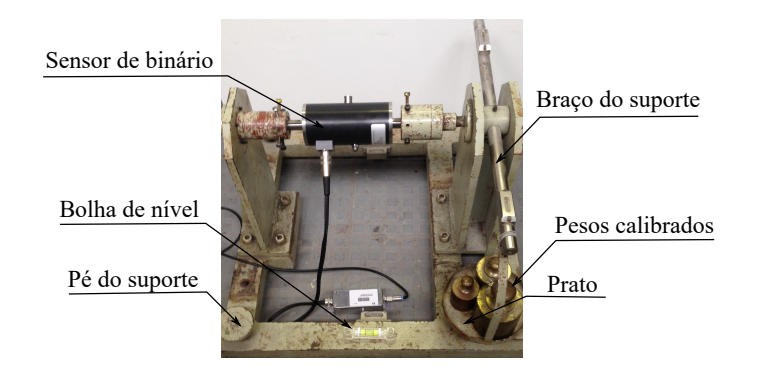

Figura 3.4: Calibração do sensor de binário 0-10 Nm.

Tendo em conta [\[28\]](#page-104-0), o binário é  $T = L g (m_p + m)$ , onde L é o comprimento do braço, g é a aceleração da gravidade, *m*<sup>p</sup> a massa do prato e *m* a massa do peso calibrado.

Na Fig. [3.5,](#page-52-1) estão representados os resultados da calibração dos dois sensores para o braço esquerdo. As retas apresentadas correspondem ao ajustamento linear dos pontos de cada ensaio. Devido à limitação dos pesos calibrados, para o sensor de 0-50 Nm apenas foi atingida cerca de 36% da escala do sensor; no entanto, visto que os pontos visíveis na Fig. [3.5](#page-52-1) estão bem alinhados, podemos assumir a curva de calibração para toda a gama do sensor.

<span id="page-52-1"></span>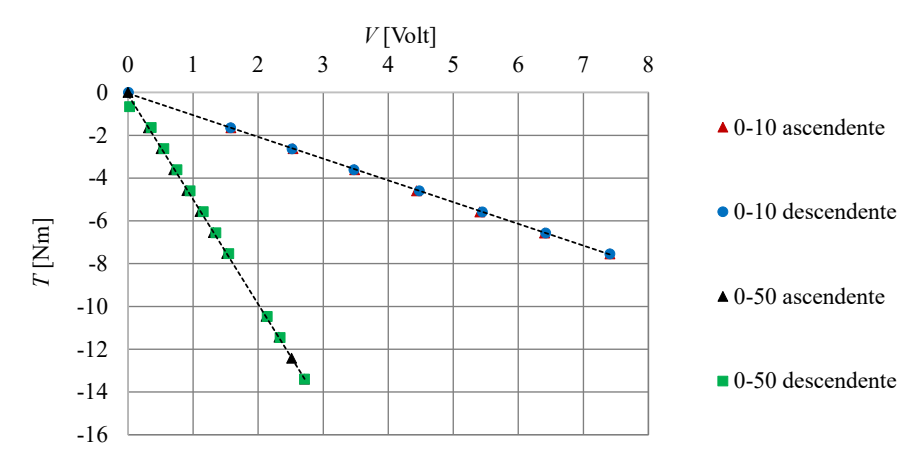

Figura 3.5: Calibração dos sensores de binário para o braço esquerdo.

Por convenção do sensor, o binário é positivo quando o prato está no braço direito e negativo no braço esquerdo, para ambos os sensores de binário. Na Tab. [3.1,](#page-53-0) estão indicados os valores do declive, da ordenada na origem e dos fatores de correlação dos parâmetros de ajustamento linear obtidos nos ensaios de calibração dos sensores de binário, *R*<sup>2</sup>. É de notar que os fatores de correlação, *R*<sup>2</sup>, são ≥ 0,9988, o que revela um excelente ajustamento dos pontos.

<span id="page-53-0"></span>

| <b>Binário</b>     | Declive [Nm/V] | Ordenada na origem [Nm] | $R^2$  |
|--------------------|----------------|-------------------------|--------|
| $0-10$ Nm positivo | $-1,0190$      | $-0.0376$               | 0,9999 |
| $0-10$ Nm negativo | $-1,0047$      | $-0,0465$               | 0,9998 |
| $0-50$ Nm positivo | -4,9431        | $-0,0066$               |        |
| $0-50$ Nm negativo | $-4,8708$      | $-0.0873$               | 0,9988 |

Tabela 3.1: Parâmetros de ajustamento linear dos sensores de binário.

Como os binários medidos durante os ensaios experimentais serão negativos (por convenção do aparelho), utilizar-se-ão as retas de calibração para esses binários.

#### **3.3.3 Pressão**

Foram instaladas 5 tomadas de pressão estática: na conduta de entrada, entre as pás diretrizes e a entrada do rotor, depois do rotor, à entrada do difusor e na câmara de pleno. No anexo [B.1](#page-112-0) estão representadas as tomadas de pressão estática na turbina.

Para efetuar a medição da pressão, foram utilizados manómetros diferenciais de diferentes escalas (ver anexo [D\)](#page-116-0). Os manómetros a utilizar em determinado ensaio são selecionados de acordo com a gama de pressões expectável.

Tal como os transdutores de binário, também os manómetros devem ser calibrados. Neste caso, na calibração dos manómetros recorreu-se ao manómetro de Betz, instrumento comummente utilizado para a calibração de sensores de pressão por ser um manómetro diferencial, cujo valor de incerteza experimental é muito pequeno  $(0,05 \text{ mm}H<sub>2</sub>O)$  ou cerca de  $(0,5 \text{ Pa})$ .

Para calibrar um manómetro A, é necessário conetar um tubo de pressão a esse manómetro, ao manómetro de Betz e a uma seringa. O manómetro A deve estar ligado a uma placa de aquisição de dados, a qual irá receber uma tensão consoante a pressão imposta na seringa. Depois, deve ser imposta uma pressão na seringa; essa pressão será lida visualmente no manómetro de Betz e será adquirida pela placa – este último passo deve ser repetido até se obter uma discretização razoável para a gama de pressões do manómetro A. Na Fig. [3.6](#page-53-1) é apresentada a calibração do manómetro FC9112114 na escala de 100%. As retas de calibração dos restantes manómetros utilizados nos diversos ensaios encontram-se no anexo [C.](#page-114-0)

<span id="page-53-1"></span>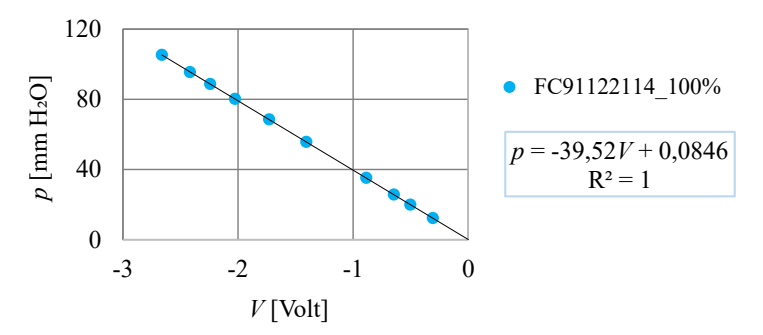

Figura 3.6: Calibração do manómetro FC9112114 [199,9 mm H<sub>2</sub>O].

#### **3.3.4 Sonda direcional de 3 furos**

A sonda direcional de 3 furos é um instrumento de medição utilizado no estudo do perfil de velocidades de um escoamento (ver anexo [D\)](#page-116-0). Tal como o próprio nome indica, possui três furos: dois laterais e um central. O furo central é análogo ao de um tubo de Pitot, medindo uma pressão semelhante à total quando a sonda está alinhada com o escoamento; o alinhamento da sonda com o escoamento acontece quando a pressão medida nos dois furos laterais é igual. A posição de referência da sonda é definida pela bolha de nível, situada na haste.

Durante os ensaios, a sonda é instalada num equipamento de atravessamento *Rotadata* com dois graus de liberdade: deslocamento transversal, com um curso máximo de 250 mm, e deslocamento angular, com uma amplitude de ±120°. Para encontrar o ângulo do escoamento (quando a sonda está alinhada com o escoamento e a pressão nos furos laterais é igual) é utilizado um programa com base no método da bissecção.

O método da bissecção é um processo iterativo que permite encontrar as raízes de uma função contínua. Por inspeção, são encontrados dois pontos, *<sup>a</sup>* <sup>e</sup> *<sup>b</sup>*, cujas imagens têm sinais contrários; caso *<sup>f</sup>* (*a*) · *<sup>f</sup>* (*b*) < 0, então, pelo Teorema de Bolzano, podemos afirmar que existe pelo menos um ponto, *<sup>c</sup>*, tal que *<sup>c</sup>* ∈]*a*,*b*[: *<sup>f</sup>* (*c*) <sup>=</sup> 0. Este processo é repetido até a raíz encontrada satisfazer a condição de precisão imposta. No caso do programa utilizado para encontrar o ângulo do escoamento, *a* e *b* correspondem a dois ângulos diferentes; *f(a)* e *f(b)* correspondem às pressões nos furos laterais; o critério para aceitar a raíz encontrada é *<sup>f</sup>* (*a*) − *<sup>f</sup>* (*b*) < ε, sendo ε o erro admitido; caso o critério anterior seja cumprido, o ângulo do escoamento será *c*.

#### **3.3.4.1 Calibração da sonda direcional de 3 furos**

Antes da utilização da sonda direcional de 3 furos, é necessário calibrá-la [\[29\]](#page-104-1). Os ensaios de calibração da sonda são realizados no túnel aerodinâmico do laboratório de Mecânica dos Fluidos e são necessários quatro manómetros diferenciais, um tubo de Pitot, um medidor de ângulos digital e a sonda direcional.

A sonda e o tubo de Pitot devem ser colocados à saída do túnel, pois o escoamento é considerado uniforme e a pressão estática medida pela sonda é igual à pressão atmosférica. Deste modo, a pressão medida pelo tubo de Pitot corresponde à pressão dinâmica do escoamento.

Na haste da sonda há uma bolha de nível que indica o ângulo de referência da sonda; no entanto, o ângulo de referência não é coincidente com o ângulo de alinhamento. Em primeiro lugar, pretendemos encontrar o ângulo de desalinhamento, β, ou seja, a diferença entre os ângulos de referência e de alinhamento. Para tal, colocamos a sonda na posição de referência, colocamos o medidor de ângulo digital no zero, impomos um caudal no túnel e vamos ajustando a posição angular da sonda manualmente até que a pressão dos furos laterais seja igual, o que significa que a sonda está alinhada com o escoamento. O ângulo medido corresponde ao ângulo de desalinhamento.

Seguindo o procedimento descrito anteriormente, determinou-se o ângulo de desalinhamento,  $\beta = 1,3^{\circ}$  (no sentido dos ponteiros do relógio).

De seguida, pretende-se encontrar uma relação entre a pressão dinâmica da sonda e a pressão do tubo de Pitot. Para tal, alinhamos a sonda e o tubo de Pitot com o escoamento: para alinhar a sonda basta colocá-la na posição de referência e rodá-la <sup>1</sup>,<sup>3</sup> ◦ , no sentido dos ponteiros do relógio; para o tubo de Pitot, procuramos o valor máximo da pressão sentida pelo mesmo, Fig. [3.7.](#page-55-0) De seguida, vamos variando o caudal que atravessa o túnel, através da abertura ou fecho manual da conduta de admissão. Para cada caudal, são registadas as pressões dos três furos da

<span id="page-55-0"></span>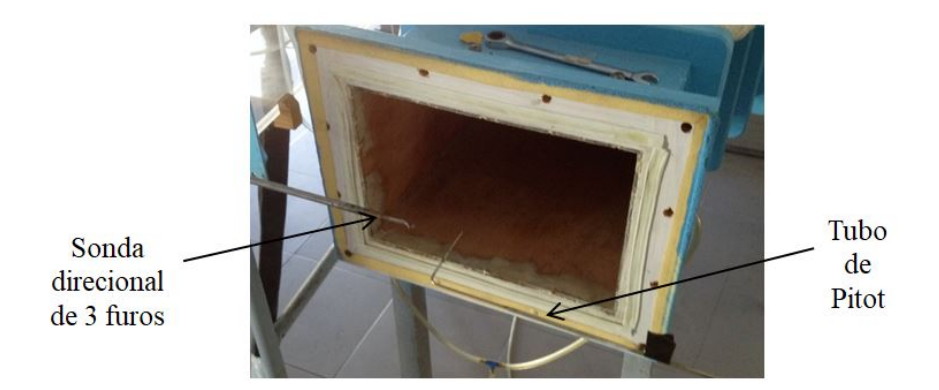

Figura 3.7: Alinhamento da sonda direcional de 3 furos e do tubo de Pitot à saída do túnel.

sonda e do tubo de Pitot.

<span id="page-55-2"></span>A pressão total é medida pelo tubo de Pitot e a pressão dinâmica é calculada pela Eq. [\(3.6\)](#page-55-1), onde *p*1, *p*<sup>2</sup> e *p*<sup>3</sup> são as pressões dos diferentes furos da sonda, identificados na Fig. [3.8.](#page-55-2)

<span id="page-55-1"></span>
$$
p_{\text{din}} = k_{\text{sonda}} \left( p_3 - \frac{p_1 + p_2}{2} \right). \tag{3.6}
$$

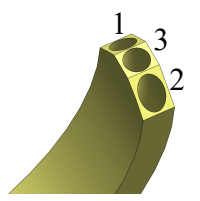

Figura 3.8: Identificação dos furos da sonda.

<span id="page-55-3"></span>Na Fig. [3.9,](#page-55-3) é possível observar a relação entre a pressão medida pela sonda ( $p_{\rm{sonda}} = p_3 - \frac{p_1+p_2}{2}$ ) e a diferença entre as pressões total e estática obtida no ensaio descrito anteriormente. Através deste resultado, concluímos que a relação entre ambos é linear; o declive da reta de calibração corresponde ao coeficiente de calibração da sonda, *k*sonda.

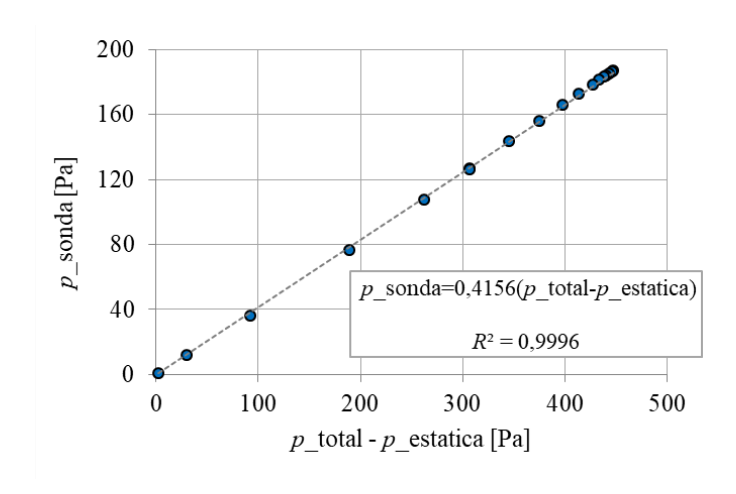

Figura 3.9: Pressão medida pela sonda em função da diferença da pressão total e da pressão estática em Pa.

Um outro ensaio de calibração da sonda permite analisar a variação do coeficiente de calibração da sonda, *k*sonda = *p*sonda/(*p*total − *p*estatica), com a variação do ângulo de alinhamento da sonda.

<span id="page-56-0"></span>Para encontrar a relação entre o coeficiente dinâmico e o ângulo da sonda, α, é necessário impor um determinado caudal de ar no túnel, ir variando o ângulo da sonda e registando os valores de pressão dos diferentes furos da sonda e do tubo de Pitot para cada ângulo. Os dados do ensaio foram ajustados através de um polinómio de segundo grau. Nos resultados, representados na Fig. [3.10,](#page-56-0) é importante referir que o ângulo da Fig. [3.10](#page-56-0) tem em conta o ângulo de desalinhamento, β.

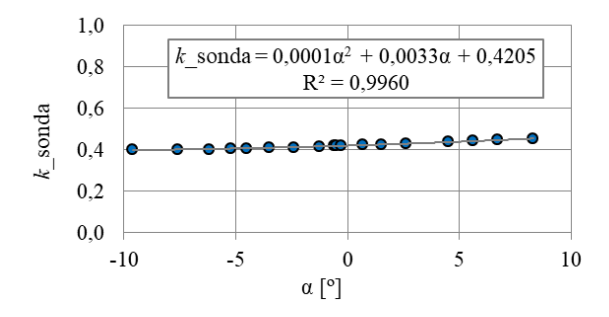

Figura 3.10: Variação do coeficiente dinâmico em função do ângulo da sonda.

O resultado apresentado na Fig. [3.10](#page-56-0) é extremamente importante.  $\alpha = 0^{\circ}$  corresponde à situação em que a sonda está alinhada com o escoamento; verificamos que para ângulos compreendidos entre ±10◦ o coeficiente de calibração da sonda é aproximadamente constante.

Foram estudados mais dois coeficientes, que podem ser encontrados no anexo [F.](#page-120-0)

#### **3.3.4.2 Efeitos da viscosidade**

Dadas as reduzidas dimensões da sonda, as medições da mesma podem estar sujeitas a erros de medição consequentes dos efeitos da viscosidade. Segundo [\[30\]](#page-104-2), os efeitos da viscosidade são apreciáveis caso o número de Reynolds da sonda/tubo seja, aproximadamente, inferior a 250; nesse caso, deve ser feita uma correção ao valor medido. O número de Reynolds é definido como Re <sup>=</sup> *V d*/ν, sendo *<sup>V</sup>* a menor velocidade medida, *<sup>d</sup>* o diâmetro do furo da sonda e ν a viscosidade cinemática. O número de Reynolds para a menor velocidade medida é da ordem dos 218, pelo que os efeitos da viscosidade foram desprezados.

#### **3.3.4.3 Efeito de bloqueamento da sonda**

Nos ensaios onde é utilizada a sonda direcional de 3 furos, é necessário avaliar a perturbação no escoamento devida à presença da sonda. Caso as dimensões da sonda sejam significativas em relação à conduta por onde o ar passa, a presença da mesma afeta as medições e é necessário utilizar um fator corretivo. Na maior parte dos casos, o efeito da presença da sonda pode ser negligenciado, no entanto, importa estudá-lo. Este efeito é usualmente designado por efeito de bloqueamento.

O fator de bloqueamento é designado por *K* e depende da área transversal onde é efetuada a medição (*A*) e da distância dos furos da sonda à haste da mesma (*nd*). O rácio *nd*/ √ *A* irá ditar o valor do fator de bloqueamento [\[31\]](#page-104-3), Fig. [3.11.](#page-57-0)

<span id="page-57-0"></span>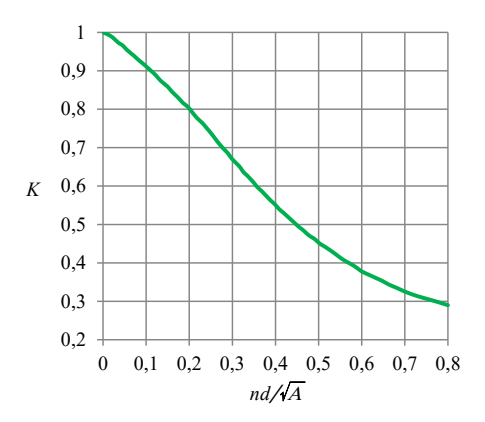

Figura 3.11: Fator de bloqueamento (adaptado de [\[31\]](#page-104-3)).

<span id="page-57-1"></span>Foram realizados 3 ensaios com a sonda: calibração do caudal (1), atravessamentos à entrada do rotor (2) e atravessamentos à saída do rotor (3). O valor de *nd*/ √ *A* para cada um dos diferentes locais de medição é apresentado na tabela seguinte. Pela Tab. [3.2](#page-57-1) concluímos que os valores de *nd*/ √ *A* são pequenos; deste modo, o fator de bloqueamento é aproximadamente igual à unidade (Fig. [3.11\)](#page-57-0), pelo que o efeito de bloqueamento é negligenciável, não tendo sido efetuadas correções aos valores medidos.

Tabela 3.2: Valor de *nd*/ √ *A* para os diferentes ensaios.

| Ensaio                      | $nd/\sqrt{A}$        |
|-----------------------------|----------------------|
| ш                           | $2,009\times10^{-3}$ |
| $\mathcal{D}_{\mathcal{L}}$ | $4,819\times10^{-3}$ |
| 3                           | $2,325\times10^{-2}$ |
|                             |                      |

#### <span id="page-57-2"></span>**3.3.5 Caudal**

O caudal, *Q*, é um parâmetro muito importante no estudo de qualquer turbomáquina, como tal, a sua correta medição é imprescindível.

Em ensaios de outras turbinas, efetuados na mesma instalação, o caudal tinha sido medido recorrendo à tubeira convergente-divergente situada imediatamente antes do ventilador. Ensaios preliminares na instalação atual permitiram concluir que a tubeira existente não era indicada para a gama de caudais em estudo. Deste modo, o caudal que atravessa a instalação foi medido através da diferença entre a pressão atmosférica e a pressão estática à entrada, medida na parede da conduta a uma distância de 77 mm a montante das pás diretrizes. Considerando que a jusante do rotor existe sempre alguma rotação e o perfil de velocidades não é uniforme, ao efetuar a medição do caudal à entrada evitamos algumas variações/não-uniformidades. A relação entre a pressão estática e o caudal foi, então, obtida por calibração.

Para obter uma relação entre a pressão estática e o caudal foi necessário realizar, para diferentes caudais, diferentes atravessamentos e, para cada um destes, foi calculado o caudal a partir da integração dos diferentes valores da velocidade. Os atravessamentos foram realizados entre as paredes da conduta de entrada (ver Fig. [3.12\)](#page-58-0). É de notar que a velocidade medida nos atravessamentos na conduta de entrada é radial, o que se revelou na variação praticamente nula do ângulo do escoamento.

Na Fig. [3.13,](#page-58-1) está representada a variação da velocidade com a coordenada axial adimensionalizada, *b* ∗ . Verificamos que, tal como esperado, o perfil de velocidade é aproximadamente uniforme. Já próximo das paredes das condutas de entrada, *b* <sup>∗</sup> = 0 e *b* <sup>∗</sup> = 1, o domínio foi mais discretizado, por serem mais prováveis algumas variações na velocidade (presença da camada limite), porém, a influência das paredes é pouco significativa.

<span id="page-58-0"></span>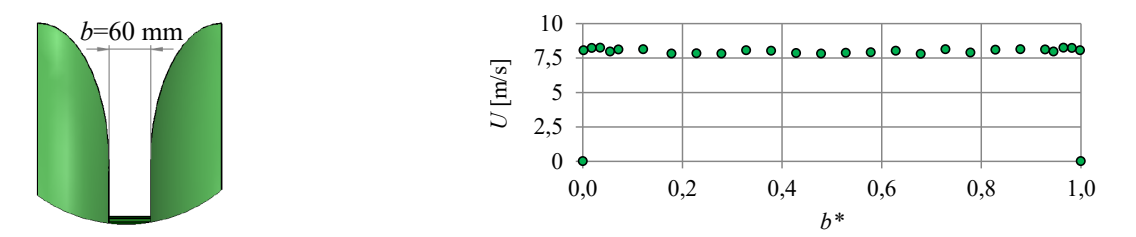

Figura 3.12: Distância entre as paredes das condutas de entrada, *b*.

<span id="page-58-1"></span>Figura 3.13: Atravessamento à entrada  $Q = 1,194 \text{ m}^3/\text{s}$ .

O perfil de velocidade obtido, Fig. [3.13,](#page-58-1) foi integrado, recorrendo à regra do trapézio. Este procedimento foi repetido para os restantes 9 caudais (ao todo foram realizados 10 atravessamentos). A Fig. [3.14](#page-58-2) apresenta os diferentes valores de pressão estática e do caudal correspondente. Na Fig. [3.14](#page-58-2) também é possível observar a curva de calibração obtida, cuja equação é (no sistema de unidades SI):

<span id="page-58-2"></span>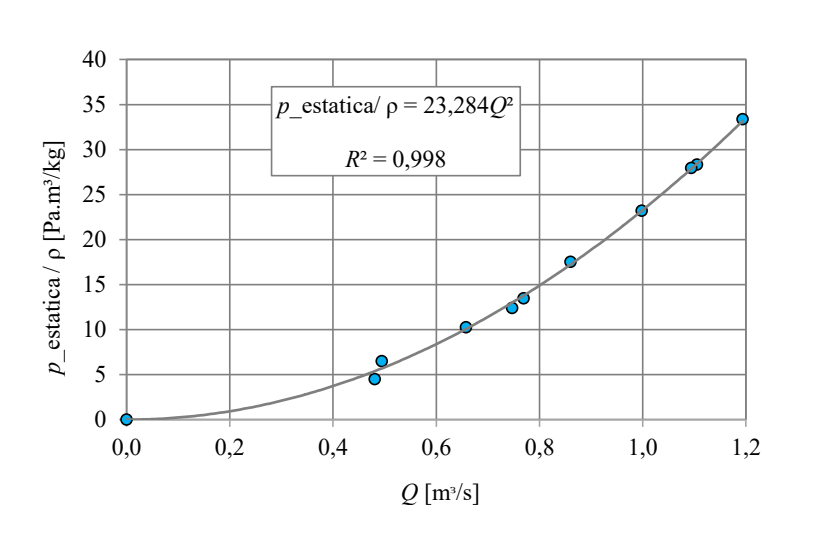

<span id="page-58-3"></span> $\frac{p_{\text{atm}} - p_{\text{estatica}}}{\rho} = 23,284 \, Q^2$ ρ  $(3.7)$ 

Figura 3.14: Curva de calibração do caudal.

Como os valores de pressão estática são pequenos, 0 − 50 Pa, foi utilizado um micro-manómetro nestes atravessamentos.

#### **3.3.6 Sistema de aquisição de dados**

A aquisição de dados, processo de medição de um fenómeno físico ou elétrico, é um sistema composto por um sensor (ou mais), um *hardware* de aquisição e medição de dados e um computador, Fig. [3.15.](#page-59-0)

O sensor tem como função converter uma variável física num sinal elétrico mensurável. O *hardware* do sistema

<span id="page-59-0"></span>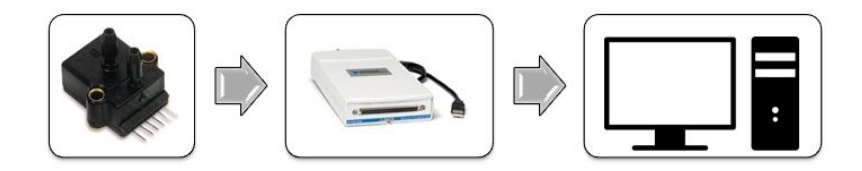

Figura 3.15: Sistema de aquisição de dados.

de aquisição de dados atua como interface entre os sinais analógicos do sensor e o computador, digitalizando os sinais analógicos de entrada de modo que o computador possa interpretá-los. Finalmente, o computador é utilizado no processamento, visualização e armazenamento das medições.

O *hardware* de aquisição de dados utilizado nos ensaios da presente dissertação é um módulo da *National Instruments*, **NI USB-6211**, com 16 entradas analógicas de 16 bits.

## <span id="page-59-2"></span>**3.4 Análise da incerteza das medições**

Sabendo-se que todas as medições de grandezas físicas contêm erros associados, na apresentação de resultados, a estimativa da incerteza das medições é extremamente importante devido ao facto de representar um intervalo que contém o valor real de determinada quantidade medida.

Existem três tipos de erros: grosseiros, sistemáticos e aleatórios. Os erros grosseiros são detetados e corrigidos pelo experimentalista nos ensaios preliminares, enquanto os erros sistemáticos ocorrem em todas as medições e são independentes do número de repetições das mesmas. Por outro lado, os erros aleatórios, tal como o próprio nome indica, não são reproduzíveis e representam a variação estatística da variável medida.

O resultado de uma medição é função de uma ou diversas variáveis; todas as variáveis devem ser tidas em consideração quando estimamos a incerteza da medição.

Consideremos a variável *Y*, a qual é função de *m* variáveis:  $Y = f(X_1, X_2, ..., X_m)$ . Se a variável  $X_m$  for lida *n* vezes, o seu valor médio é determinado por:

<span id="page-59-1"></span>
$$
\bar{x} = \frac{1}{n} \sum_{i=1}^{n} x_i.
$$
\n(3.8)

Na Eq. [\(3.8\)](#page-59-1), *x*<sup>i</sup> é o valor da variável em cada leitura/medição. O desvio padrão de *X*<sup>i</sup> é dado por:

$$
\sigma = \left(\frac{1}{n-1} \sum_{i=1}^{n} (x_i - \bar{x})^2\right)^{1/2}.
$$
\n(3.9)

Como o número de leituras, *n*, é um número finito, admitimos que a incerteza aleatória de  $X_i$  segue uma distribuição de *t-Student* [\[32\]](#page-104-4) e designamos a incerteza aleatória da variável  $X_i$  por  $p_X(X_i)$ :

$$
p_X(X_i) = \frac{t}{\sqrt{n}}\sigma.
$$
\n(3.10)

O parâmetro *t* da equação anterior é um valor tabelado e depende quer do número de leituras da variável em estudo, quer do nível de confiança pretendido. Em todos os cálculos realizados foi selecionado um nível de confiança de 95%.

Reunindo os resultados das *m* variáveis, determinamos a incerteza aleatória da variável *Y* através da lei da propagação da incerteza:  $1/2$ 

<span id="page-60-4"></span>
$$
p_Y = \left( \left( \frac{\partial f}{\partial X_1} p_X(X_1) \right)^2 + \dots + \left( \frac{\partial f}{\partial X_m} p_X(X_m) \right)^2 \right)^{1/2} . \tag{3.11}
$$

A incerteza sistemática, designada pela variável *b*, de acordo com a nomenclatura da American National Standards Institute/American Society of Mechanical Engineers (ANSI/ASME), é determinada recorrendo à lei linear da propagação da incerteza:

$$
b_Y = \left(\frac{\partial f}{\partial X_1} b_X(X_1) + \dots + \frac{\partial f}{\partial X_m} b_X(X_m)\right). \tag{3.12}
$$

A incerteza total da variável *Y* é designada por  $u_Y$ :

$$
u_Y = \left(p_Y^2 + b_Y^2\right)^{1/2}.\tag{3.13}
$$

#### <span id="page-60-3"></span>**3.4.1 Incerteza associada à massa específica do ar**

Na secção [3.3.1](#page-50-3) foram enumeradas e levadas em atenção as variáveis utilizadas no cálculo da massa específica do ar: temperatura, humidade e pressão atmosférica, ρ <sup>=</sup> ρ(*T*amb, φ, *<sup>p</sup>*atm), a fim de determinar a incerteza associada à massa específica.

<span id="page-60-1"></span>A incerteza total da massa específica do ar é dada pela expressão:  $u_{\rho} = (p_{\rho}^2 + b_{\rho}^2)$ ρ  $\int^{1/2}$ , onde  $p_{\rho}$  é dado pela Eq. [\(3.14\)](#page-60-0) e *<sup>b</sup>*ρ pela Eq. [\(3.15\)](#page-60-1). No cálculo da incerteza sistemática é necessário ter em conta a precisão dos sensores (Tab. [3.3\)](#page-60-2).

<span id="page-60-0"></span>
$$
p_{\rho} = \left( \left( \frac{\partial \rho}{\partial T_{\text{amb}}} p_{(T_{\text{amb}})} \right)^2 + \left( \frac{\partial \rho}{\partial p_{\text{atm}}} p_{(p_{\text{atm}})} \right)^2 + \left( \frac{\partial \rho}{\partial \phi} p_{(\phi)} \right)^2 \right)^{1/2}.
$$
 (3.14)

$$
b_{\rho} = \left(\frac{\partial \rho}{\partial T_{\rm amb}} b_{(T_{\rm amb})} + \frac{\partial \rho}{\partial p_{\rm atm}} b_{(\rm atm)} + \frac{\partial \rho}{\partial \phi} b_{(\phi)}\right). \tag{3.15}
$$

Tabela 3.3: Precisão dos sensores.

| Sensor temperatura | $\pm$ 0.5 °C |
|--------------------|--------------|
| Sensor humidade    | $± 3,5\%$    |
| <b>Barómetro</b>   | $\pm$ 30 Pa  |

#### <span id="page-60-5"></span><span id="page-60-2"></span>**3.4.2 Incerteza associada ao caudal**

Para determinar o caudal, dado pela Eq. [\(3.7\)](#page-58-3), são necessárias a massa específica do ar e a pressão estática da entrada e, para analisarmos a incerteza associada ao caudal, é necessário termos estas variáveis em consideração. A incerteza associada à massa específica do ar foi descrita em [3.4.1.](#page-60-3) Para determinar a incerteza associada à pressão estática da entrada é necessário ter em consideração a incerteza do manómetro (0,25%) e da curva de calibração do mesmo.

A incerteza aleatória da pressão estática da entrada é determinada recorrendo à Eq. [\(3.11\)](#page-60-4). Para a incerteza

sistemática foi utilizada a seguinte expressão:

<span id="page-61-1"></span>
$$
b_{\Delta p_{\text{entrada}}} = (e_z + e_m + 2\sigma_c),\tag{3.16}
$$

*e*<sup>z</sup> é o erro do acerto do zero do sensor, obtido pela multiplicação do declive da reta de calibração pela incerteza do sensor; *e*<sup>m</sup> é determinado pelo dobro da multiplicação do declive da reta de calibração pelo valor binário em Volt e pela incerteza do sensor.  $\sigma_c$  é o erro standard da curva de calibração:

$$
\sigma_c = \left(\frac{\sum_{i=1}^n (y_i - \hat{y}_i)^2}{n - 2}\right)^{1/2},\tag{3.17}
$$

 $y_i$  é o valor medido,  $\hat{y}_i$  é o valor obtido pela curva de calibração e *n* é o número de pontos da curva de calibração.  $\hat{E} \sigma_c = 0.122932.$ 

Na incerteza do caudal deve ainda ser considerada a incerteza da curva de calibração do caudal [\[33\]](#page-104-5). O erro standard desta curva é 0,020372.

#### **3.4.3 Incerteza associada ao rendimento**

O rendimento é determinado a partir da seguinte expressão:

$$
\eta = \frac{T\Omega}{Q\Delta p}.\tag{3.18}
$$

Para analisar a incerteza associada ao rendimento, é necessário ter em consideração as incertezas do binário (*T*), da velocidade de rotação (Ω), do caudal (*Q*) e da variação da pressão do pleno em relação à atmosfera (∆*p*). A incerteza associada ao caudal foi discutida na secção [3.4.2.](#page-60-5)

A incerteza aleatória é determinada pela lei da propagação da incerteza descrita anteriormente:

$$
p_{\eta} = \left( \left( \frac{\partial \eta}{\partial T} p_{T} \right)^{2} + \left( \frac{\partial \eta}{\partial \Omega} p_{\Omega} \right)^{2} + \left( \frac{\partial \eta}{\partial Q} p_{Q} \right)^{2} + \left( \frac{\partial \eta}{\partial \Delta p} p_{\Delta p} \right)^{2} \right)^{1/2}.
$$
 (3.19)

Para determinar a incerteza sistemática do binário, foi tido em consideração o erro do acerto do zero do sensor, o erro standard da curva de calibração ( $\sigma_c = 0.070328$ ) e a incerteza do sensor (Tab. [3.4\)](#page-61-0) (Eq. [\(3.16\)](#page-61-1)).

<span id="page-61-0"></span>Para a incerteza sistemática da velocidade de rotação e da variação da pressão, foi seguida a mesma análise da incerteza sistemática do binário. Na incerteza sistemática da velocidade de rotação, foi utilizada a curva de calibração fornecida pela *Datum Eletronics*, não tendo sido possível determinar o erro standard da curva de calibração, pelo que foi considerado zero.

Tabela 3.4: Precisão dos aparelhos de medição.

| Velocidade de rotação | $\pm 0.1\%$ |
|-----------------------|-------------|
| <b>Binário</b>        | $\pm 0.1\%$ |
| Sensor de pressão     | $\pm 1\%$   |

Uma análise detalhada da incerteza aleatória das diferentes variáveis permitiu concluir que os erros associados

à medição do binário eram elevados, devido à presença de ruído eletromagnético. Este pode ser explicado pela presença de dois variadores de frequência ligados no mesmo quadro e na vizinhança do medidor de binário. A fim de eliminar o ruído existente nos sinais de binário adquiridos, foram aplicados filtros de Savitzky-Golay, filtros do tipo passa-baixo, que permitem atenuar o ruído do sinal adquirido; ao contrário dos filtros comuns, que permitem a passagem do sinal até uma certa frequência constante. O filtro de Savitzky-Golay utilizado para filtrar o sinal foi de segundo grau com uma janela de 111 pontos. Na Fig. [3.16,](#page-62-0) está representado um sinal de binário adquirido; o mesmo sinal, após a aplicação de um filtro de Savitzky-Golay, está representado na Fig. [3.17.](#page-62-1)

<span id="page-62-0"></span>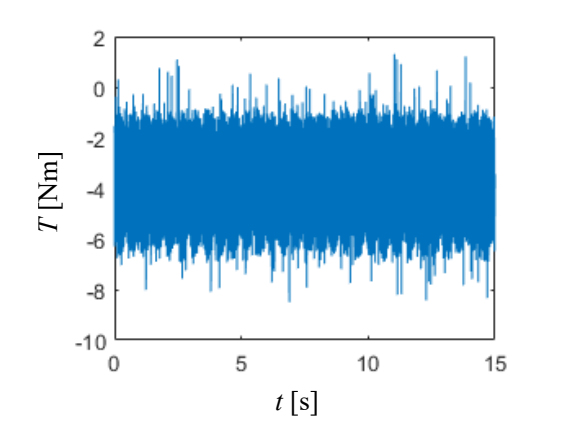

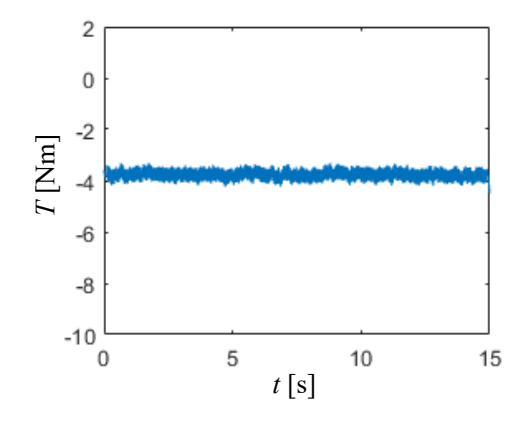

Figura 3.16: Sinal adquirido.

<span id="page-62-1"></span>Figura 3.17: Sinal filtrado.

## **Capítulo 4**

# **Resultados experimentais**

## **4.1 Introdução**

Tal como referido anteriormente, devido à simetria da turbina de duplo rotor, apenas metade da turbina foi construída. Esta metade compreende um rotor e respetivo conjunto de pás diretrizes, a conduta de ligação e o difusor. Nos próximos capítulos, esta turbina é designada turbina simples.

O objetivo do presente capítulo é apresentar e analisar os resultados dos ensaios experimentais realizados no Laboratório de Turbomáquinas do IST.

Na turbina de duplo rotor, os dois rotores estão montados no mesmo veio, mas só há fluxo de ar num deles. O rotor no qual não existe fluxo de ar, designado rotor passivo, absorve parte da energia. É importante estudar a influência do rotor passivo no desempenho da turbina. Como tal, neste capítulo, começaremos por descrever e analisar os resultados dos ensaios realizados para estimar o binário perdido no rotor passivo. De seguida, é estudado o rendimento total-estático do rotor (e respetivas pás diretrizes), da turbina simples e da turbina de duplo rotor. Neste capítulo, são apresentados os atravessamentos à entrada e à saída do rotor; estes ensaios permitem-nos analisar o escoamento em ambos os locais e, ainda, determinar o trabalho desenvolvido pelo rotor. Tendo em conta que o conjunto difusor e conduta de ligação é a parte não convencional desta configuração, o estudo do seu desempenho também é avaliado. Por último, são apresentados os resultados dos atravessamentos no difusor.

### <span id="page-64-0"></span>**4.2 Estimativa do binário de perdas**

O binário de perdas (para caudal nulo) é de dois tipos: atrito nas chumaceiras (ou atrito seco) e atrito aerodinâmico. O binário de atrito nas chumaceiras, *T*chum, é dependente da instalação e pode ser ou não significativo, conforme os casos. Se o binário de atrito nas chumaceiras é aproximadamente constante e independente da velocidade de rotação, o binário aerodinâmico (para caudal nulo), *T*aero, é intrínseco de qualquer turbina e (para número de Reynolds suficientemente grande) é de esperar que aumente quadraticamente com a velocidade de rotação:

$$
T_{\text{chum}} \approx c, \tag{4.1}
$$

$$
T_{\rm aero} = b\Omega^2, \tag{4.2}
$$

$$
\therefore T_{\text{atrito}} = c + b\Omega^2. \tag{4.3}
$$

<span id="page-65-1"></span>*c* e *b* são constantes que se pretende determinar com os ensaios experimentais.

Uma vez que o binário de atrito nas chumaceiras é dependente da instalação (por exemplo, da existência ou não dum volante de inércia adicional), não é razoável contabilizá-lo no estudo do desempenho da turbina. Por conseguinte, o binário de atrito nas chumaceiras determinado nos ensaios seguintes será adicionado ao binário medido experimentalmente.

No caso da turbina de duplo rotor, o binário aerodinâmico é o binário absorvido pelo rotor passivo. Deste modo, ao binário medido experimentalmente deve ser subtraído o binário aerodinâmico (para caudal nulo) determinado nesta secção. Foi ignorado o binário aerodinâmico no rotor do gerador/motor elétrico, por este rotor ser muito menor do que o rotor da turbina.

Os três ensaios descritos de seguida têm como objetivo a determinação das constantes *c* e *b*.

Tendo em conta que, para caudal nulo, são esperados valores de binário relativamente baixos, foi utilizado o sensor de binário de 0-10 Nm nos ensaios de perdas.

#### <span id="page-65-2"></span>**4.2.1 Estimativa do binário de atrito: ensaio com caudal nulo**

Neste ensaio pretende-se determinar as constantes *c* e *b* analisando a variação do binário com a velocidade de rotação, sendo nulo o caudal na turbina. Para isso, é fechada (selada) a saída do ventilador e é imposta, para a turbina, uma velocidade de rotação com a máquina elétrica atuando como motor. Para cada velocidade de rotação é adquirido o valor do binário. De seguida, a velocidade de rotação é alterada (recorrendo ao motor) e é adquirido de novo o valor do binário – este procedimento é repetido diversas vezes, até se obter uma discretização razoável da gama de velocidades de rotação em estudo. Durante o ensaio, o motor do ventilador permanece desligado. Os resultados do ensaio estão apresentados na Fig. [4.1.](#page-65-0)

<span id="page-65-0"></span>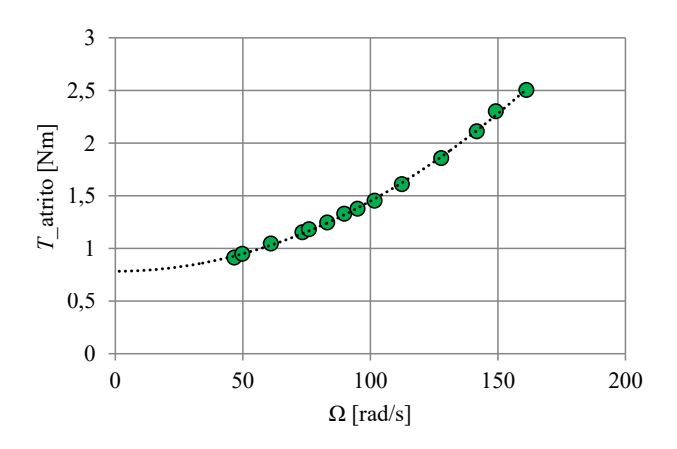

Figura 4.1: Resultados do ensaio de estimativa do binário de perdas para caudal nulo.

Aos resultados apresentados na figura anterior foi ajustado um polinómio do segundo grau com termos de

ordem zero e dois, o que permitiu determinar as constantes *c* e *b* (unidades SI):

$$
T_{\text{atrito}} = 0,7836 + 6,6585 \times 10^{-5} \Omega^2,\tag{4.4}
$$

resultando *c* = 0,7836 Nm e *b* =  $6,6585 \times 10^{-5}$  Nms<sup>2</sup>.

#### **4.2.2 Estimativa do binário de atrito: ensaio de decaimento**

Um ensaio comum na estimativa do binário perdido é o de decaimento, no qual é analisado o decaimento da velocidade de rotação ao longo do tempo [\[34\]](#page-104-6).

Antes de inciar o ensaio, a saída do ventilador foi tapada, a fim de evitar o desenvolvimento de escoamento no sentido contrário (do ventilador para o rotor; recorde-se que o rotor da turbina é de tipo radial). Com o motor, foi imposta uma velocidade de rotação de cerca de 110 radianos por segundo; de seguida, o motor foi desligado. A velocidade de rotação da turbina foi diminuindo até se atingir o repouso. Neste ensaio, o motor do ventilador permaneceu desligado. Foram adquiridos 3 valores de velocidade de rotação por segundo, e, para cada segundo, foi feita a média desses três valores.

Para estimar o valor das diferentes componentes do binário de atrito, é necessário atribuir um significado físico aos dados experimentais. Sabemos, pela definição do momento de inércia [\[35\]](#page-104-7), que:

<span id="page-66-0"></span>
$$
T_{\text{atrito}} = I \frac{\text{d}\Omega}{\text{d}t}.
$$
\n(4.5)

Das Eqs. [\(4.3\)](#page-65-1) e [\(4.5\)](#page-66-0) obtemos:

<span id="page-66-2"></span><span id="page-66-1"></span>
$$
I\frac{\mathrm{d}\Omega}{\mathrm{d}t} = c + b\Omega^2. \tag{4.6}
$$

Definimos um intervalo de tempo  $[t_0; t]$  e integramos ambos os membros da Eq. [\(4.6\)](#page-66-1):

$$
\int_{t_0}^t c + b\Omega^2 = \int_{\Omega_0}^{\Omega} I \frac{d\Omega}{dt} \Leftrightarrow \int_{\Omega_0}^{\Omega} \frac{I d\Omega}{c + b\Omega^2} = \int_{t_0}^t dt \Leftrightarrow \int_{\Omega_0}^{\Omega} \frac{I d\Omega}{c + b\Omega^2} = t - t_0.
$$
\n(4.7)

Genericamente, a primitiva de  $\int \frac{dy}{\cos^2 x}$  $rac{dy}{(c_1y^2+c_2)}$  é  $rac{\arctan(\sqrt{c_1/c_2})}{\sqrt{c_1c_2}}$ , em que  $c_1$  e  $c_2$  são constantes. Simplificando a Eq. [\(4.7\)](#page-66-2) tendo em conta a primitiva anterior, obtemos

$$
\frac{I}{\sqrt{cb}} \left[ \arctan \left( \Omega \sqrt{\frac{b}{c}} \right) - \arctan \left( \Omega \sqrt{\frac{b}{c}} \right) \right] = t - t_0.
$$
\n(4.8)

A fim de determinar os valores das constantes *c* e *b*, devem ser considerados três pontos da curva obtida experimentalmente, Ω(*t*), e resolver-se um sistema de duas equações.

É importante realçar que o momento de inércia do conjunto rotativo (rotor, veio, invólucro, porcas autobloqueantes e tampas do rotor) foi estimado a partir do *software Solidworks*; como o invólucro foi fabricado em fibra de carbono, é difícil reproduzi-lo, pelo que existe alguma incerteza neste valor e é esperado um pequeno desvio dos resultados deste ensaio quando comparados com os de [4.2.1.](#page-65-2)

Na Fig. [4.2](#page-67-0) está apresentado o decaimento da velocidade de rotação ao longo de tempo. Foram considerados três pontos da curva da Fig. [4.2;](#page-67-0) o momento de inércia estimado a partir do *software Solidworks* é 0,744 kg m<sup>2</sup> e

foram determinados os valores das constantes *c* e *b*:

$$
T_{\text{atrito}} = 0,7603 + 1,654 \times 10^{-4} \Omega^2. \tag{4.9}
$$

<span id="page-67-0"></span>O valor do binário nas chumaceiras é muito próximo do valor calculado na secção anterior, no entanto, o valor do binário das perdas aerodinâmicas é significativamente diferente do valor anteriormente calculado. Esta diferença deve-se, essencialmente, ao facto de que, no ensaio de decaimento, para baixas velocidades de rotação o binário das perdas aerodinâmicas é pequeno e dentro da margem de precisão do medidor de binário.

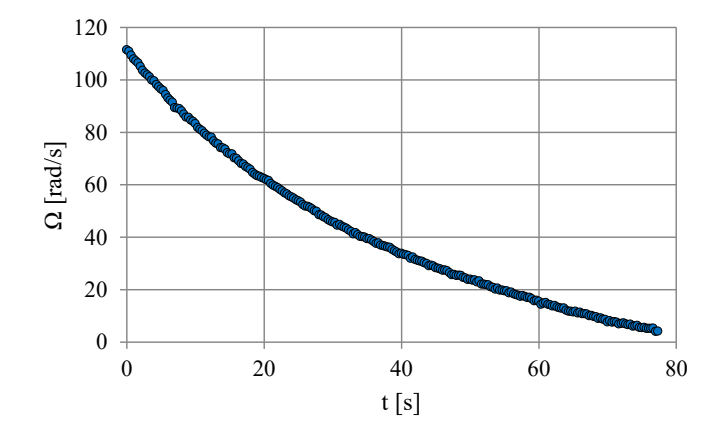

Figura 4.2: Resultados do ensaio de decaimento da velocidade de rotação.

#### **4.2.3 Estimativa do binário de atrito nas chumaceiras: variação do binário com o caudal**

Neste ensaio pretende-se determinar o binário de atrito nas chumaceiras por extrapolação dos resultados experimentais da variação do binário com o caudal. Assim, é imposta uma velocidade de rotação e, recorrendo ao ventilador, o caudal que atravessa a turbina é variado; para cada caudal imposto, é adquirido o valor do binário. O procedimento anterior é repetido para diversas velocidades de rotação e, após adquirir um número suficiente de pontos, é traçado um gráfico com a variação do binário em função do caudal. Seguidamente, é utilizado um polinómio de segundo grau para interpolar os resultados.

Foram efetuados ensaios para sete velocidades de rotação diferentes compreendidas entre 63 e 137 rad/s, Fig. [4.3.](#page-68-0) Interpolando os resultados, obtemos o seguinte polinómio: *<sup>T</sup>* <sup>=</sup> <sup>11</sup>,073*<sup>Q</sup>* <sup>2</sup> <sup>−</sup>1,125*<sup>Q</sup>* <sup>−</sup>0,786. O binário de atrito nas chumaceiras é o binário para caudal nulo, *Q* = 0. Deste modo, obtém-se, para o binário de atrito perdido nas chumaceiras, o valor <sup>0</sup>,<sup>7860</sup> Nm.

Os valores do binário de atrito nas chumaceiras determinados nos três ensaios são muito próximos, o que nos permite confirmar o seu valor (0,<sup>7836</sup> Nm). O valor do binário aerodinâmico adotado, é o do ensaio descrito na secção [4.2.1](#page-65-2) e não o valor determinado no ensaio de decaimento.

<span id="page-68-0"></span>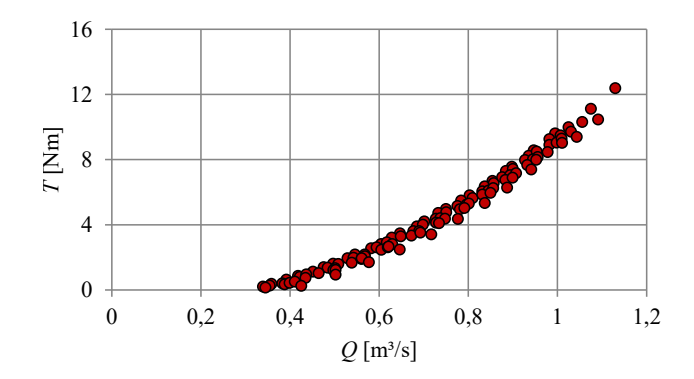

Figura 4.3: Variação do binário com o caudal.

## **4.3 Rendimento total-estático**

O uso de variáveis adimensionais permite a comparação dos resultados de ensaios experimentais com máquinas geometricamente semelhantes, mas com dimensões diferentes, a velocidades de rotação distintas e com fluidos de massas específicas também diferentes. Introduzimos de seguida os seguintes coeficientes adimensionais:

$$
\Phi = \frac{Q}{\Omega D^3},\tag{4.10a}
$$

$$
\Pi = \frac{T\Omega}{\rho \Omega^3 D^5},\tag{4.10b}
$$

$$
\Psi = \frac{\Delta p}{\rho \Omega^2 D^2},\tag{4.10c}
$$

$$
\eta_{\text{ts}} = \frac{\Pi}{\Phi \Psi}.
$$
\n(4.11)

<span id="page-68-1"></span>*Q* é o caudal volumétrico (m<sup>3</sup> /s), <sup>Ω</sup> a velocidade de rotação (rad/s), *<sup>D</sup>* o diâmetro do rotor (m), *<sup>T</sup>* o binário (Nm), ρ <sup>a</sup> massa específica do ar (kg/m<sup>3</sup> ), ∆*p* a queda de pressão (Pa), Φ o coeficiente de caudal adimensional, Π o coeficiente de potência adimensional, Ψ o coeficiente de pressão adimensionalizado e  $\eta_{ts}$  o rendimento total-estático.

Nos ensaios de rendimento, é imposta uma velocidade de rotação com o motor/gerador. De seguida, é imposto, manualmente, com o motor do ventilador, um caudal volumétrico. Para esse caudal, é adquirido o binário, a velocidade de rotação, a temperatura, a humidade, a pressão atmosférica, a queda de pressão e a pressão estática à entrada (necessária na determinação do caudal – secção [3.3.5\)](#page-57-2). Após a aquisição destes dados, é variado o caudal e são adquiridas as mesmas variáveis. Este procedimento é repetido para diversas velocidades de rotação.

Note-se que, ao binário medido experimentalmente, foi somado o binário de atrito nas chumaceiras, determinado na secção [4.2.](#page-64-0)

De seguida, são apresentados os resultados dos ensaios de rendimento total-estático do rotor (baseado na queda de pressão entre a atmosfera e a saída do rotor), da turbina simples (baseado na queda de pressão entre a atmosfera e a câmara de pleno) e da turbina de duplo rotor (em que se considerou o binário negativo devido às perdas aerodinâmicas no rotor passivo em que o caudal é nulo).

#### **4.3.1 Rendimento total-estático do rotor**

O rendimento total-estático do rotor é dado pela Eq. [\(4.11\)](#page-68-1). Na determinação do coeficiente de pressão, é avaliada a queda de pressão entre a atmosfera e a saída do rotor.

Foram estudadas, experimentalmente, sete velocidades de rotação compreendidas entre 74 e 137 rad/s.

Em primeiro lugar, são apresentados os resultados dos coeficientes de potência e de pressão em função do coeficiente de caudal para o rotor em estudo, Figs. [4.4](#page-69-0) e [4.5.](#page-69-1) Extrapolando os resultados experimentais representados na Fig. [4.4](#page-69-0) através de um polinómio de terceiro grau, obtemos o coeficiente de perdas aerodinâmico do rotor,  $\Pi_{\text{aero}} = -0,0007$ :

$$
\Pi = 2{,}512\Phi^3 + 4{,}251\Phi^2 - 0{,}0085\Phi - 0{,}0007; \quad \mathbf{R}^2 = 0{,}9998. \tag{4.12}
$$

A Fig. [4.5](#page-69-1) permite concluir que, ao contrário do que acontece com as turbinas Wells [\[2\]](#page-102-0), o coeficiente de pressão tem aqui uma variação acentuadamente não linear com o coeficiente de caudal.

<span id="page-69-0"></span>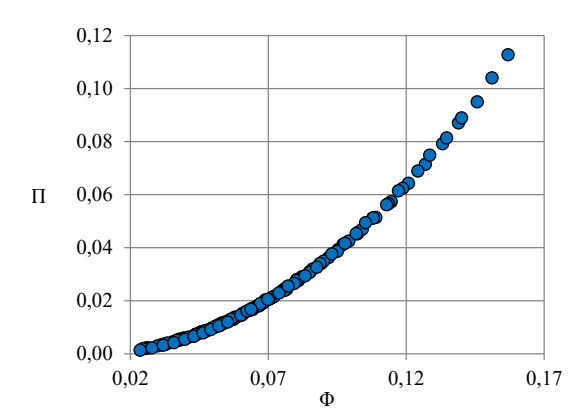

Figura 4.4: Coeficiente de potência do rotor em função do coeficiente de caudal.

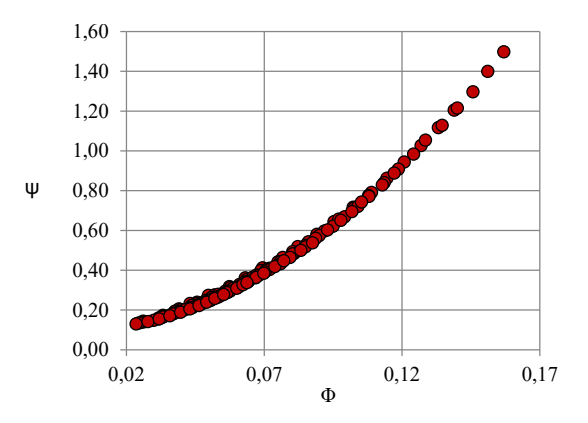

<span id="page-69-1"></span>Figura 4.5: Coeficiente de pressão do rotor em função do coeficiente de caudal.

Na Fig. [4.6](#page-70-0) estão apresentados os resultados dos ensaios experimentais do rendimento total-estático do rotor; no mesmo gráfico está representada a incerteza experimental (secção [3.4\)](#page-59-2) para alguns pontos. O rendimento máximo obtido experimentalmente é 80,5% para um coeficiente de caudal de 0,05. Para coeficientes de caudal compreendidos entre 0,04 e 0,07, o rendimento é superior a cerca de 70%. Em relação à incerteza das medições, é de notar que a mesma decresce à medida que o coeficiente de caudal aumenta.

Os resultados do desempenho do rotor serão comparados com os resultados experimentais de [\[22\]](#page-103-0), na secção [5.3.1.](#page-90-0) Atente-se na diferença entre as medições efetuadas na presente dissertação e em [\[22\]](#page-103-0). Enquanto, na presente dissertação, a medição da queda de pressão no rotor foi efetuada entre a entrada do rotor e uma distância de 55 mm da saída do mesmo, em [\[22\]](#page-103-0) a medição foi efetuada entre a entrada do rotor e a jusante dos favos de abelha presentes na instalação.

<span id="page-70-0"></span>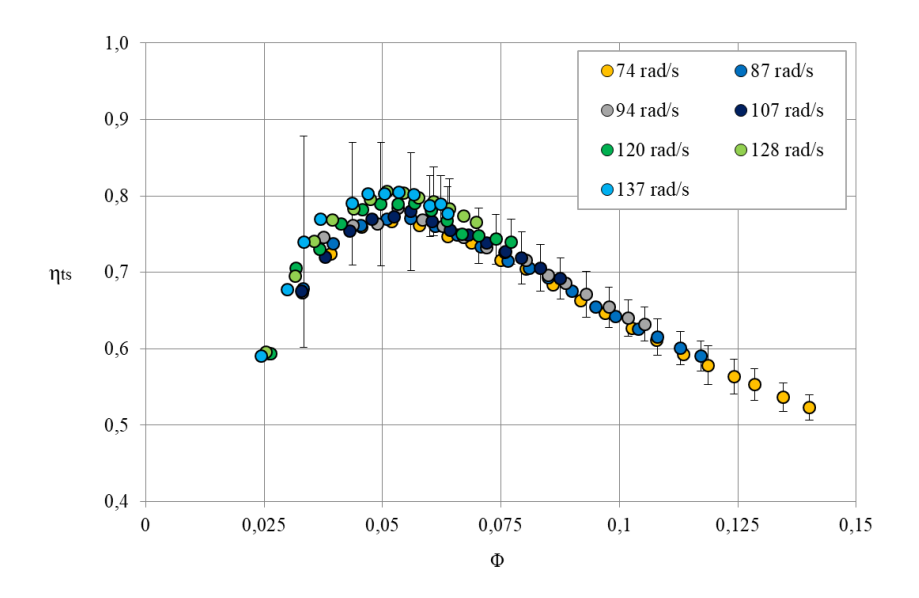

Figura 4.6: Rendimento total-estático versus coeficiente de caudal do rotor.

#### **4.3.2 Rendimento total-estático da turbina simples**

Para avaliar o rendimento total-estático da turbina, é utilizada a Eq. [\(4.11\)](#page-68-1). Para o cálculo do coeficiente de pressão, é tida em conta a queda de pressão entre a atmosfera e a câmara de pleno.

Tendo em conta a definição do coeficiente de potência, concluímos que o coeficiente é independente de se tratar do rotor ou da turbina simples. Consequentemente, os coeficientes de potência das perdas aerodinâmicas também são iguais,  $\Pi_{\text{aero}} = -0,0007$ .

<span id="page-70-1"></span>De seguida, são apresentados os resultados experimentais do rendimento da turbina simples em função do coeficiente de caudal, para as mesmas sete velocidades de rotação estudadas na secção anterior. Adicionalmente, é apresentada a incerteza da medição de alguns pontos.

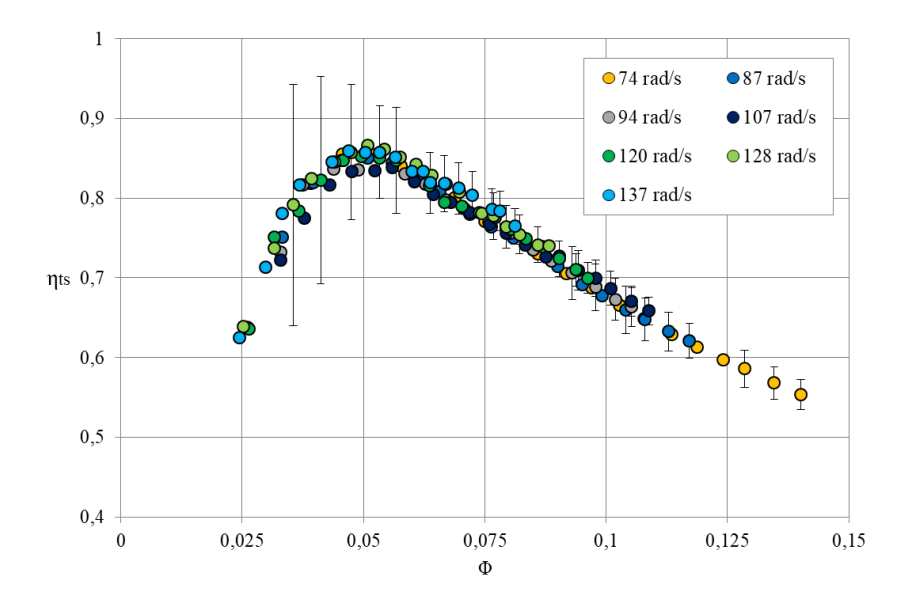

Figura 4.7: Rendimento total-estático versus coeficiente de caudal da turbina simples.

Analisando a Fig. [4.7,](#page-70-1) concluímos que o rendimento máximo da turbina simples é 86,6% para um coeficiente de caudal de 0,05. Para <sup>0</sup>,<sup>035</sup> < <sup>Φ</sup> < <sup>0</sup>,<sup>070</sup> o rendimento é superior a 80%. Para todos os pontos do gráfico, é notório um aumento do rendimento, o que indica que o difusor recupera parte da energia cinética à saída do rotor. O rendimento de pico aumenta cerca de 6% com a presença do difusor.

A incerteza das medições diminui à medida que o coeficiente de caudal aumenta, tal como na secção anterior.

#### **4.3.3 Rendimento total-estático da turbina de duplo rotor**

No estudo do desempenho da turbina de duplo rotor, é necessário ter em conta as perdas aerodinâmicas associadas à presença do rotor passivo. Tais perdas estão sempre presentes, alternadamente, em cada um dos rotores, por isso, o coeficiente de potência da turbina de duplo rotor é sempre afetado e as perdas devem ser tidas em conta em todo o domínio estudado. Designamos o coeficiente de potência da turbina de duplo rotor por líquido, Πlíquido, e calculamo-lo tendo em conta os valores medidos (Πmedido) e determinados na secção [4.2](#page-64-0) (Πchum e Πaero) segundo

$$
\Pi_{\text{liquido}} = \Pi_{\text{medido}} + \Pi_{\text{chum}} - \Pi_{\text{aero}}.\tag{4.13}
$$

O coeficiente de perdas aerodinâmico é dado por Π<sub>aero</sub> =  $b/(\rho D^5)$ .

Na Fig. [4.8](#page-71-0) é apresentado o coeficiente de potência líquido da turbina de duplo rotor versus o coeficiente de caudal, enquanto na Fig. [4.9](#page-71-1) está representada a variação do coeficiente de pressão com o coeficiente de caudal. Note-se que o coeficiente de pressão é o mesmo quer se trate da turbina simples ou da turbina de duplo rotor. Ao contrário do que sucede numa turbina axial (Wells ou de ação), o coeficiente de pressão Ψ não tende para zero com Φ, como seria de esperar numa máquina com rotor radial.

<span id="page-71-0"></span>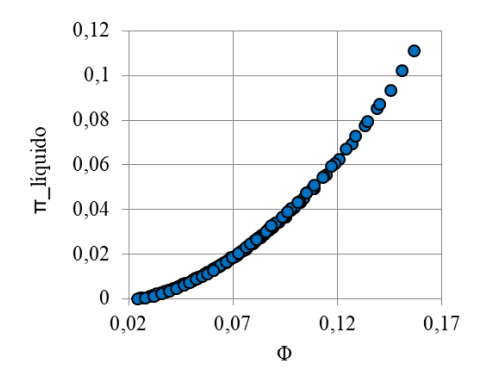

1,6 1,4  $1,2$  $\mathbf{1}$  $\Rightarrow$  $0,8$ 0,6  $0,4$  $0.2$  $\mathbf{0}$ 0,02 0,07  $0,12$ 0,17  $\Phi$ 

Figura 4.8: Coeficiente de potência *net* da turbina de duplo rotor em função do coeficiente de caudal.

<span id="page-71-1"></span>Figura 4.9: Coeficiente de pressão da turbina de duplo rotor em função do coeficiente de caudal.

Tendo em conta os coeficientes representados nas Figs. [4.8](#page-71-0) e [4.9,](#page-71-1) determinamos o rendimento total-estático da turbina de duplo rotor, Fig. [4.10.](#page-72-0) Tal como previsto anteriormente, o rendimento da turbina de duplo rotor é inferior ao rendimento da turbina simples. O rendimento de pico da turbina de duplo rotor é de 73,9% para um coeficiente de caudal de 0,06, o que representa um decréscimo de 6,6% no rendimento de pico.
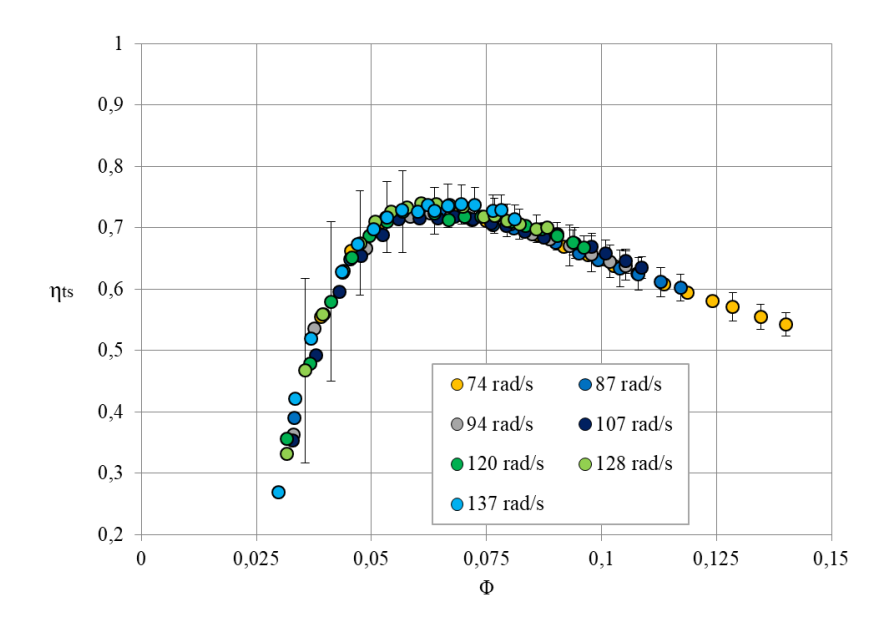

Figura 4.10: Rendimento total-estático da turbina de duplo rotor versus coeficiente de caudal.

### **4.4 Atravessamentos no rotor**

#### <span id="page-72-1"></span>**4.4.1 Atravessamentos à entrada do rotor**

O objetivo deste ensaio é caracterizar o escoamento a jusante da coroa de 31 pás diretrizes. Este escoamento é circunferencialmente periódico, com período angular igual a <sup>360</sup>/<sup>31</sup> <sup>=</sup> <sup>11</sup>,<sup>7</sup> ◦ .

A fim de caracterizar o escoamento, foram efetuados diversos atravessamentos na direção circunferencial entre as pás diretrizes e o rotor, utilizando a sonda direcional de 3 furos (secção [3.3.4\)](#page-54-0). Em cada atravessamento, pretendeu-se determinar a velocidade e o ângulo do escoamento para cada posição axial. Este ângulo é determinado pela posição angular da sonda, para o qual a diferença de pressão entre os furos da periferia da sonda direcional é nula (*p*<sup>1</sup> − *p*<sup>2</sup> = 0, de acordo com a nomenclatura da figura [3.8\)](#page-55-0). Por sua vez, a velocidade do escoamento é calculada através da pressão dinâmica (definida na secção [3.3.4\)](#page-54-0). A fim de diminuir o erro na medição das diferentes pressões sempre que é necessário medir uma diferença de pressão, foi utilizado um manómetro dedicado (ao invés de medir as pressões separadamente).

<span id="page-72-0"></span>Designamos o ângulo na direção circunferencial por  $\theta$  (0° <  $\theta$  < 12°). O respetivo valor normalizado é  $\theta^* = \theta/12^\circ.$ 

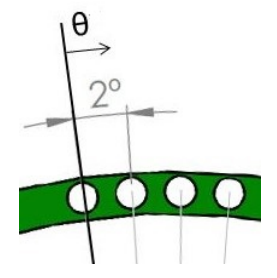

Figura 4.11: Ângulos na direção circunferencial.

<span id="page-73-1"></span>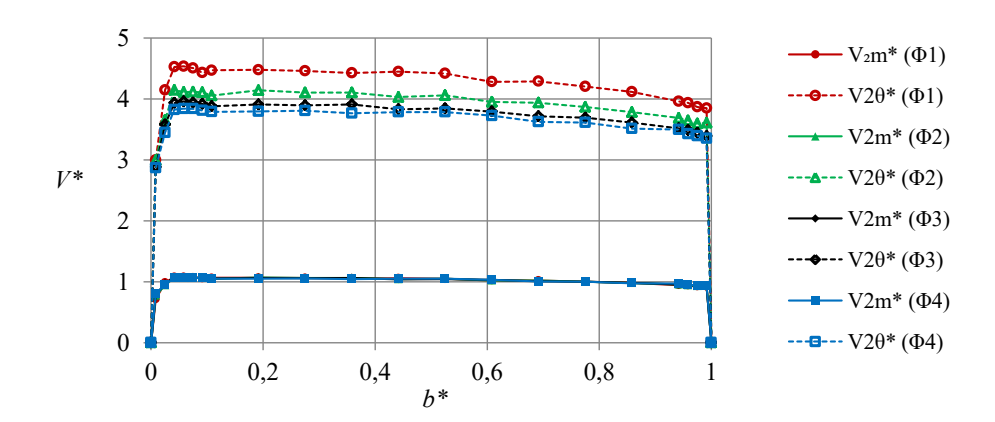

Figura 4.12: Componentes meridional e tangencial adimensionalizadas para  $\theta^* = 1/2$ .

<span id="page-73-0"></span>De modo a estudar o escoamento após uma pá diretriz, foram efetuadas medições em sete pontos na direção circunferencial. O passo angular é de 2°, tendo sido estudado um domínio correspondente a 12° (ver Fig. [4.11\)](#page-72-0). Foram alvo de estudo quatro coeficientes de caudal, Tab. [4.1.](#page-73-0) Os coeficientes de caudal em estudo foram definidos com base nos resultados dos ensaios de rendimento do rotor e da turbina simples (secções [4.3.1](#page-69-0) e [4.3.2\)](#page-70-0).

Tabela 4.1: Coeficientes de caudal em estudo.

| $\Phi_1$ | 0,040 |
|----------|-------|
| $\Phi_2$ | 0,050 |
| $\Phi_3$ | 0.058 |
| $\Phi_4$ | 0,070 |

É conveniente que as condições de cada ensaio ao longo da direção circunferencial sejam semelhantes, para que os resultados possam ser comparados. Não obstante, devido à duração de cada ensaio, foi impossível garantir as mesmas condições, de ensaio para ensaio; no entanto, foi feito um esforço para manter as condições o mais semelhantes possível. A velocidade de rotação nos ensaios foi 111 ± 1,57 rad/s.

Definimos a componente meridiana média da velocidade,  $\bar{V}_{2\text{m}}$ :

$$
\bar{V}_{2\text{m}} = \frac{\int_{\theta_1}^{\theta_2} \int_{b_1}^{b_2} V_{2\text{m}}(b) R_{2^*} \, \text{d}b \text{d}\theta}{\int_{\theta_1}^{\theta_2} \int_{b_1}^{b_2} R_{2^*} \, \text{d}b \text{d}\theta},\tag{4.14}
$$

*V*2m é a componente meridiana da velocidade em cada coordenada axial, *b* e *R*<sup>2</sup> <sup>∗</sup> a coordenada radial onde foram realizados os atravessamentos ( $R_{2^*} = 0.257$  m).

<span id="page-73-3"></span><span id="page-73-2"></span>Na Fig. [4.12](#page-73-1) estão representadas as velocidades meridiana, *V*<sub>2m</sub>, Eq. [\(4.15\)](#page-73-2), e tangencial, *V*<sub>2θ</sub>, Eq. [\(4.16\)](#page-73-3), adimensionalizadas ao longo da coordenada axial adimensional, *b* ∗ , para uma coordenada circunferencial normalizada  $\theta^* = 1/2.$ 

$$
V_{2m}^* = V_{2m}/\bar{V}_{2m}.
$$
\n(4.15)

$$
V_{2\theta}^* = V_{2\theta}/\bar{V}_{2\text{m}}.\tag{4.16}
$$

Analisando a Fig. [4.12,](#page-73-1) concluímos que as componentes meridionais adimensionalizadas,  $V_{2m}^*$ , são quase exatamente coincidentes para o mesmo  $\theta^*$ . Porém, o mesmo não sucede com as componentes circunferenciais adimensionalizadas,  $V_{2\theta}^*$ , as quais diminuem à medida que o coeficiente de caudal aumenta. Atente-se na uniformidade dos perfis de velocidade ao longo da coordenada axial e nas pequenas variações próximo das paredes (*b* <sup>∗</sup> = 0 e *b* <sup>∗</sup> = 1), o que se deve à presença da camada limite.

No anexo [G](#page-122-0) estão representados os perfis de velocidade ao longo da coordenada axial para as restantes coordenadas circunferenciais estudadas.

Podemos ainda estudar a variação das componentes da velocidade ( $V_{2m}^*$  e  $V_{2\theta}^*$ ) ao longo da coordenada axial para o mesmo coeficiente de caudal e para as diferentes coordenadas circunferenciais. Na Fig. [4.13,](#page-74-0) apresentamos esses resultados para o coeficiente de caudal 1 ( $\Phi = 0.040$ ) e concluímos que os perfis da componente meridional são aproximadamente coincidentes, o que não acontece para os perfis da componente circunferencial da velocidade, os quais variam consoante a coordenada circunferencial,  $\theta^*$ . Tal como na figura anterior, é possível observar a influência das paredes nos resultados. No anexo [G](#page-122-0) é apresentada a mesma variação para os restantes coeficientes de caudal estudados.

<span id="page-74-0"></span>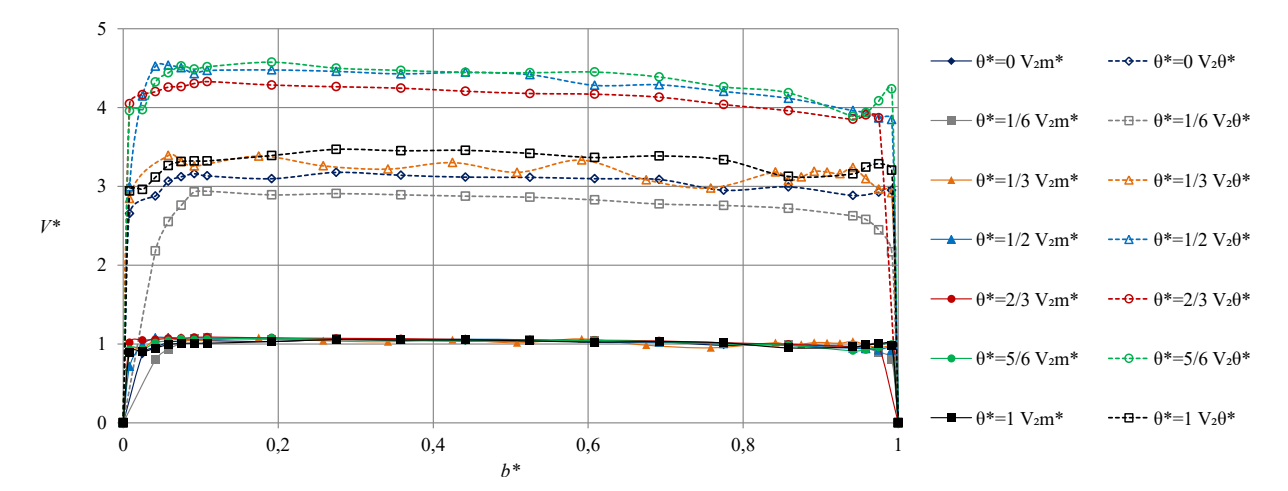

Figura 4.13: Componentes meridional e tangencial adimensionalizadas para Φ1.

<span id="page-74-2"></span><span id="page-74-1"></span>Adicionalmente, é possível analisar a variação do ângulo e das componentes da velocidade ao longo da direção circunferencial para os quatro coeficientes de caudal. Definimos o ângulo total adimensional pela Eq. [\(4.17\)](#page-74-1), onde  $\bar{V}_{2\theta$ total e  $\bar{V}_{2\text{mtotal}}$  são definidas pelas Eqs. [\(4.18\)](#page-74-2) e [\(4.19\)](#page-74-3).

$$
\bar{\alpha}_2 = \frac{\arctan\left(\frac{V_{2\theta}^*}{V_{2\text{m}}^*}\right)}{\arctan\left(\frac{\bar{V}_{2\text{drotal}}}{\bar{V}_{2\text{mtotal}}}\right)}.
$$
\n(4.17)

$$
\bar{V}_{2\theta \text{total}} = n_{\text{pas}} \frac{\int_{z_1}^{z_2} \int_{\theta_0}^{\theta_{\text{pass}}} V_{2\theta} R_{2^*} \, d\theta dz}{\int_{z_1}^{z_2} \int_0^{2\pi} R_{2^*} \, d\theta dz}.
$$
\n(4.18)

<span id="page-74-3"></span>
$$
\bar{V}_{2\text{mtotal}} = n_{\text{pas}} \frac{\int_{z_1}^{z_2} \int_{\theta_0}^{\theta_{\text{pass}}} V_{2\text{m}} R_{2^*} \, \mathrm{d}\theta \mathrm{d}z}{\int_{z_1}^{z_2} \int_0^{2\pi} R_{2^*} \, \mathrm{d}\theta \mathrm{d}z}.
$$
\n(4.19)

Nas Eqs. [\(4.18\)](#page-74-2) e [\(4.19\)](#page-74-3), *z* é a coordenada axial,  $\theta$  é a coordenada circunferencial,  $R_{2^*}$  é a coordenada radial onde são efetuados os atravessamentos e *n*pas é o número de pás diretrizes.

<span id="page-75-0"></span>Na Fig. [4.14](#page-75-0) é apresentada a variação do ângulo total adimensional ao longo da coordenada circunferencial para os diferentes coeficientes de caudal. É de notar a semelhança dos perfis para os diferentes coeficientes de caudal.

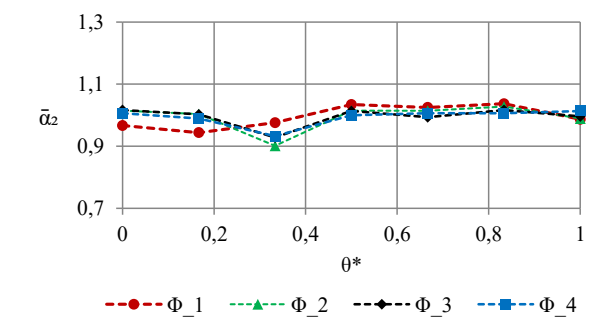

Figura 4.14: Variação do ângulo do escoamento com  $\theta^*$ .

Na Fig. [4.15](#page-75-1) está representada a variação das componentes médias das velocidades adimensionalizadas, V<sub>2m</sub> e *V*<sup>\*\*</sup><sub>2θ</sub>, ao longo da coordenada circunferencial para os diferentes coeficientes de caudal (Eqs. [\(4.20\)](#page-75-2)). Definimos a componente circunferencial média pela Eq. [\(4.21\)](#page-75-3).

<span id="page-75-2"></span>
$$
V_{2m}^{**} = \bar{V}_{2m}/\bar{V}_{2mtotal}, \qquad V_{2\theta}^{**} = \bar{V}_{2\theta}/\bar{V}_{2mtotal}.
$$
 (4.20)

<span id="page-75-3"></span><span id="page-75-1"></span>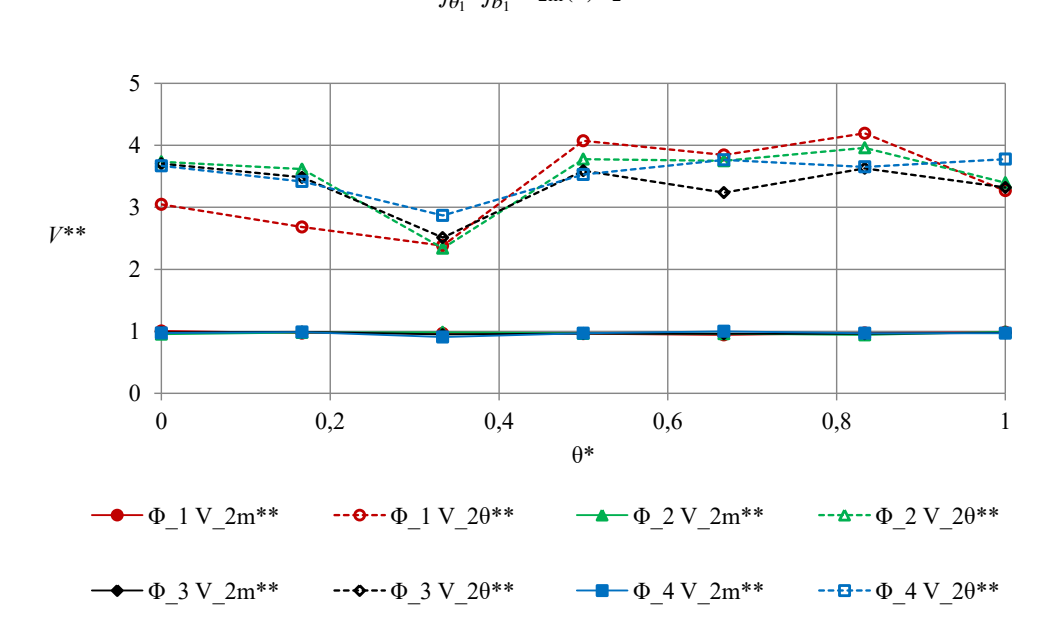

$$
\bar{V}_{2\theta} = \frac{\int_{\theta_1}^{\theta_2} \int_{b_1}^{b_2} V_{2\text{m}}(b) V_{2\theta}(b) R_{2^*} \, \text{d}b \text{d}\theta}{\int_{\theta_1}^{\theta_2} \int_{b_1}^{b_2} V_{2\text{m}}(b) R_{2^*} \, \text{d}b \text{d}\theta}.
$$
\n(4.21)

Figura 4.15: Componentes da velocidade em função de  $\theta^*$ .

A análise da Fig. [4.15](#page-75-1) permite-nos concluir que os perfis da componente meridiana da velocidade adimensionalizada são aproximadamente iguais para os diferentes coeficientes de caudal, já o mesmo não acontece com as componentes circunferenciais. É de notar que as componentes da velocidade adimensionalizadas não são exatamente periódicas, pois apresentam valores ligeiramente diferentes (e não iguais, como, teoricamente, deveria ser) para  $\theta^* = 0$  e  $\theta^* = 1$ . Para  $\theta^* = 1/3$  é visível um acentuado decréscimo da componente circunferencial da velocidade.

Nas Figs. [4.16](#page-76-0) e [4.17](#page-76-1) é apresentada a variação da componente média circunferencial da velocidade, *V*<sub>20</sub>, para o coeficiente de caudal 2,  $\Phi_2 = 0.050$ , ao longo das coordenadas axial e circunferencial.

<span id="page-76-0"></span>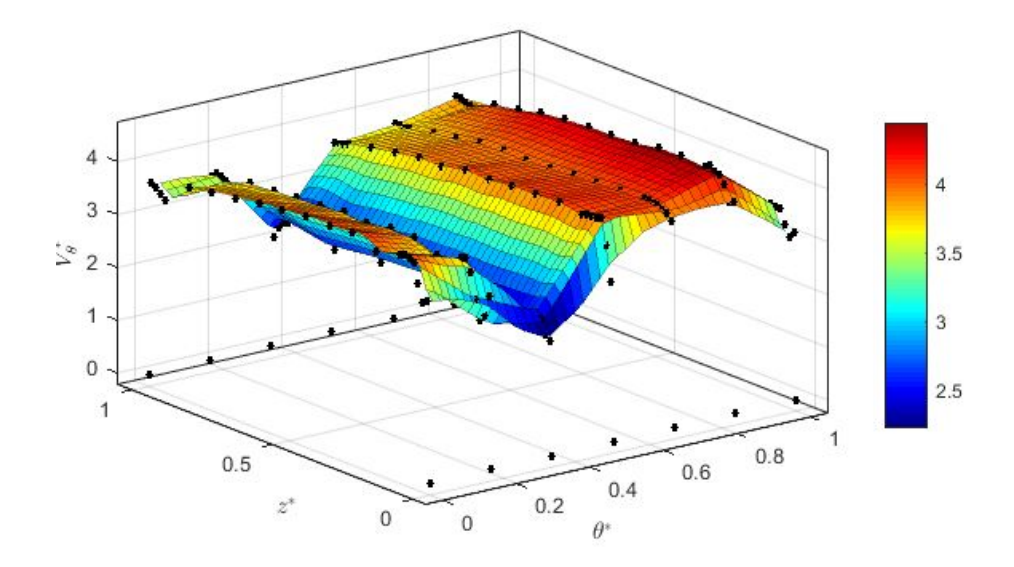

Figura 4.16: Variação de *V*<sub>2θ</sub> ao longo das coordenadas circunferencial e axial para Φ<sub>2</sub>.

<span id="page-76-1"></span>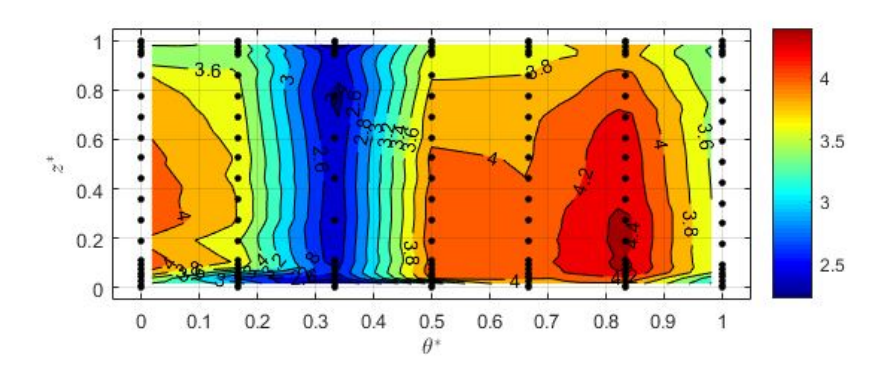

Figura 4.17: Variação de *V*<sub>2θ</sub> ao longo das coordenadas circunferencial e axial para Φ<sub>2</sub>.

Em resumo, na Tab. [4.2](#page-77-0) estão representados o ângulo do escoamento médio,  $\bar{\alpha}_2$ , e as componentes meridiana,  $\bar{V}_{2\text{mtotal}}$ , e circunferencial,  $\bar{V}_{2\theta \text{total}}$ , total da velocidade para cada um dos coeficientes de caudal estudados.

|          | $V_{2\text{mtotal}}$ [m/s] | $V_{\text{24total}}$ [m/s] | $\bar{\alpha}_2$ [°] |
|----------|----------------------------|----------------------------|----------------------|
| $\Phi_1$ | 5,95                       | 20,85                      | 74,01                |
| $\Phi_2$ | 7,36                       | 28,70                      | 74,55                |
| $\Phi_3$ | 8,51                       | 29,32                      | 73,82                |
| $\Phi_4$ | 10,28                      | 37,11                      | 74,52                |

<span id="page-77-0"></span>Tabela 4.2:  $\bar{V}_{2\text{mtotal}}$ ,  $\bar{V}_{2\theta \text{total}}$  e  $\bar{\alpha}_2$  para os diferentes caudais.

A tabela anterior permite-nos concluir que o ângulo do escoamento médio é muito próximo do ângulo de projeto ( $\alpha_2 = 74^\circ$ ). Tal como era esperado, à medida que o coeficiente de caudal aumenta, também as componentes da velocidade aumentam.

<span id="page-77-1"></span>Tendo em conta os resultados dos atravessamentos à entrada do rotor, foi desenhado o triângulo de velocidade à entrada do rotor para o coeficiente de caudal Φ1, Fig. [4.18.](#page-77-1)

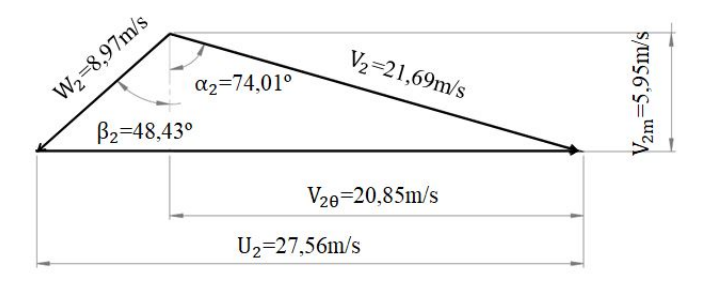

Figura 4.18: Triângulo de velocidade à entrada do rotor para Φ1.

#### **4.4.2 Atravessamentos à saída do rotor**

À saída do rotor, é de esperar que o escoamento seja aproximadamente permanente num referencial solidário com o rotor, mas altamente variável no tempo num referencial fixo como é o da sonda. Como o tempo de resposta da sonda é substancialmente superior ao intervalo de tempo entre a passagem de duas pás do rotor, o que se mede com a sonda são valores médios no tempo, ou, de outro ponto de vista, valores médios ao longo da coordenada circunferencial. Por essa razão, os atravessamentos foram efetuados para uma única coordenada circunferencial. Foram então realizados quatro atravessamentos para coeficientes de caudal diferentes, utilizando a sonda direcional de 3 furos. A fim de estudar o escoamento no rotor, foi feito um esforço para manter as condições dos ensaios anteriores (secção [4.4.1\)](#page-72-1). Os coeficientes de caudal dos atravessamentos à saída do rotor são os da Tab. [4.1.](#page-73-0) Devido a condicionamento no espaço disponível, os atravessamentos foram realizados a uma distância de 66 mm da saída do rotor. Na Fig. [4.19](#page-78-0) está uma vista em corte e detalhada da turbina instalada no Laboratório de Turbomáquinas onde é possível observar a localização dos atravessamentos.

Na Fig. [4.20](#page-78-1) está representada a variação do ângulo do escoamento,  $\alpha_3^* = \arctan\left(\frac{V_{3n}^*}{V_{3m}^*}\right)$ , ao longo da envergadura adimensional, *s* ∗ . As componentes da velocidade consideradas são adimensionalizadas pela componente meridional

<span id="page-78-0"></span>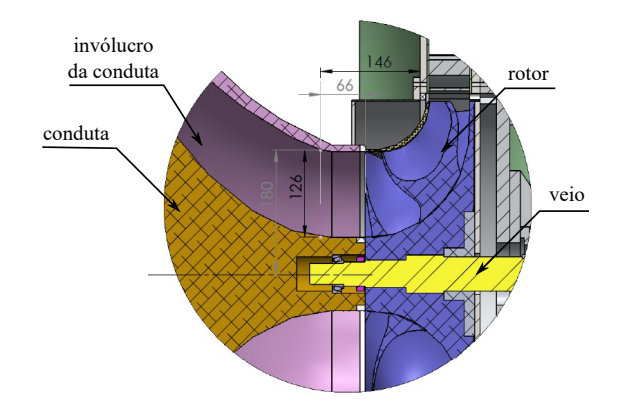

Figura 4.19: Vista em corte e detalhada da turbina, medidas em mm.

média da velocidade (ver Eq. [\(4.22\)](#page-78-2)):

<span id="page-78-2"></span>
$$
V_{3\text{m}}^* = \frac{V_3 \cos \alpha_3}{\bar{V}_{3\text{m}}}, \qquad V_{3\text{t}}^* = \frac{V_3 \sin \alpha_3}{\bar{V}_{3\text{m}}}.
$$
 (4.22)

As componentes médias da velocidade  $\bar{V}_{\rm 3m}$  e  $\bar{V}_{\rm 3t}$  são definidas por:

$$
\bar{V}_{3\text{m}} = \frac{\int_{\theta_1}^{\theta_2} \int_{R_i}^{R_e} V_{3\text{m}}^2(r)r \, \mathrm{d}r \mathrm{d}\theta}{\int_{\theta_1}^{\theta_2} \int_{R_i}^{R_e} V_{3\text{m}} r \, \mathrm{d}r \mathrm{d}\theta}.
$$
\n(4.23)

$$
\bar{V}_{3t} = \frac{\int_{\theta_1}^{\theta_2} \int_{R_i}^{R_e} V_{3m} V_{3t}(r) r dr d\theta}{\int_{\theta_1}^{\theta_2} \int_{R_i}^{R_e} V_{3m} r dr d\theta}.
$$
\n(4.24)

<span id="page-78-1"></span>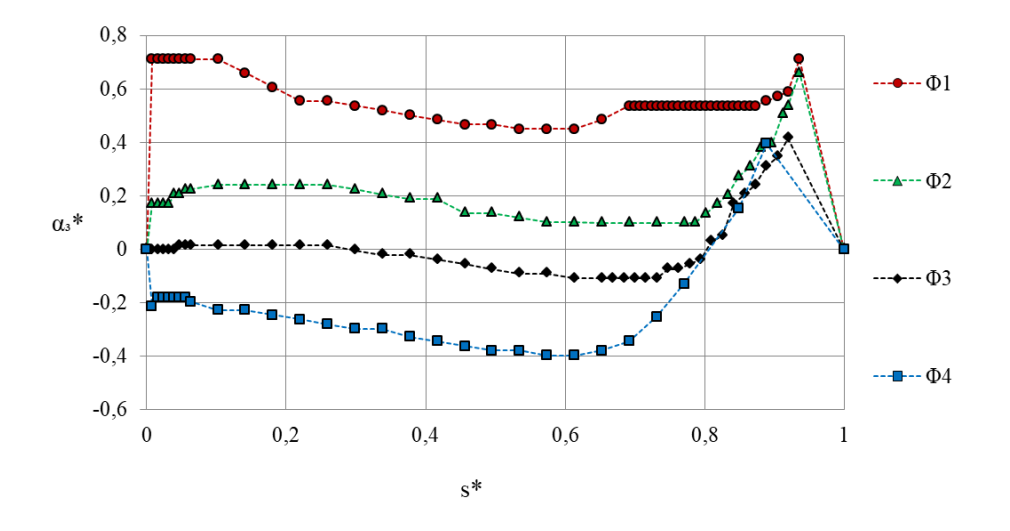

Figura 4.20: Atravessamentos à saída do rotor.

Tal como esperado, o ângulo de saída pode ser positivo ou negativo, Fig. [4.20.](#page-78-1) Para o coeficiente de caudal para o qual o rendimento é máximo, é esperado um ângulo próximo de zero; pela análise da figura, concluímos que o coeficiente para o qual o rendimento é máximo está entre Φ<sub>2</sub> e Φ<sub>3</sub>. Nos últimos 20% de *s*<sup>\*</sup> há uma variação acentuada do ângulo, a qual pode ser explicada pela influência do furo no invólucro da conduta onde é introduzida a sonda direcional para efetuar as medições.

Em suma, na Fig. [4.21](#page-79-0) é apresentado o ângulo do escoamento,  $\alpha_3$ , em função do coeficiente de caudal. Este ângulo é definido pelo arctan do rácio das componentes médias da velocidade para cada coeficiente de caudal,  $\bar{\alpha}_3 = \arctan(\bar{V}_{3t}/\bar{V}_{3m}).$ 

<span id="page-79-0"></span>Tal como adiantado na análise da figura anterior, o ângulo pode ser positivo ou negativo, consoante o coeficiente de caudal.

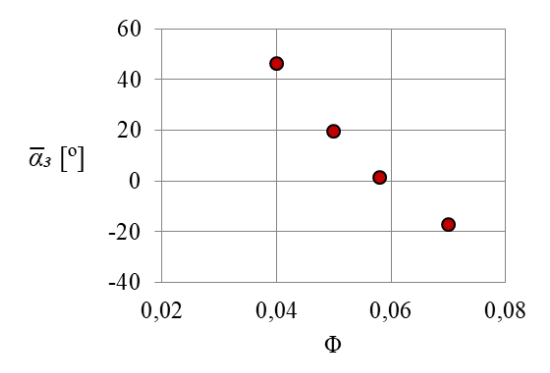

Figura 4.21: Variação do ângulo médio do escoamento em função do coeficiente de caudal.

De seguida, na Fig. [4.22,](#page-79-1) estão representadas as duas componentes da velocidade à saída do rotor, adimensionalizadas pela componente meridiana da velocidade, para os diferentes caudais.

<span id="page-79-1"></span>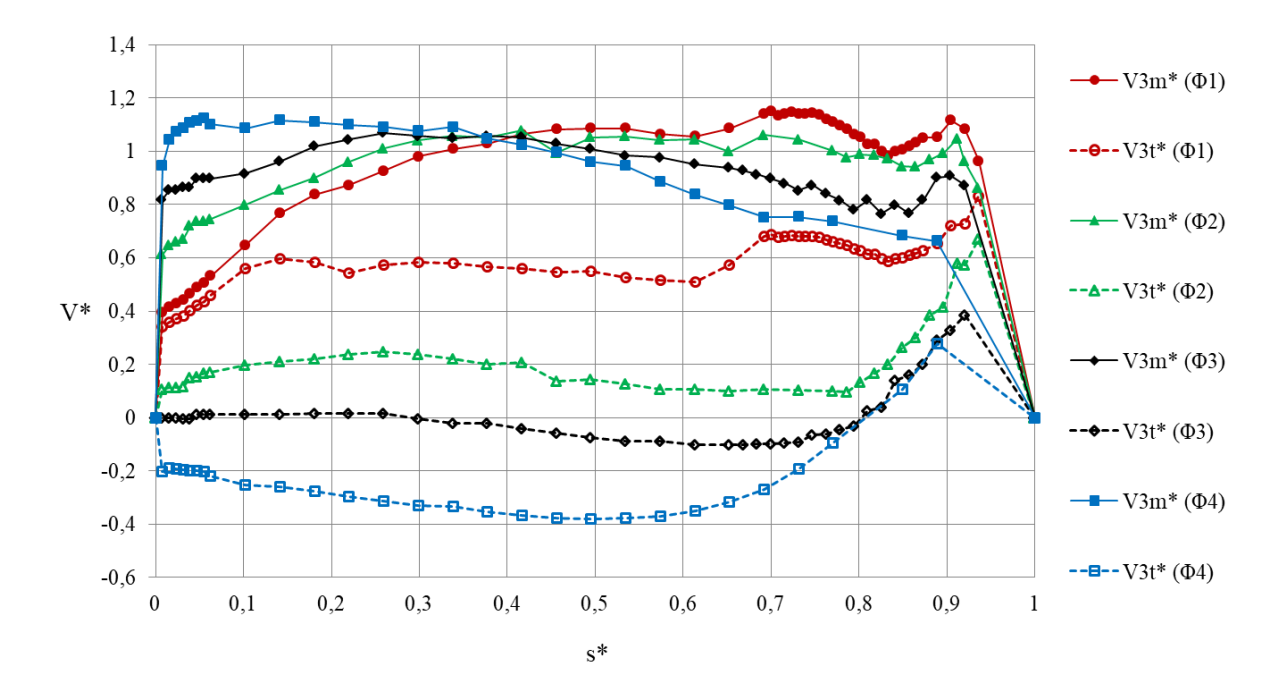

Figura 4.22: Velocidades adimensionalizadas à saída do rotor.

Tendo em conta que o ângulo do escoamento está relacionado com a componente tangencial da velocidade, esperamos que, para o coeficiente de caudal para o qual o rendimento é máximo, a velocidade tangencial seja próxima de zero, isto é, que o escoamento seja puramente axial. Pela análise da Fig. [4.22,](#page-79-1) percebemos que esse coeficiente

de caudal está entre Φ<sub>2</sub> e Φ<sub>3</sub>. À medida que o coeficiente de caudal aumenta, o valor absoluto da componente tangencial adimensional vai diminuindo, até que atinge um valor nulo e começa a aumentar de novo; consoante a rotação do escoamento, esta componente é positiva ou negativa. Por outro lado, a componente meridional do escoamento é sempre positiva. Para valores de *s* <sup>∗</sup> próximos de 1, são visíveis variações nas componentes devido à presença do furo na parede (em *s* <sup>∗</sup> = 1) onde é introduzida a sonda direcional.

A fim de determinar o caudal que atravessa a instalação, foi medida a pressão estática à entrada, tal como descrito na secção [3.3.5.](#page-57-0) Uma alternativa para determinar o caudal consiste em integrar a componente da velocidade meridional ao longo do domínio estudado (Eq. [\(4.25\)](#page-80-0)). Na Tab. [4.3](#page-80-1) é apresentada a comparação entre os caudais;  $\varepsilon$ o é o erro associado ao cálculo do caudal por integração. Com os resultados da tabela, concluímos que o erro do caudal calculado por integração é maior para o menor coeficiente de caudal, o que pode ser explicado pela dificuldade da sonda direcional de 3 furos em medir velocidades mais baixas. A diferença entre o caudal teórico e o caudal calculado pelo integral varia entre 2 e 7 %.

$$
Q = \int_{\theta_0}^{\theta_1} \int_{R_i}^{R_e} V_{3\text{m}} r \, \text{d}r \, \text{d}\theta. \tag{4.25}
$$

<span id="page-80-1"></span><span id="page-80-0"></span>Tabela 4.3: Caudal medido e calculado por integração, em m<sup>3</sup>/s, dos diferentes ensaios.

|          | Caudal medido | Caudal por integração | $\varepsilon_O$ % |
|----------|---------------|-----------------------|-------------------|
| $\Phi_1$ | 0,55385       | 0,59328               | $7\%$             |
| $\Phi_2$ | 0,68358       | 0,66305               | 3%                |
| $\Phi_3$ | 0,77438       | 0,76241               | 2%                |
| $\Phi_4$ | 0,95648       | 0,98800               | 3%                |

<span id="page-80-2"></span>Na figura [4.23](#page-80-2) está representado o triângulo de velocidade à saída do rotor para Φ<sub>1</sub> para o raio exterior à saída.

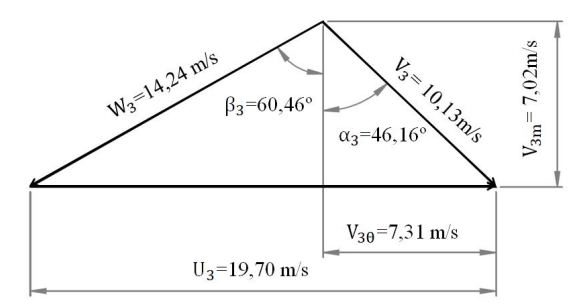

Figura 4.23: Triângulo de velocidade à saída do rotor para Φ1.

Um outro resultado importante é a variação da pressão estática ao longo da secção de saída. Na Fig. [4.24](#page-81-0) é apresentada a variação da pressão estática da saída adimensionalizada,  $(p_{\text{atm}} - p_{3s})/(ρU_{\text{tip}}^2)$ , em função do raio adimensionalizado pelo raio do rotor. Como o escoamento à saída de um rotor de entrada radial contém sempre alguma rotação, é de esperar que a pressão estática varie com a coordenada radial. A Fig. [4.24](#page-81-0) permite confirmar este facto. Para o escoamento com maior rotação (Φ4), a variação da pressão ao longo da coordenada radial é maior (comparativamente aos restantes coeficientes de caudal).

Os resultados apresentados na Fig. [4.24](#page-81-0) permitem ainda calcular uma pressão estática média para cada um dos coeficientes de caudal e comparar esse valor com o valor medido pela tomada de pressão estática à saída do rotor. É importante referir que a tomada de pressão estática à saída do rotor está a 55 mm da saída do rotor e os atravessamentos foram realizados a uma distância de 66 mm. Na Tab. [4.4](#page-81-1) é possível analisar a proximidade dos valores de pressão estática.

<span id="page-81-0"></span>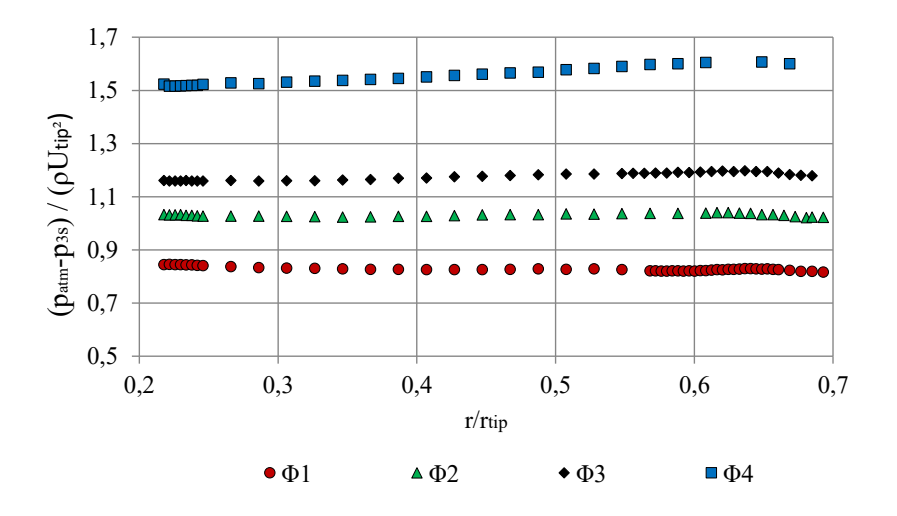

Figura 4.24: Pressão estática à saída do rotor.

<span id="page-81-1"></span>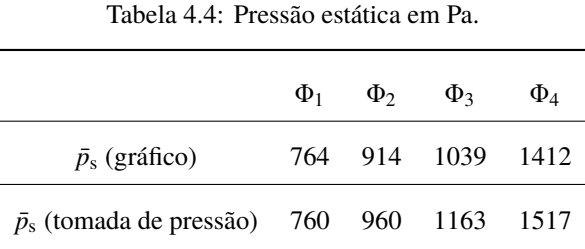

**4.4.3 Energia fornecida ao rotor**

A equação de Euler [\[23,](#page-103-0) [36\]](#page-104-0), juntamente com os resultados dos atravessamentos à entrada e à saída do rotor, permitem-nos calcular a energia por unidade de massa de fluido fornecida ao rotor e, a partir daí, a potência  $P = \rho Q E_r$  e o binário correspondente.

Para os seguintes cálculos, foi considerada a massa específica do ar igual a 1,17 kg/m<sup>3</sup>, a velocidade de rotação do rotor igual a 111 rad/s e os coeficientes de caudal da Tab. [4.1.](#page-73-0) Os resultados são apresentados na Tab. [4.5](#page-82-0) e na Fig. [4.25.](#page-82-1)

Os resultados permitem concluir que a energia fornecida ao rotor aumenta com o coeficiente de caudal, o que se verifica, igualmente, com a potência e o binário.

|          | $E_r$ [J/kg] | $P$ [W] | $T$ [Nm] |
|----------|--------------|---------|----------|
| $\Phi_1$ | 421,49       | 270,14  | 2,42     |
| $\Phi_2$ | 657,66       | 526,87  | 4,71     |
| $\Phi_3$ | 778,67       | 723,63  | 6,47     |
| $\Phi_4$ | 1202,90      | 1345,36 | 12,07    |

<span id="page-82-0"></span>Tabela 4.5: Energia fornecida à roda por unidade de massa, potência e binário da roda.

<span id="page-82-1"></span>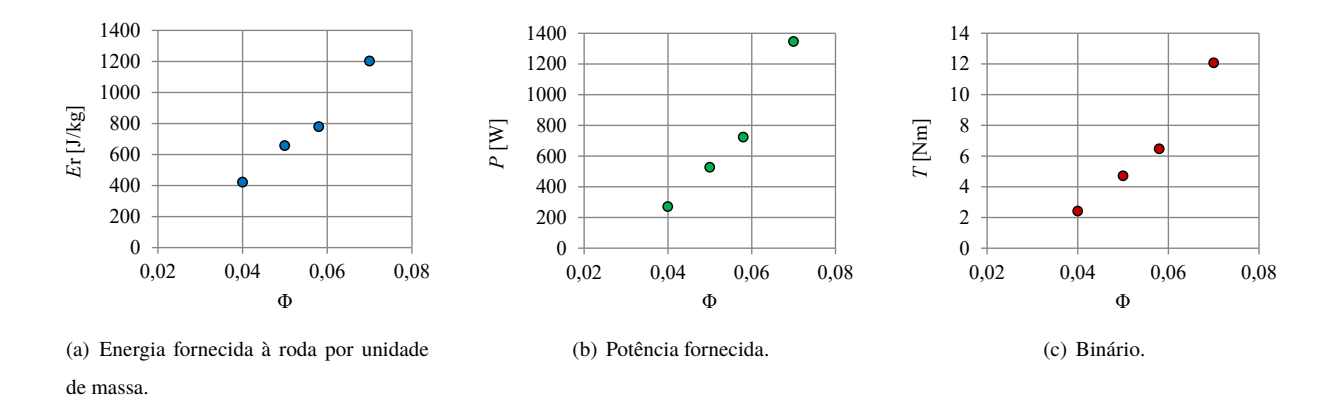

Figura 4.25: Energia fornecida à roda por unidade de massa, potência e binário da roda.

## **4.5 Rendimento do conjunto difusor e conduta de ligação**

Para avaliar a capacidade do conjunto difusor e conduta de ligação em recuperar a energia à saída do rotor, foi definido o coeficiente adimensional  $\varepsilon_0$ :

$$
\varepsilon_0 = \frac{p_B - p_3}{\frac{1}{2}\rho \bar{V}_{3m}^2},\tag{4.26}
$$

onde  $p_B$  e  $p_3$  são, respetivamente, a pressão estática na câmara de pleno e à saída do rotor e  $\bar{V}_{3\text{m}}$  é a velocidade média à saída do rotor, definida por:

<span id="page-82-2"></span>
$$
\bar{V}_{3\text{m}} = \frac{Q}{A}.\tag{4.27}
$$

Na Eq. [\(4.27\)](#page-82-2), *Q* é o caudal volumétrico que atravessa a turbina e *A* a área de saída do rotor calculada a partir das dimensões da Fig. [2.2.](#page-39-0)

Neste ensaio, pretendemos avaliar a fração de energia cinética recuperada no difusor. Assim, foi imposta uma velocidade de rotação com o motor/gerador e o caudal foi sendo alterado (através da variação da velocidade de rotação do motor do ventilador). Para cada caudal foi adquirida a diferença de pressão entre a câmara de pleno e a saída do rotor, a pressão estática à entrada e as variáveis necessárias para determinar a massa específica do ar (secção [3.3.1.1\)](#page-51-0). Este procedimento foi repetido para diversas velocidades de rotação e diferentes caudais.

A variação do coeficiente  $\varepsilon_0$  com o coeficiente de caudal está representada na Fig. [4.26.](#page-83-0) Analisando a figura, concluímos que o coeficiente  $\varepsilon_0$  é máximo e igual a 0,91 para um coeficiente de caudal de 0,05. O valor de  $\varepsilon_0$ é superior a 0,6 para uma gama de coeficientes de caudal de <sup>0</sup>,<sup>041</sup> < <sup>Φ</sup> < <sup>0</sup>,076, o que indica que mais de 60%

da energia cinética *V* 2 3m à saída do rotor é recuperada no difusor; este intervalo de coeficientes de caudal também corresponde à gama de rendimentos máximos da turbina – tanto da turbina com um rotor instalada no laboratório, como da turbina de duplo rotor. Para coeficientes de caudal compreendidos entre 0,045 e 0,060, o coeficiente  $\varepsilon_0$  é superior a 0,8.

<span id="page-83-0"></span>Caso  $\varepsilon_0$  excedesse 1,  $\varepsilon_0 > 1$ , a recuperação de energia, no difusor, excedia  $V_{3\text{m}}^2$ , o que significava que no difusor estava a ser recuperada parte da energia cinética associada à componente circunferencial da velocidade (*swirl*).

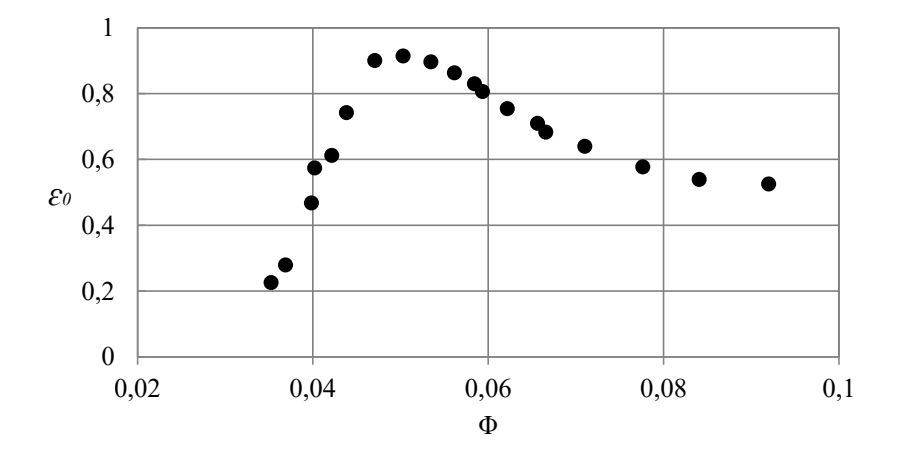

Figura 4.26:  $\varepsilon_0$  em função do coeficiente de caudal.

## **4.6 Atravessamentos no difusor**

O objetivo dos atravessamentos no difusor foi estudar a variação do ângulo ao longo da direção axial com a variação do coeficiente de caudal. Idealmente, as medições deveriam ter sido feitas à entrada do difusor  $R_4 = 375$  mm, mas, por constrangimento de espaço, foram feitas em  $R_{4*} = 842$  mm, Figs. [4.27](#page-83-1) e [4.28.](#page-83-2)

Neste ensaio, pretendemos estudar a variação do ângulo ao longo da coordenada axial. Por conseguinte, definimos o ângulo <sup>γ</sup> do vetor de velocidade com a direção radial em *<sup>R</sup>*<sup>4</sup> <sup>∗</sup> como:

$$
\gamma = \arccos \frac{V_{4r}}{V_4}.\tag{4.28}
$$

<span id="page-83-1"></span>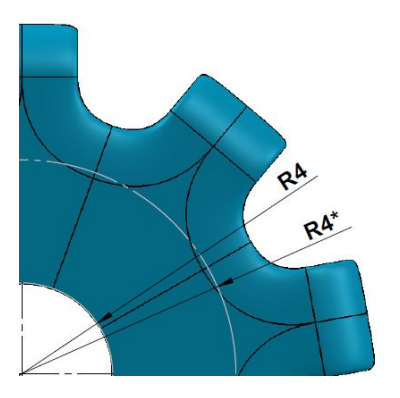

Figura 4.27: Localização de  $R_4$  e  $R_{4*}$ .

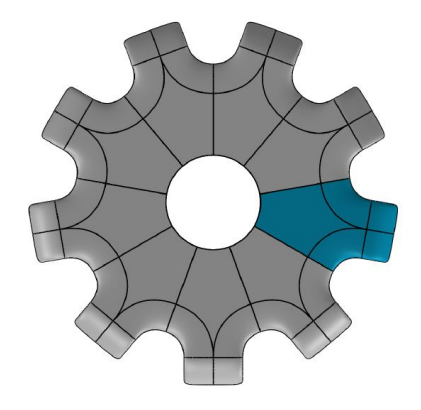

<span id="page-83-2"></span><sup>∗</sup> . Figura 4.28: 1/9 onde são realizados os atravessamentos .

Os atravessamentos no difusor foram efetuados para os 4 coeficientes de caudal presentes na Tab. [4.1.](#page-73-0) A variação do ângulo ao longo da direção axial para os diferentes coeficientes de caudal está representada na Fig. [4.29.](#page-84-0)

<span id="page-84-0"></span>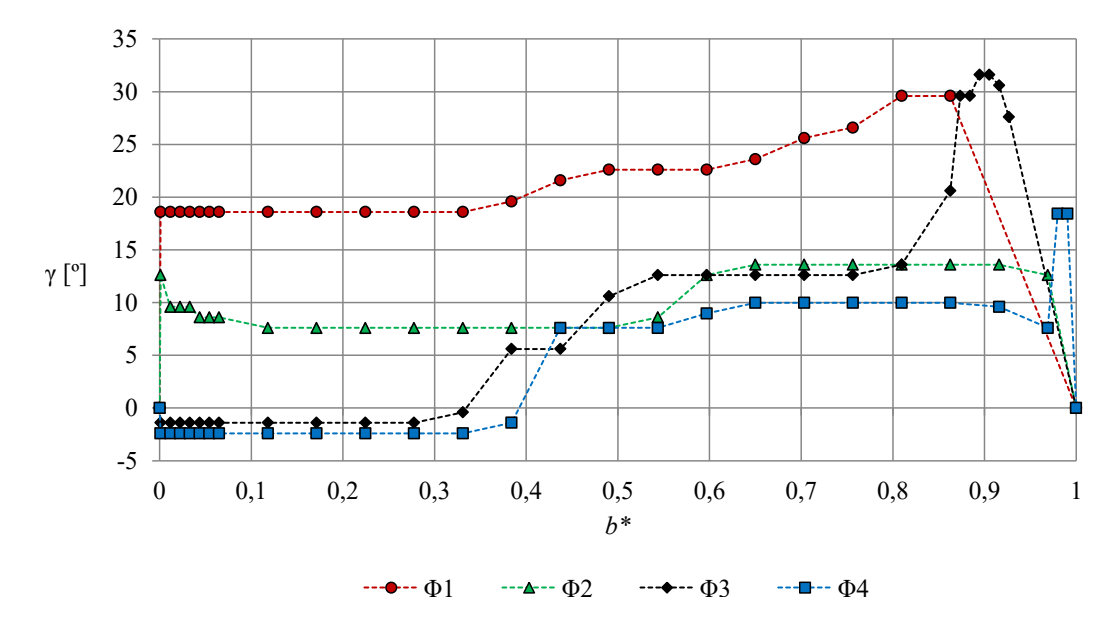

Figura 4.29: Variação axial de  $\gamma$  [°].

Tal como era esperado, o ângulo pode ser positivo ou negativo, consoante a rotação do escoamento e, consequentemente, do coeficiente de caudal. A ângulos negativos estão associadas componentes circunferenciais negativas, enquanto a ângulos positivos estão associadas componentes circunferenciais positivas.

À medida que o coeficiente de caudal aumenta, a proximidade entre as curvas é maior (ver na Fig. [4.29](#page-84-0) a diferença do ângulo entre  $\Phi_1$ ,  $\Phi_2$  e  $\Phi_3$ ,  $\Phi_4$ ). Para o coeficiente de caudal para o qual o rendimento é máximo, é esperado um escoamento sem rotação, ou seja, com ângulo de escoamento nulo ao longo da direção axial; deste modo, concluímos que esse coeficiente está entre  $\Phi_2$  e  $\Phi_3$ . A meio do canal  $(0,4 < b^* < 0,6)$  existe uma variação do ângulo para todos os coeficientes de caudal analisados, sendo que esta variação é mais acentuada com o aumento do coeficiente de caudal.

As variações do ângulo são maiores para <sup>0</sup>,<sup>8</sup> < *<sup>b</sup>* ∗ < <sup>1</sup> devido à presença do furo onde é introduzida a sonda para efetuar as medições em *b* <sup>∗</sup> = 1 ou ainda devido à presença de escoamentos secundários.

Não é apresentada a variação da velocidade com a direção axial por não ser representativa do escoamento no difusor. Para estudar a velocidade do escoamento no difusor, são necessários atravessamentos ao longo da direção circunferencial (tal como foi efetuado à entrada do rotor).

## **Capítulo 5**

## **Outros resultados**

O presente capítulo tem como principal objetivo apresentar alguns resultados que emergem da análise do capítulo anterior.

Em primeiro lugar, é estudada a energia perdida ao longo da turbina, de modo a averiguar entre que secções há maiores perdas. Em seguida, é avaliado o desempenho da turbina em regime variável através do modelo estocástico. Esta análise é importante, na medida em que nos permite prever o desempenho da turbina numa situação mais próxima da realidade.

A geometria do rotor e das pás diretrizes tinha sido optimizada por J. E. Borges (*new impeller*), que, depois, construiu e ensaiou a turbina [\[22\]](#page-103-1). Essa geometria foi reproduzida no modelo utilizado no presente trabalho, com um fator de escala igual a 500/310. À parte esse fator de escala, há uma diferença entre as duas geometrias que pode explicar discrepâncias entre o desempenho das duas turbinas. Na turbina de J. E. Borges, o rotor era aberto; os canais formados pelas pás do rotor eram limitados exteriormente pela parede de revolução do estator, havendo uma pequena folga entre as extremidades das pás e o estator. Na turbina cujo ensaio aqui se descreve, o rotor, inicialmente aberto (Fig. [2.9\)](#page-42-0), foi fechado por um revestimento de fibra de carbono. A presença deste invólucro solidário com o rotor e as folgas entre ele e o estator (significativamente maiores do que na turbina de J. E. Borges) podem explicar as diferenças no desempenho das duas turbinas, conforme se analisa mais abaixo. Por ser importante perceber a influência destas diferenças nos resultados obtidos, neste capítulo são comparados os resultados do capítulo [4](#page-64-0) com os resultados de [\[22\]](#page-103-1).

Por último, são apresentadas comparações da turbina de duplo rotor com quatro turbinas auto-retificadoras: turbina Wells de duplo plano sem pás diretrizes, turbina de ação, turbina Wells com um rotor de mono-plano e pás diretrizes, e turbina bi-radial.

### **5.1 Energia perdida ao longo da turbina**

Nesta secção pretendemos avaliar as perdas ao longo da turbina instalada no laboratório de Turbomáquinas do IST. Consideramos, para tal, quatro pontos distintos: a atmosfera (A), a entrada do rotor (2), a saída do rotor (3) e a câmara de pleno (B).

Designamos o coeficiente adimensional de perdas (razão de pressões) por Λ (Eq. [\(5.1\)](#page-87-0)) e determinamos as

perdas entre A e 2 (Λ1); 2 e 3 (Λ2); 3 e B (Λ3). Na Eq. [\(5.1\)](#page-87-0), ∆*p* é diferença entre a pressão atmosférica e a pressão na câmara de pleno (onde a energia cinética é desprezada). Como  $p_{\text{perdas}}$  difere consoante os pontos a considerar, na Tab. [5.1](#page-87-1) são apresentadas as expressões utilizadas (*p*0i corresponde à pressão total do ponto de medição *i*, *Q* é o caudal que atravessa a turbina, *T* o binário e Ω a velocidade de rotação (em radianos por unidade de tempo)).

<span id="page-87-0"></span>
$$
\Lambda_i = \frac{p_{\text{perdas}}}{\Delta p}.\tag{5.1}
$$

Tabela 5.1: Coeficientes de perdas determinados.

|             | $\Lambda_1 = \frac{p_A - p_{02}}{\rho_A}$ $\Lambda_2 = \frac{Q(p_{02} - p_{03}) - T\Omega}{Q}$ $\Lambda_3 = \frac{p_{03} - p_B}{Q}$ |             |
|-------------|----------------------------------------------------------------------------------------------------|-------------|
| $p_A - p_B$ | $Q(p_A - p_B)$                                                                                                    | $p_A - p_B$ |

<span id="page-87-1"></span>Se às perdas determinadas somarmos o rendimento obtido nos ensaios experimentais, deveremos obter: η <sup>+</sup>  $\sum_{i=1}^{3} \Lambda_i = 1.$ 

Na Fig. [5.1](#page-87-2) são apresentados os coeficientes de perda para quatro coeficientes de caudal. Para determinar as condições à entrada e saída do rotor foram utilizados os resultados dos ensaios descritos anteriormente. Verifica-se que o coeficiente de perdas entre a atmosfera e a entrada do rotor, Λ<sub>1</sub>, é praticamente independente do coeficiente de caudal. O coeficiente de perdas no rotor, Λ2, é dominante ao longo de todo o domínio estudado. É de esperar que as perdas mínimas no rotor ocorram para condições de rendimento máximo. De modo a identificar o coeficiente de caudal para o qual as perdas no rotor são mínimas, seria necessário discretizar a gama de coeficientes de caudal. Já o coeficiente de perdas  $3(\Lambda_3)$  tem um comportamento semelhante ao coeficiente de perdas no rotor. À semelhança do que sucedeu na análise das perdas do rotor, seria necessário um domínio mais discretizado para identificar o coeficiente de caudal para o qual as perdas entre a saída do rotor e a câmara de pleno são mínimas.

<span id="page-87-2"></span>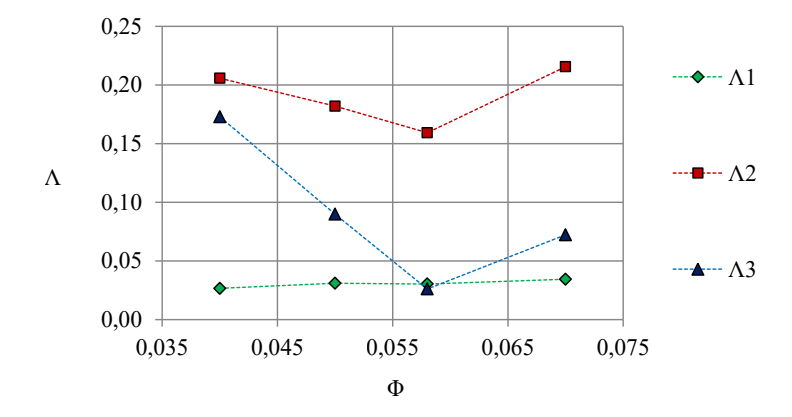

Figura 5.1: Coeficiente de perdas versus coeficiente de caudal.

## **5.2 Desempenho da turbina em regime variável**

No Laboratório de Turbomáquinas do IST são efetuados ensaios que nos permitem avaliar o desempenho da turbina de duplo rotor em regime permanente. Na realidade, a turbina, se instalada num dispositivo de conversão de energia das ondas sujeito a uma diversidade de estados de mar, irá operar em regime fortemente não-permanente.

Assim, surgiu a necessidade de desenvolver um modelo capaz de avaliar o desempenho médio da turbina em condições mais próximas da realidade. É deste modo que aparece o modelo estocástico [\[34,](#page-104-1) [37\]](#page-104-2). No modelo estocástico que vamos adotar, admite-se que, num dado local, a elevação da superfície do mar é um processo gaussiano, o que, em engenharia oceânica, se considera em geral como uma aproximação satisfatória. Para um dado estado de mar, a oscilação da pressão do ar na câmara do conversor de CAO será também um processo estocástico. Esse processo será gaussiano se o conversor de energia das ondas for linear, ou seja, se se verificarem as seguintes condições: (i) a teoria linear das ondas é aplicável (o que exige pequena amplitude das ondas e das oscilações do corpo ou da coluna de água oscilante); (ii) existe uma relação linear entre a massa específica e a pressão do ar na câmara; (iii) a turbina é linear, ou seja, o caudal de ar é proporcional à queda de pressão. Esta última condição (iii) verifica-se com boa aproximação na turbina Wells a velocidade de rotação constante. A turbina de rotor duplo que analisamos aqui afasta-se significativamente da linearidade, como se viu na secção [4.3.3,](#page-71-0) Fig. [4.9.](#page-71-1) Sendo assim, para modelar a oscilação de pressão na câmara e o desempenho da turbina, seria necessária uma análise no domínio do tempo, incluindo a modelação no tempo do processo hidrodinâmico de absorção da energia das ondas, procedimento que está fora do âmbito desta dissertação. Por tal razão, vamos aqui admitir que o processo estocástico da oscilação de pressão *p* na câmara é aproximadamente gaussiano. Sendo assim, a função densidade de probabilidade *f* (*p*) associada a *p* é

$$
f(p) = \frac{1}{\sqrt{2\pi}\sigma_p} \exp\left(-\frac{p^2}{2\sigma_p^2}\right),\tag{5.2}
$$

em que  $\sigma_p^2$  é a variância de *p* e  $\sigma_p$  é a raiz do valor quadrático médio (rms) de *p*.

Na Fig. [5.2](#page-88-0) está representado o coeficiente de caudal Φ em função do coeficiente de pressão Ψ para a turbina de duplo rotor. Aproximando esta função por um polinómio do terceiro grau (fator de correlação 0,9978), obtemos

$$
\Phi = f_{\Phi}(\Psi) = 0,103\Psi^3 - 0,2508\Psi^2 + 0,2801\Psi - 0,0038.
$$
\n(5.3)

<span id="page-88-0"></span>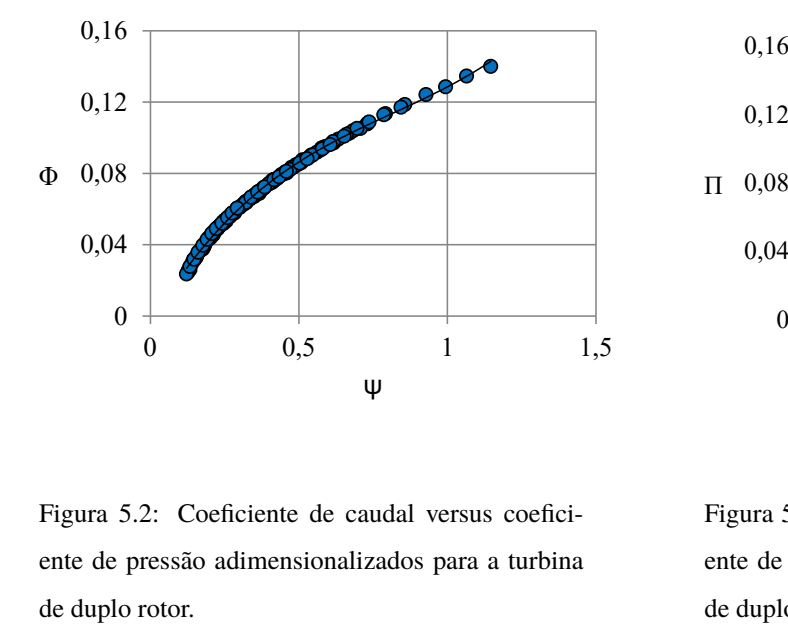

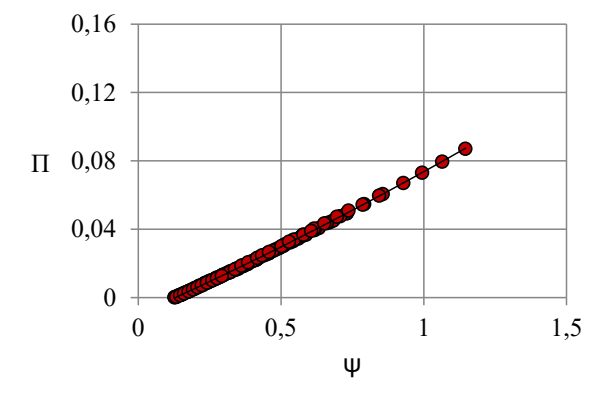

Figura 5.2: Coeficiente de caudal versus coeficiente de pressão adimensionalizados para a turbina

<span id="page-88-1"></span>Figura 5.3: Coeficiente de potência versus coeficiente de pressão adimensionalizados para a turbina de duplo rotor.

Na Fig. [5.3](#page-88-1) está representada a variação do coeficiente de potência Π em função do coeficiente de pressão Ψ. Aproximando por um polinómio de segundo grau obtemos

$$
\Pi = f_{\Pi}(\Psi) = 0,009\Psi^2 + 0,0744\Psi - 0,0098.
$$
\n(5.4)

O valor médio de qualquer variável função da pressão *p* pode ser obtido multiplicando-a pela função densidade de probabilidade  $f(p)$  e integrando entre  $p = -\infty$  e  $p = \infty$ . Deste modo, obtemos o valor médio  $\bar{P}$  da potência

$$
\bar{P}(\sigma_p) = \frac{\rho \Omega^3 D^5}{\sqrt{2\pi}\sigma_p} \int_{-\infty}^{\infty} \exp\left(-\frac{p^2}{2\sigma_p^2}\right) f_{\Pi}\left(\frac{p}{\rho \Omega^2 D^2}\right) dp.
$$
\n(5.5)

Esta relação pode ser escrita sob forma adimensional como

$$
\bar{\Pi}(\sigma_{\Psi}) = \frac{1}{\sqrt{2\pi}\sigma_{\Psi}} \int_{-\infty}^{\infty} \exp\left(-\frac{\Psi^2}{2\sigma_{\Psi}^2}\right) f_{\Pi}(\Psi) d\Psi,
$$
\n(5.6)

em que

$$
\sigma_{\Psi} = \frac{\sigma_p}{\rho \Omega^2 D^2}.
$$
\n(5.7)

Do mesmo modo, obtemos o valor médio adimensional  $\bar{\Pi}_{\mathrm{disp}}$  da potência disponível para a turbina

$$
\bar{\Pi}_{\text{disp}}(\sigma_{\Psi}) = \frac{1}{\sqrt{2\pi}\sigma_{\Psi}} \int_{-\infty}^{\infty} \exp\left(-\frac{\Psi^2}{2\sigma_{\Psi}^2}\right) f_Q(\Psi) \Psi d\Psi.
$$
\n(5.8)

O rendimento médio da turbina é dado por  $\bar{\eta} = \bar{\Pi}/\bar{\Pi}_{\text{disp}}$ .

<span id="page-89-0"></span>Na Fig. [5.4](#page-89-0) estão representados o rendimento η em função do coeficiente adimensional de pressão Ψ, e o rendimento médio η¯ em função de σΨ. As integrações foram efetuadas utilizando o *software Wolfram Mathematica 11.1*. Tal como esperado, a curva do rendimento médio fica abaixo da curva do rendimento em regime permanente. O rendimento médio de pico é 59,5% para  $\sigma$ γ=0,423. Para que o rendimento médio da turbina seja máximo num dado estado de mar, a velocidade de rotação deve ser controlada de modo a que seja  $\sigma$  $\psi$  = 0,423.

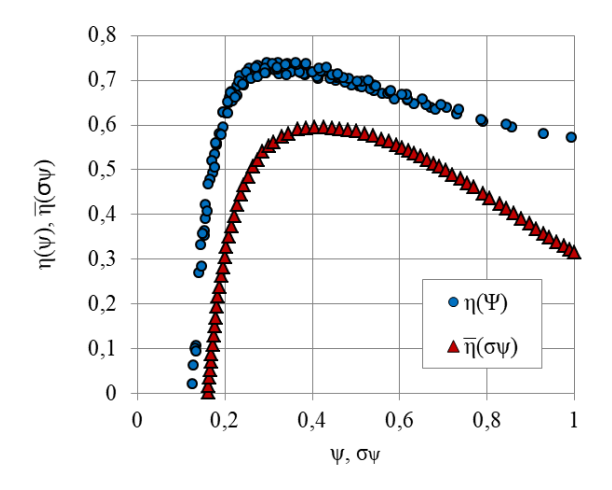

Figura 5.4: Rendimento em função do coeficiente adimensional de pressão η(Ψ) e rendimento médio versus a raiz do valor quadrático médio da pressão na câmara de pleno  $\bar{\eta}(\sigma_{\Psi})$ .

## **5.3 Comparação de resultados experimentais**

#### **5.3.1 Comparação com rotor de J. E. Borges**

Tal como referido anteriormente, a geometria do rotor e das pás diretrizes da turbina em estudo é semelhante à geometria da turbina descrita em [\[22\]](#page-103-1) (*new impeller*). As diferenças são (i) um fator de escala maior do que a unidade, (ii) o facto de o rotor da turbina aqui estudada ser fechado, e (iii) as folgas entre o rotor e o estator serem maiores. Nesta secção, pretendemos comparar variáveis adimensionalizadas; o coeficiente de caudal, o coeficiente de pressão, o coeficiente de potência e o rendimento. A finalidade é investigar até que ponto aquelas diferenças de geometria alteram o desempenho da turbina.

É importante chamar aqui a atenção para os diferentes modos como foi medida a pressão estática à saída do rotor nos dois casos. Nos ensaios de J. E. Borges, foi introduzido, à saída do rotor, um favo de abelha para eliminar a componente circunferencial da velocidade (*swirl*). Deste modo, foi possível, à saída do favo, ter um escoamento onde a pressão estática medida na parede é representativa da pressão em toda a secção. Mas a presença do favo altera a pressão de estagnação (e a pressão estática). Por seu turno, nos ensaios aqui descritos, foi adotada para a pressão estática o valor medido na parede exterior à saída do rotor. Devido à curvatura das linhas de corrente e à existência de *swirl*, é de esperar que a pressão estática numa secção reta à saída do rotor aumente com a coordenada radial. Por esta razão, a pressão medida num ponto da parede é superior ao valor médio da pressão na correspondente secção reta. Estas diferenças no modo como foi medida a pressão estática à saída dos dois rotores justificam que haja alguma reserva nas comparações que envolvam a pressão estática à saída do rotor.

Na análise que se segue, designamos por "rotor J. E. Borges" o rotor descrito em [\[22\]](#page-103-1) (*new impelller*) e por "rotor" o rotor da turbina em estudo.

Na Fig. [5.5](#page-91-0) está representado o coeficiente de potência Π em função do coeficiente de caudal Φ e os polinómios de terceira ordem que aproximam os resultados experimentais de cada rotor. Note-se que no cálculo destes valores não intervém a pressão estática à saída do rotor. A figura mostra que, na gama representada, o coeficiente de potência Π é sempre superior para a turbina de J. E. Borges em comparação com a turbina estudada aqui; as diferenças aumentam com o coeficiente de caudal Φ. Um outro resultado interessante é o valor das perdas aerodinâmicas para caudal nulo obtido por extrapolação: <sup>−</sup>0,<sup>007</sup> para o "rotor" e <sup>−</sup>0,<sup>0013</sup> para o "rotor J. E. Borges".

Na Fig. [5.6](#page-91-1) comparam-se os coeficientes de pressão Ψ dos dois rotores em função do coeficiente de caudal Φ. Verifica-se que, para igual Φ, Ψ é maior para a turbina de J. E. Borges, aumentando a diferença com Φ. Esta diferença pode ser explicada pelo caudal de fugas que se escoa entre o invólucro solidário com o rotor e o estator no caso da turbina em estudo.

<span id="page-91-0"></span>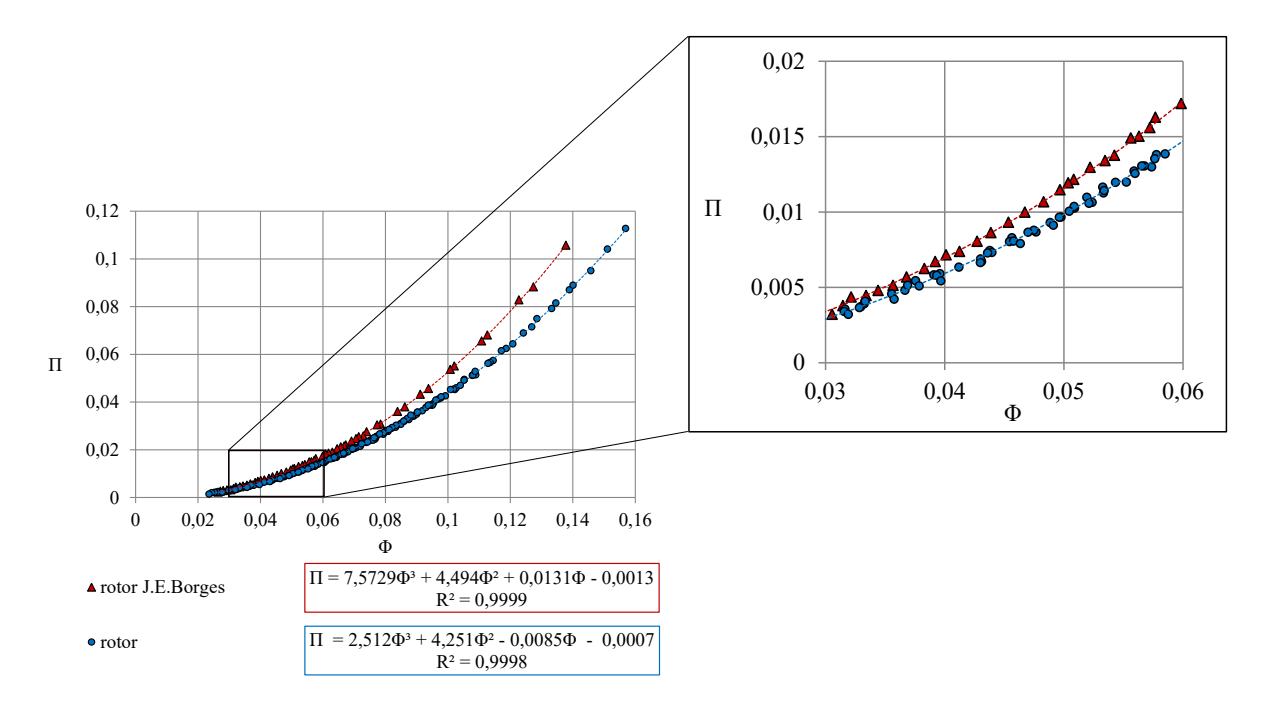

Figura 5.5: Coeficiente de potência versus coeficiente de caudal dos rotores.

Nas Figs. [5.5](#page-91-0) e [5.6](#page-91-1) estão representados os coeficientes de potência e pressão em detalhe para condições próximas do rendimento máximo, sendo que a clara discrepância entre as curvas do coeficiente de potência do "rotor" e do "rotor J. E. Borges", irá influenciar o rendimento de pico dos rotores.

<span id="page-91-1"></span>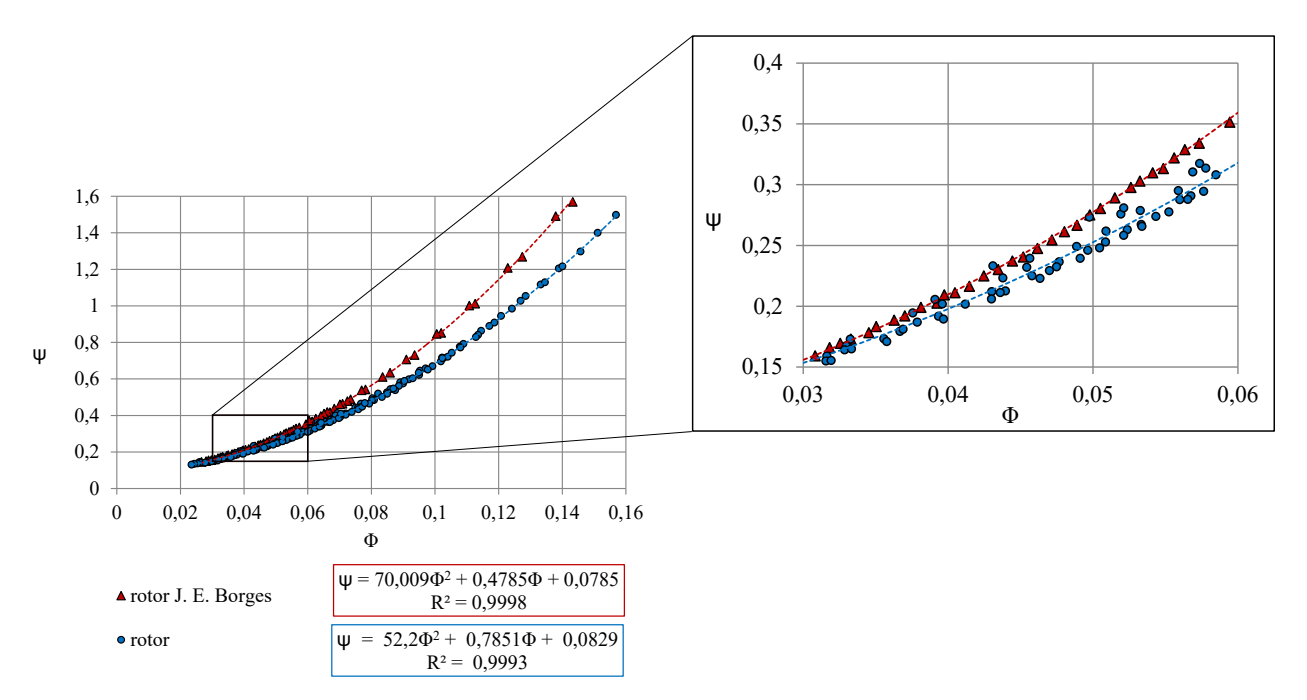

Figura 5.6: Coeficiente de pressão versus coeficiente de caudal dos rotores.

A Fig. [5.7](#page-92-0) representa, para as duas turbinas, o rendimento  $η = Π/(ΦΨ)$  em função de Φ. O rendimento de pico do "rotor J. E. Borges" é de 0,88 para  $\Phi = 0.046$ ; no caso do "rotor", o rendimento máximo é 0,81 para <sup>Φ</sup> <sup>=</sup> <sup>0</sup>,050. É de notar que o rendimento do "rotor J. E. Borges" excede o do "rotor" para <sup>Φ</sup> < <sup>0</sup>,95. Para <sup>Φ</sup> > <sup>0</sup>,095, a situação inverte-se. Ao analisar a figura cuidadosamente, reparamos que, para coeficientes de caudal

muito baixos, o rendimento do "rotor" é ligeiramente superior; o mesmo sucede para coeficientes de caudal mais elevados (<sup>Φ</sup> > <sup>0</sup>,095). O facto anterior leva-nos a considerar a existência de uma perda que se vai tornando pouco significativa à medida que o coeficiente de caudal aumenta, visto que, associado ao aumento do coeficiente de caudal, está o aumento do binário.

As diferenças existentes na instalação permitem explicar a variação dos diferentes coeficientes, fundados no facto de um rotor ser aberto e o outro fechado e nas folgas existentes. Note-se que a folga existente entre o invólucro e os elementos não rotativos permite que parte do ar contorne o rotor, sem passar por entre as pás do rotor, o que pode explicar a variação no coeficiente de caudal para o qual o rendimento é máximo.

<span id="page-92-0"></span>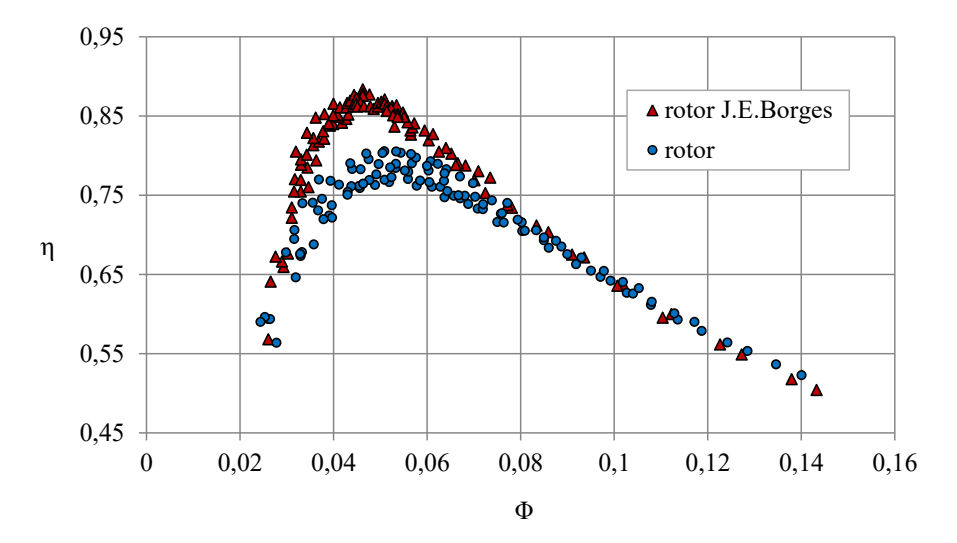

Figura 5.7: Rendimento total-estático dos rotores.

Na Fig. [5.8](#page-93-0) são apresentados os perfis de velocidade à saída do rotor para diferentes coeficientes de caudal e para os dois rotores. Verificamos aqui que os perfis de velocidade absoluta tendem a ser mais irregulares à medida que o coeficiente de caudal aumenta, tal como foi concluído em [\[38\]](#page-104-3). Para os coeficientes de caudal mais elevados do gráfico, os perfis são muito semelhantes. Uma outra evidência é que os perfis do "rotor" tendem a ser irregulares para  $r/r_{\text{tip}}$  maiores, o que pode dever-se a algumas irregularidades no invólucro – enquanto o "rotor" tem um invólucro fabricado em fibra de carbono, o canal de passagem de ar do "rotor J. E. Borges" é delimitado por uma superfície maquinada. Ao comparar os dois perfis de velocidade para os coeficientes de caudal para o qual o rendimento é máximo ( $\Phi = 0.0465$  para "rotor J. E. Borges" e  $\Phi = 0.04967$  para "rotor"), verificamos que são os que apresentam uma forma mais regular. É ainda de realçar a proximidade da magnitude da velocidade adimensionalizada para coeficientes de caudal semelhantes.

A componente circunferencial da velocidade está representada na Fig. [5.9](#page-93-1) para diferentes coeficientes de caudal e para os dois rotores. Tal como concluímos em secções anteriores, as variações da componente circunferencial, que pode assumir valores positivos ou negativos, são mais acentuadas para raios próximos do invólucro, independentemente do coeficiente de caudal. Verificamos que existe uma variação diferente próximo do invólucro para os dois rotores, sendo que a variação é mais acentuada para o "rotor". É importante referir que as medições do "rotor" foram efetuadas a uma distância de 66 mm da secção de saída do rotor, enquanto no "rotor J. E. Borges" a distância desde a saída do rotor à secção de medida é maior; um outro fator importante é que na secção de medição do "rotor", próximo do invólucro, pode ainda haver a influência da curvatura da conduta (devido a limitação de

<span id="page-93-0"></span>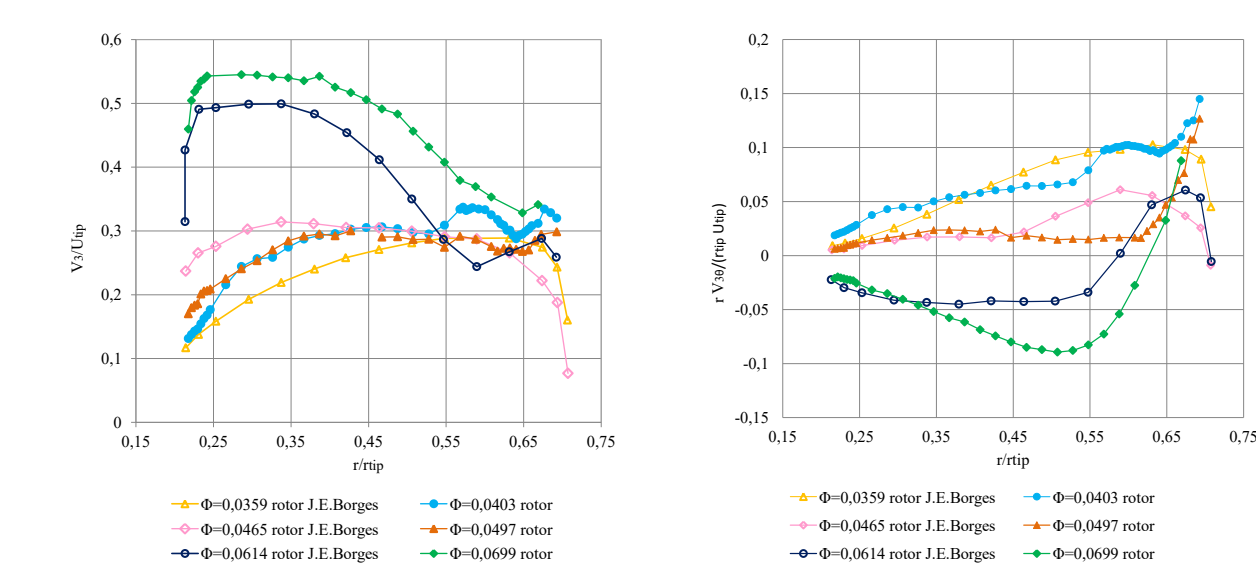

espaço, não foi possível efetuar medições na zona de secção constante, tal como referido anteriormente).

Figura 5.8: Velocidade absoluta adimensionalizada à saída do rotor para diferentes coeficientes de caudal.

<span id="page-93-1"></span>Figura 5.9: Velocidade circunferencial adimensionalizada à saída do rotor para diferentes coeficientes de caudal.

<span id="page-93-2"></span>Na Fig. [5.10](#page-94-0) estão representadas as perdas locais no rotor. A perda local é definida pela Eq. [\(5.9\)](#page-93-2): os índices 2 e 3 designam as condições à entrada e à saída do rotor, respetivamente, *<sup>U</sup>*<sup>2</sup> <sup>e</sup> *<sup>U</sup>*<sup>3</sup> são a velocidade de transporte; *<sup>V</sup>*2θ <sup>e</sup> *<sup>V</sup>*3θ são a componente circunferencial da velocidade absoluta e *<sup>p</sup>*<sup>02</sup> <sup>e</sup> *<sup>p</sup>*<sup>03</sup> a pressão total. Uma vez que a perda local deve ser calculada ao longo de uma linha de escoamento entre a entrada e a saída do rotor, foram realizadas diversas interpolações a fim de obter as velocidades e pressões necessárias.

$$
perda local = 1 - \frac{\rho (U_2 V_{2\theta} - U_3 V_{3\theta})}{p_{02} - p_{03}}.
$$
\n(5.9)

Analisando a Fig. [5.10,](#page-94-0) concluímos que as perdas locais nos dois rotores são diferentes. Em ambos os rotores, as perdas são mais elevadas no invólucro, no entanto, no "rotor" as perdas são mais elevadas. No cubo do "rotor" há uma diminuição das perdas locais com o aumento do raio, o que não acontece com o "rotor J. E. Borges". Enquanto no "rotor J. E. Borges" as perdas locais são menores para o coeficiente de caudal para o qual o rendimento é máximo, no "rotor" isso não acontece: para  $r/r_{tip}$  <0,60 as perdas são menores para o maior coeficiente de caudal, o que é consistente com a possibilidade de existir uma perda que se vai tornando menos significativa à medida que o caudal aumenta (mencionado anteriormente). Próximo do invólucro as perdas locais são maiores para coeficientes de caudal mais elevados para os dois rotores.

<span id="page-94-0"></span>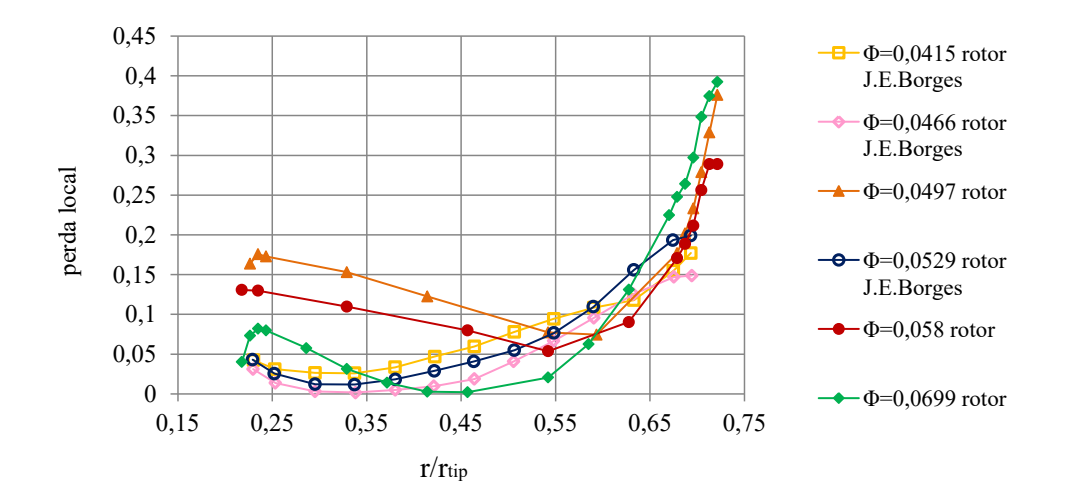

Figura 5.10: Perda local dos rotores.

#### **5.3.2 Comparação com outras turbinas**

É interessante comparar o desempenho da turbina de duplo rotor com o de outras turbinas auto-retificadoras utilizadas em sistemas de CAO.

Em primeiro lugar, serão considerados resultados experimentais para a turbina de duplo rotor, para uma turbina Wells de duplo plano (biplano) com pás diretrizes entre planos [\[39\]](#page-104-4) e para uma turbina de ação axial com pás diretrizes com duas posições angulares (*pitching guide vanes*) [\[40\]](#page-104-5). Para o efeito, foram utilizadas curvas de rendimento em função do coeficiente de caudal. A fim de facilitar a comparação, o coeficiente de caudal foi normalizado pelo valor para o qual o rendimento é máximo, Fig. [5.11.](#page-94-1)

<span id="page-94-1"></span>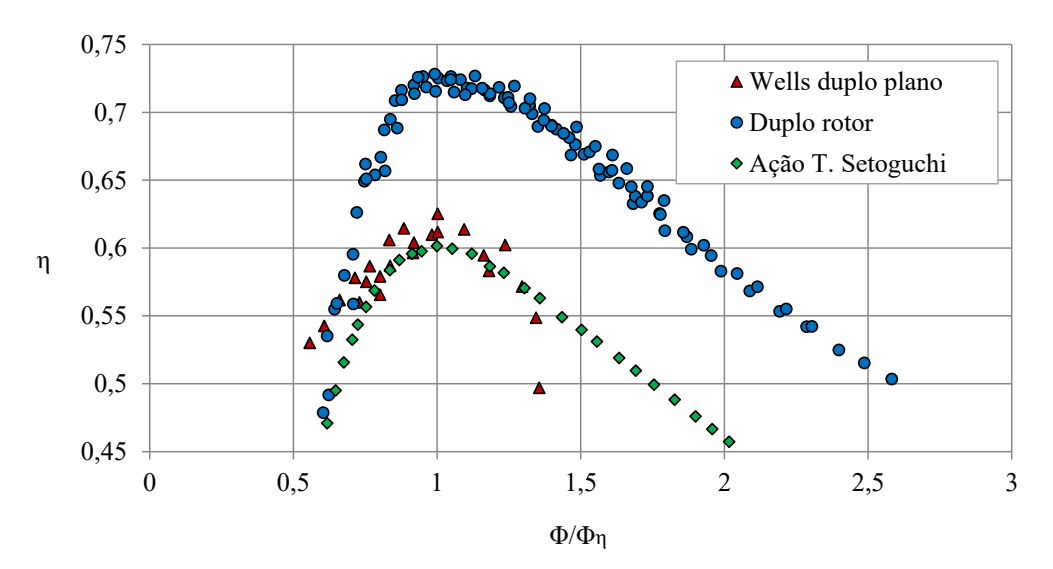

Figura 5.11: Rendimento total-estático em função do coeficiente de caudal normalizado.

O rendimento de pico da turbina de duplo rotor é 73,9%, o da turbina Wells de duplo plano é 62,5% e o da turbina axial de ação é 60,1%, Fig. [5.11.](#page-94-1) Para caudais além das condições de rendimento máximo, a turbina Wells apresenta uma queda de rendimento muito mais acentuada do que as outras duas, caraterística bem conhecida das turbinas Wells em geral. É de realçar a semelhança da forma das curvas da turbina de duplo rotor e da turbina axial de ação; em toda a gama, a primeira apresenta um desempenho claramente superior, sendo a diferença dos rendimentos de pico igual a 13,8%.

De seguida, a turbina de duplo rotor é comparada a uma turbina Wells monoplano com pás diretrizes em ambos os lados, Figs. [5.12](#page-95-0) e [5.13.](#page-95-1) Os resultados experimentais desta turbina Wells foram obtidos por Starzmann na Universidade de Siegen, Alemanha [\[41\]](#page-104-6).

<span id="page-95-0"></span>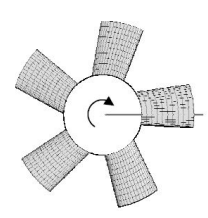

Figura 5.12: Rotor da turbina Wells (reproduzido de [\[41\]](#page-104-6)).

<span id="page-95-1"></span>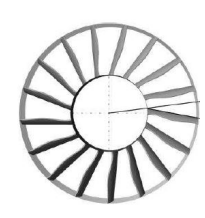

Figura 5.13: Pás diretrizes da turbina Wells (reproduzido de [\[41\]](#page-104-6)).

Na Fig. [5.14](#page-95-2) estão representadas as curvas de rendimento das duas turbinas. Os rendimentos de pico da turbina Wells (designada na legenda da imagem por "Wells R+P") e da turbina de duplo rotor revelam-se quase iguais. Para <sup>Φ</sup>/Φη <sup>&</sup>lt; <sup>1</sup>,<sup>1</sup> o rendimento da turbina Wells é superior ao da turbina de duplo rotor. No entanto, para <sup>Φ</sup>/Φη <sup>=</sup> <sup>1</sup>,<sup>7</sup> a turbina Wells apresenta uma queda brusca de rendimento para valores muito baixos (em contrate com a redução muito mais gradual do rendimento da turbina de duplo rotor). Isto tem consequências gravosas sobre o rendimento médio em condições de mar real.

<span id="page-95-2"></span>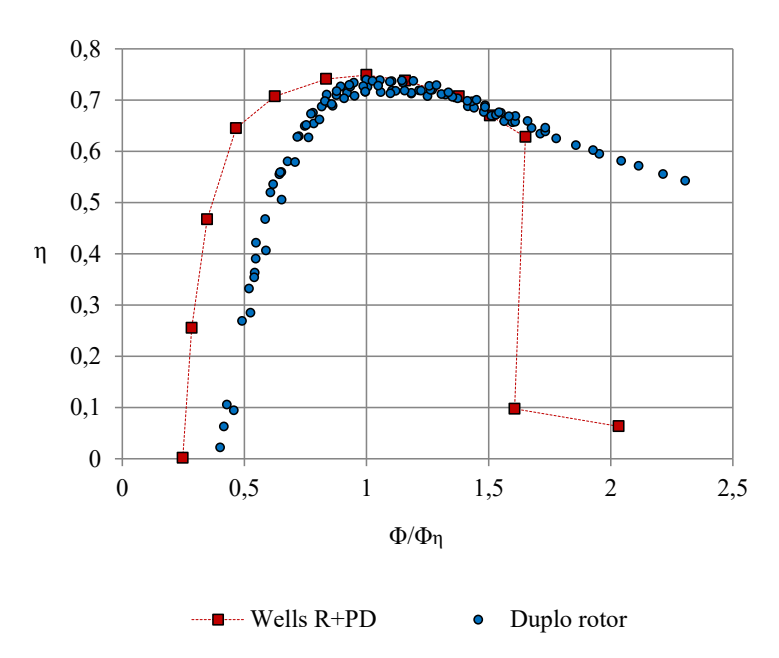

Figura 5.14: Rendimento total-estático em função do coeficiente de caudal normalizado.

Há uma outra comparação que deve ser feita entre as duas turbinas representadas na Fig. [5.14.](#page-95-2) As condições de rendimento máximo ocorrem para valores muito diferentes do coeficiente de pressão:  $\Psi_{\text{Wells}} = 0.042$  para a turbina Wells e  $\Psi_{DR} = 0.3$  para a turbina de duplo rotor. O coeficiente de pressão pode escrever-se como  $\Psi = \Delta p/(4\rho U^2)$ , em que *U* = Ω*D*/2 é a velocidade periférica do rotor. Há limites para *U* associados a tensões centrífugas, à

ocorrência de ondas de choque e ao gerador elétrico. Tomamos aqui *U*max = 170 m/s como um valor limite frequentemente adotado na prática [\[42\]](#page-104-7). Daqui resulta  $\Delta p_{\text{max}} = 4\rho U_{\text{max}}^2 \Psi$ . Se  $\rho = 1.17 \text{ kg/m}^3$ , ficamos então com <sup>∆</sup>*p*Wells,max <sup>=</sup> <sup>5</sup>,7×10<sup>3</sup> Pa e <sup>∆</sup>*p*DR,max <sup>=</sup> <sup>40</sup>,6×10<sup>3</sup> Pa. Isto significa que a turbina Wells, em condições de rendimento máximo, tem uma capacidade muito mais limitada em termos de queda de pressão <sup>∆</sup>*p*. Se <sup>∆</sup>*<sup>p</sup>* > <sup>∆</sup>*p*Wells,max, a velocidade de rotação e, portanto, os valores de Ψ e Φ, terão que ser aumentados, com a consequente queda do rendimento (ver Figs. [5.11](#page-94-1) e [5.14\)](#page-95-2).

É especialmente interessante a comparação com a turbina bi-radial de pás diretrizes móveis na direção axial, descrita no capítulo [1,](#page-26-0) relembrando que o rendimento experimental de pico da turbina bi-radial é de 79%. Na Fig. [5.15](#page-96-0) estão representados os resultados experimentais das duas turbinas – os resultados experimentais da turbina bi-radial foram retirados de [\[43\]](#page-104-8). A figura mostra que os rendimentos e as formas das curvas são semelhantes, sendo, no entanto, o rendimento da turbina bi-radial um pouco superior. O aspeto negativo desta turbina é a complexidade mecânica associada ao deslocamento das pás diretrizes.

<span id="page-96-0"></span>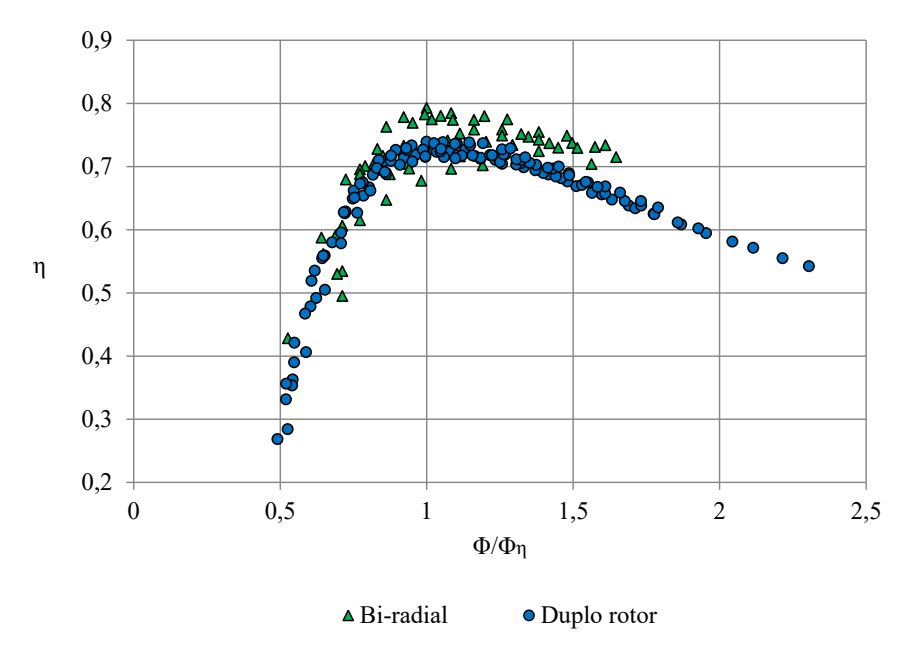

Figura 5.15: Rendimento total-estático em função do coeficiente de caudal normalizado.

## **Capítulo 6**

# **Conclusões**

### **6.1 Conclusões**

Na presente dissertação apresenta-se o estudo experimental de uma nova turbina para escoamentos bidirecionais: a turbina de duplo rotor. Foi construído um modelo da turbina que foi, posteriormente, testado na instalação de ensaios existente no Laboratório de Turbomáquinas do IST. Para isso, a instalação teve que sofrer algumas adaptações.

Em utilizações anteriores da mesma instalação, com outros tipos de turbinas, o caudal era determinado a partir da depressão numa tubeira convergente-divergente situada entre a câmara de pleno e o ventilador de aspiração. Os ensaios preliminares com a turbina de duplo rotor levaram à conclusão de que este não era o método adequado: a área da secção da garganta da tubeira era excessiva para a gama de caudais nos ensaios, o que resultava em pequenas diferenças de pressão e a consequente dificuldade em as medir com a precisão exigida. Preferiu-se por isso medir o caudal à entrada da turbina, onde a velocidade do escoamento é maior do que na garganta daquela tubeira.

Um dos objetivos principais do trabalho era estudar a recuperação da energia cinética à saída do rotor. No difusor, a jusante do rotor, a velocidade do escoamento era relativamente baixa. Aí, a medição rigorosa de pequenas diferenças de pressão criou problemas, nem sempre fáceis de resolver com os equipamentos disponíveis.

Para o rotor e pás diretrizes foi adotada uma geometria idêntica (com um fator de escala de 500/310) à de uma turbina optimizada por modelação teórica e testada na Universidade de Cambridge na década de 1980. Por razões orçamentais, foi introduzida uma alteração importante: o rotor do IST era fechado (e não aberto como o de Cambridge), com uma folga significativa entre ele e a parede interior do estator. A comparação dos resultados dos ensaios das duas turbinas (pás diretrizes e rotor), indica que esta alteração resultou numa redução apreciável de rendimento total-estático de pico de cerca de 7% (não se considera aqui a recuperação de energia cinética no difusor da turbina do IST). A velocidade medida à saída do rotor (em módulo e ângulo) apresenta padrões de variação com o caudal e com a coordenada radial semelhantes nas duas turbinas.

O sistema de condutas situadas a jusante de cada um dos dois rotores é o elemento mais inovador da turbina. A sua função primordial é assegurar que o escoamento entre os dois espaços (câmara da CAO e atmosfera) se processe, alternadamente, de modo direto, através de um e outro rotor (rotor ativo), impedindo (com o auxílio duma válvula rápida) o escoamento em modo inverso através do outro rotor (rotor passivo). Uma outra função

importante desse sistema de condutas é a recuperação parcial da energia cinética à saída do rotor ativo. Os resultados experimentais revelam que essa recuperação é notavelmente eficaz: para o coeficiente de caudal <sup>Φ</sup> <sup>≈</sup> <sup>0</sup>,05, para o qual o rendimento do rotor é máximo, cerca de 90% da energia cinética é recuperada. Esta recuperação mantém-se acima de 50% mesmo para valores de Φ muito mais elevados (até  $\Phi \approx 0.1$ ).

A existência dum rotor passivo, que gira solidariamente com o rotor ativo, introduz perdas de energia: mesmo para caudal nulo, existe um binário aerodinâmico (negativo) sobre o rotor passivo (*windage loss*). A determinação experimental deste binário foi objeto de particular atenção. Os resultados revelam que esta perda afeta, significativamente, o rendimento global da turbina de rotor duplo. Naturalmente, à medida que o coeficiente de caudal Φ aumenta, cresce também o coeficiente de potência Π do rotor ativo; consequentemente, a perda aerodinâmica no rotor passivo torna-se uma parte decrescente da potência da turbina ativa, ou seja, afeta decrescentemente o rendimento da turbina de duplo rotor.

A comparação do desempenho da nova turbina com o de outros tipos de turbinas auto-retificadoras, em idênticas aplicações, permitiu tirar conclusões relevantes. Na comparação foram utilizados resultados experimentais. Em particular, no caso da turbina de duplo rotor, usaram-se os resultados obtidos com o rotor fechado do IST. O rendimento da turbina de duplo rotor revelou-se, claramente, superior ao de uma turbina Wells de duplo plano com pás diretrizes entre planos e ao de uma turbina axial de ação com pás diretrizes de duas posições angulares (*pitching guide vanes*).

Foi também feita a comparação com uma turbina Wells mono-plano com pás diretrizes: o seu rendimento de pico (cerca de 75%) é o mais elevado até hoje medido numa turbina Wells. A comparação com a turbina de duplo rotor revela, apenas, pequenas diferenças em termos de rendimento de pico; o rendimento da turbina Wells decai muito mais rapidamente para valores crescentes do coeficiente de caudal Φ. Uma análise mais aprofundada revela que esta turbina Wells (e as turbinas Wells em geral) tem limitações que a tornam pouco eficiente em estados de mar que não sejam de baixo nível energético, em contraste com outras turbinas auto-retificadoras, cuja geometria deriva de turbinas mais convencionais (casos das turbinas de ação axiais, da turbina bi-radial e da turbina de duplo rotor).

O rendimento da turbina bi-radial, com pás diretrizes axialmente móveis, revela-se, ligeiramente, superior ao da turbina de duplo rotor testada no IST, com uma diferença de cerca de 5% em termos de rendimento de pico.

Recorde-se que a turbina de duplo rotor testada no IST foi penalizada, em termos de desempenho aerodinâmico, pelas alterações geométricas introduzidas em relação ao rotor (aberto) da turbina estudada na Universidade de Cambridge. Se a geometria original tivesse sido adotada nos testes efetuados no IST, é de prever que o desempenho aerodinâmico da turbina de duplo rotor fosse superior ao de qualquer outra turbina auto-retificadora de que se conheçam resultados experimentais.

A turbina de duplo rotor deve estar equipada com uma válvula rápida que impeça escoamento inverso no rotor passivo. Dado que os ensaios aqui relatados foram efetuados com escoamento unidirecional e que apenas um rotor estava montado, não houve necessidade de instalar um tal tipo de válvula. Projetar e construir uma válvula rápida adequada para a turbina de duplo rotor não é tarefa trivial e os respetivos custos são significativos. A este respeito, é de referir que uma válvula com características, basicamente, semelhantes às requeridas para a turbina de duplo rotor, foi muito recentemente projetada e construída pela empresa portuguesa Kymaner no âmbito do projeto europeu OPERA *Open Sea Operating Experience to Reduce Wave Energy Cost*, 2015-2018, de que o Instituto Superior Técnico é um dos parceiros. Esta válvula foi incorporada numa turbina bi-radial que, desde Maio de 2017, está instalada numa das câmaras de CAO do quebra-mar do porto de Mutriku, País Basco.

## **6.2 Trabalho futuro**

<span id="page-100-0"></span>Tal como descrito em [\[19\]](#page-103-2), a turbina de duplo rotor apresenta duas variantes: com rotores de entrada radial ou axial. Na presente dissertação foi estudada a versão com rotores de entrada radial; como trabalho futuro, propõe-se o estudo da configuração com rotores de entrada axial, os quais são adequados para quedas de pressão pequenas e caudais elevados, Fig. [6.1.](#page-100-0)

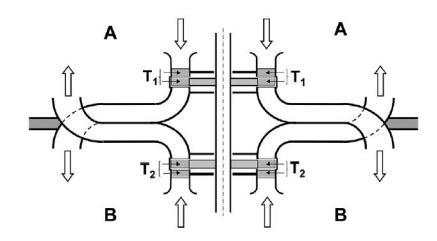

Figura 6.1: Configuração com dois rotores de entrada axial.

Um outro trabalho interessante será o estudo detalhado do escoamento no difusor. Para tal, é necessário realizar atravessamentos em diferentes coordenadas circunferenciais, tal como nos atravessamentos à entrada do rotor. Neste estudo, seria necessário estudar uma gama de coordenadas circunferenciais que permitisse o estudo do escoamento numa das nove condutas do difusor (360/9 = 40°). Adicionalmente, poder-se-ia analisar o escoamento no difusor recorrendo a escoamento potencial.

# **Referências**

- [1] A. F. O. Falcão. Wave energy utilization: a review of the technologies. *Renew Sust Energy Rev*, 14:899–918, 2010. https://doi.org/10.1016/j.rser.2009.11.003.
- [2] A. F. O. Falcão and J. C. C. Henriques. Oscillating-water-column wave energy converters and air turbines: a review. *Renew Energy*, 85:1391–1424, 2015. https://doi.org/10.1016/j.renene.2015.07.086.
- [3] J. C. C. Henriques, J. C. C. Portillo, L. M. C. Gato, R. P. F. Gomes, D. N. Ferreira, and A. F. O. Falcão. Design of oscillating-water-column wave energy converters with an application to self-powered sensor buoys. *Energy*, 112:852–867, 2016. https://doi.org/10.1016/j.energy.2016.06.054.
- [4] Y. Masuda. An experience of wave power generator through tests and improvement. In *Evans DV and Falcão A. F. O. (eds.)*. Hydrodynamics of ocean wave-energy utilisation, pages 445–452. Springer, 1986.
- [5] A. F. O. Falcão and L. M. C. Gato. Air turbines. In *A. Sayigh, editor. Comprehensive renewable energy*, volume 8, Ocean energy, Elsevier, pages 111–149. 2012.
- [6] A. A. Wells. Fluid driven rotary transducer. British patent spec, vol. 1, pp. 595–700, 1976.
- [7] S. Raghunathan. The Wells air turbine for wave energy conversion. *Progr Aerospace Sci*, 31:335–386, 1995. https://doi.org/10.1016/0376-0421(95)00001-F.
- [8] T. Setoguchi and M. Takao. Current status of self rectifying air turbines for wave energy conversion. *Energy Convers Manage*, 47:2382–2396, 2006. https://doi.org/10.1016/j.enconman.2005.11.013.
- [9] L. M. C. Gato and R. Curran. Performance of the biplane Wells turbine. *J Offshore Mech Arctic Eng-Trans ASME*, 118:210–215, 1996.
- [10] T. Karthikeyan, A. Samad, and R. Badhurshah. Performance enhancement of an impulse turbine used for ocean energy extraction. In: Proc. of the 5th International Congress on Computational Mechanics and Simulation, India, December 2014 .
- [11] A. F. O. Falcão and L. M. C. Gato. Turbine with radial inlet and outlet rotor for use in bi-directional flows, 2011. No. WO 2011/102746 A2.
- [12] A. F. O. Falcão, L. Gato, and E. Nunes. A novel radial self-rectifying air turbine for use in wave energy converters. *Renew Energy*, 50:289–298, 2013. https://doi.org/10.1016/j.renene.2012.06.050.
- [13] A. F. O. Falcão, L. Gato, and E. Nunes. A novel radial self-rectifying air turbine for use in wave energy converters. Part 2. Results from model testing. *Renew energy*, 53:159–164, 2013. http://dx.doi.org/10.1016/j.renene.2012.11.018.
- [14] A. A. D. Carrelhas, A. R. Maduro, L. M. C. Gato, J. C. C. Henriques, and A. F. O. Falcão. Performance of the Self-rectifying Biradial Air Turbine with Fixed Guide Vanes Arranged into Concentric Annular Rows. In: Proc. of the 12th European Wave and Tidal Energy Conference, Cork, Ireland, 2017.
- [15] A. A. D. Carrelhas. private communication. 2017.
- [16] V. Jayashankar, S. Anand, T. Geetha, S. Santhakumar, V. J. Kumar, M. Ravindran, T. Setoguchi, M. Takao, K. Toyota, and S. Nagata. A twin unidirectional impulse turbine topology for OWC based wave energy plants. *Renew Energy*, 34:692–698, 2009. https://doi.org/10.1016/j.renene.2008.05.028.
- [17] K. Mala, J. Jayaraj, V. Jayashankar, T. Muruganandam, S. Santhakumar, M. Ravindran, M. Takao, T. Setoguchi, K. Toyota, and S. Nagata. A twin unidirectional impulse turbine topology for OWC based wave energy plants–experimental validation and scaling. *Renew Energy*, 36:307–314, 2011. https://doi.org/10.1016/j.renene.2010.06.043.
- [18] B. Pereiras, P. Valdez, and F. Castro. Numerical analysis of a unidirectional axial turbine for twin turbine configuration. *Appl. Ocean Res.*, 47:1–8, 2014. https://doi.org/10.1016/j.apor.2014.03.003.
- <span id="page-103-2"></span>[19] A. F. O. Falcão, L. M. C. Gato, J. C. C. Henriques, J. E. Borges, B. Pereiras, and F. Castro. A novel twin-rotor radial-inflow air turbine for oscillating-water-column wave energy converters. *Energy*, 93:2116–2125, 2015. https://doi.org/10.1016/j.energy.2015.10.046.
- [20] A. F. O. Falcão, L. M. C. Gato, and J. C. C. Henriques. Air turbine for applications in wave energy conversion, 2014. World Patent No. WO/2014/185806.
- [21] J. T. Q. Melo. Projeto do difusor de uma turbina tetra-radial auto-retificadora. Master's thesis, Instituto Superior Técnico, Universidade de Lisboa, 2016.
- <span id="page-103-1"></span>[22] J. E. Borges. *Three-dimensional design of turbomachinery*. PhD thesis, UK: University of Cambridge, 1986.
- <span id="page-103-0"></span>[23] A. F. O. Falcão. *Sebenta de Turbomáquinas*. Associação de Estudantes do Instituto Superior Técnico, Universidade de Lisboa, 2015.
- [24] IST Wave Energy Group. Desenho e otimização da conduta de ligação da turbina de duplo rotor. Technical report, Instituto Superior Técnico, Universidade de Lisboa, 2016.
- [25] S. R. Schmid, B. J. Hamrock, and B. O. Jacobson. *Fundamentals of machine elements*. McGraw-Hill, 3rd edition, 1999.
- [26] R. G. Budynas and J. K. Nisbett. *Shigley's mechanical engineering*. McGraw-Hill, 10th edition, 2016.
- [27] M. J. Moran, H. N. Shapiro, D. D. Boettner, and M. B. Bailey. *Fundamentals of Engineering Thermodynamics*. John Wiley & Sons, 7th edition, 2010.
- [28] F. P. Beer, E. R. Johnston Jr, D. F. Mazurek, and E. R. Eisenberg. *Mecânica Vetorial para Engenheiros – Estática*. McGraw-Hill, 9th edition, 2012.
- [29] L. M. C. Ferro. *Estudo numérico e experimental do escoamento numa turbina hidráulica axial*. PhD thesis, Instituto Superior Técnico, Universidade Técnica de Lisboa, 2009.
- [30] E. Ower and R. C. Pankhurst. *The measurement of air flow*. Pergamon Press Ltd., 5th edition, 1977.
- [31] BS 1042: Methods for the measurement of fluid flow in pipes, Part 2 Pitot tubes, 2A Class A accuracy. Technical report, August 1973.
- [32] J. P. Holman. *Experimental Methods for Engineers*. McGraw-Hill, 8th edition, 2012.
- [33] N. H. C. Pereira and R. M. R. J. Pereira. Calibração dum medidor de caudal. Trabalho de métodos instrumentais, Instituto Superior Técnico, Universidade Técnica de Lisboa, Mestrado em Engenharia Mecânica, 1990/1991.
- <span id="page-104-1"></span>[34] A. F. O. Falcão. Control of an oscillating-water-column wave power plant for maximum energy production. *Appl. Ocean Res.*, 24:73–82, 2002. https://doi.org/10.1016/S0141-1187(02)00021-4.
- [35] F. P. Beer, E. R. Johnston Jr, and P. J. Cornwell. *Mecânica Vetorial para Engenheiros-Dinâmica*. McGraw-Hill, 7th edition, 2011.
- <span id="page-104-0"></span>[36] J. C. Páscoa. *Turbomáquinas, Uma abordagem moderna*. Engebook, 1st edition, Julho 2017.
- <span id="page-104-2"></span>[37] A. F. O. Falcão and R. J. A. Rodrigues. Stochastic modelling of OWC wave power plant performance. *Appl. Ocean Res.*, 24:59–71, 2002. https://doi.org/10.1016/S0141-1187(02)00022-6.
- <span id="page-104-3"></span>[38] J. E. Borges. A three-dimensional inverse method for turbomachinery: part II-experimental verification. *J. Turbomach. Trans. ASME*, 112:355–361, 1990. http://dx.doi.org/10.1115/1.2927667.
- <span id="page-104-4"></span>[39] J. S. Alves. Experimental and CFD analysis of a biplane wells turbine for wave energy harnessing. Master's thesis, KTH, School of Engineering Sciences, 2013. http://www.divaportal.se/smash/get/diva2:641449/FULLTEXT01.pdf.
- <span id="page-104-5"></span>[40] T. Setoguchi, S. Santhakumar, H. Maeda, M. Takao, and K. Kaneko. A review of impulse turbines for wave energy conversion. *Renew energy*, 23:261–292, 2001. https://doi.org/10.1016/S0960-1481(00)00175-0.
- <span id="page-104-6"></span>[41] R. Starzmann. *Aero-Acoustic Analysis of Wells Turbines for Ocean Wave Energy Conversion*. PhD thesis, Universität Siegen, Germany., 2012.
- <span id="page-104-7"></span>[42] A. F. O. Falcão, J. C. C. Henriques, and L. M. C. Gato. Comparisons of self-rectifying air turbines for OWC Wave Energy Converters. In: Proc. of the 12th European Wave and Tidal Energy Conference, Cork, Ireland, 2017.
- <span id="page-104-8"></span>[43] E. P. A. S. Nunes. Turbina auto-retificadora bi-radial. Master's thesis, Instituto Superior Técnico, Universidade Técnica de Lisboa, 2011.

## **Apêndice A**

# **Peças em fibra de vidro/carbono**

## **A.1 Procedimento do fabrico do invólucro do rotor**

Neste anexo é descrito em detalhe o processo utilizado no fabrico do invólucro do rotor. Com vista à simplificação do processo, o rotor foi utilizado como molde para o fabrico do invólucro.

De seguida, são enumerados os diferentes passos da preparação do molde:

- 1. Limpar toda a superfície do rotor, recorrendo a acetona, a fim de remover todas as partículas existentes (por exemplo, limalhas provenientes da maquinagem);
- 2. Colocar plasticina na junção das pás e do cubo para evitar que a resina se infiltre entre as pás e o cubo este passo é muito importante e deve ser efetuado com cuidado, pois uma vez que a resina se infiltre na junção da pá e do cubo será difícil removê-la, Fig. [A.1](#page-107-0) (a);
- 3. Colocar cera desmoldante em toda a superfície do rotor esta impede que a resina se fixe ao rotor, como tal, é importante garantir que toda a superfície é encerada;
- 4. Colocar fita cola em torno do cubo, de modo a formar uma barreira e impedir que o poliuretano expansível passe para a zona exterior do rotor;
- 5. Utilizar material adicional para enchimento da maior parte do canal, a fim de evitar ter um canal exclusivamente de poliuretano - no presente caso foi utilizado papel descartável;
- 6. Preencher os canais do rotor com poliuretano expansível um a um e com a ajuda de um elemento de corte retirar o excesso de poliuretano expansível, aproximando a sua forma à do canal;
- 7. Após o preenchimento de todos os canais com poliuretano expansível, utilizar uma lixa e aproximar a superfície do poliuretano à superfície pretendida, Fig. [A.1](#page-107-0) (b) (primeiro deve ser utilizada uma lixa com um grão mais grosso e ir diminuindo, gradualmente, o tamanho do grão);
- 8. Colocar esponja no fim do canal, entre a fita cola e o poliuretano, de modo, a aproximar o diâmetro exterior do poliuretano ao do rotor;
- 9. Colocar uma camada de gesso sobre o poliuretano expansível, Fig. [A.1](#page-107-0) (c);
- 10. Utilizando uma lixa de grão médio ou fino, aproximar a camada de gesso à superfície do invólucro repetir este processo até obter uma superfície lisa e sem rugosidade (o mais uniforme possível) - é de notar, que as condições atmosféricas influenciam o tempo de secagem do gesso; um outro fator importante é evitar ao máximo colocar sucessivas camadas de gesso, pois quanto mais camadas de gesso tiver, menor é a aderências entre as mesmas;
- 11. Colocar outra camada de cera, mas desta vez sobre a superfície em gesso;

<span id="page-107-0"></span>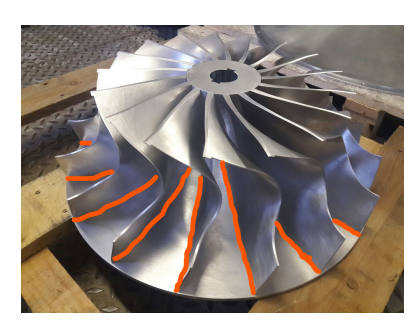

(a) Zona onde deve ser colocada a plasticina, representada a cor de laranja.

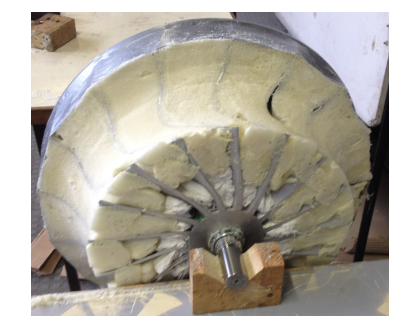

(b) Enchimento dos canais com poliuretano expansível.

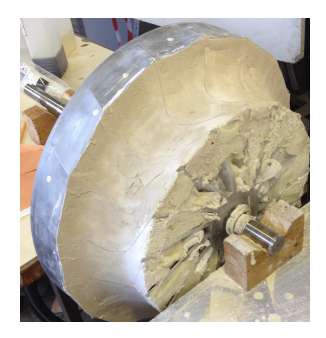

(c) Superfície do canal coberta com gesso.

Figura A.1: Diferentes passos no fabrico do molde do invólucro.

Após o procedimento anterior, o molde do invólucro está completo e passamos ao fabrico do invólucro.

Recorremos ao método de laminação manual e a fibra de carbono para produzir o invólucro, tal como referido na secção [2.3.1.](#page-41-0)

<span id="page-107-1"></span>A fim de evitar que a resina adira ao rotor, foi colocada uma tampa de MDF sobre o rotor e plasticina entre essa mesma tampa e os canais do rotor, Fig. [A.2.](#page-107-1)

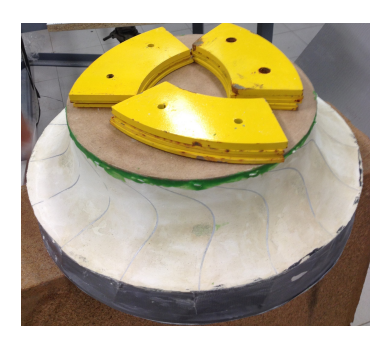

Figura A.2: Tampa de MDF sobre o rotor.

Para a produção do invólucro foram efetuados os seguintes passos:

- 1. Misturar a resina e o endurecedor na proporção 100/33% (indicada pelo fornecedor); é importante respeitar as proporções, caso contrário, as propriedades da mistura serão afetadas;
- 2. Colocar uma camada de resina sobre a superfície dos canais, utilizando um pincel;
- 3. Colocar uma camada de fibra de carbono;
- 4. Colocar uma camada de resina e de seguida uma de fibra de carbono, até prefazer o número de camadas pretendido - no invólucro foram colocadas 5 camadas de fibra de carbono;
- 5. Por fim colocar uma camada de resina;
- 6. Esperar até a resina estar seca (este processo pode ser mais ou menos rápido consoante as condições ambiente) - neste caso, demorou cerca de 24 horas;
- 7. Curar a peça neste caso, o rotor com o respetivo invólucro foram colocados numa estufa aquecida a cerca de 40◦ C durante cerca de 4 horas (a cura da peça é extremamente importante para que o conjunto fibra de carbono e resina atinja as propriedades tabeladas);

<span id="page-108-0"></span>Para desmoldar o invólucro foi necessário cortá-lo a meio, recorrendo a uma ferramenta de corte, Fig. [A.3.](#page-108-0)

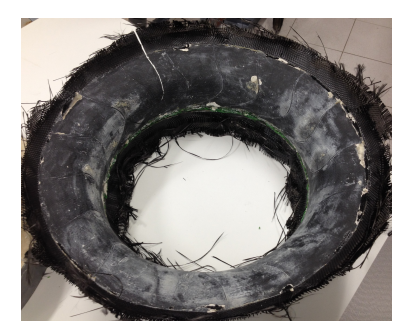

(a) Interior do invólucro após a desmoldagem.

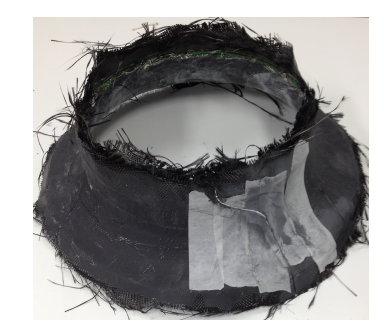

(b) Zona onde foi efetuado o corte para desmoldar.

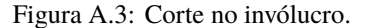

<span id="page-108-1"></span>De seguida, é necessário limpar o interior do rotor (Fig. [A.4\)](#page-108-1) e melhorar as superfícies interior e exterior do invólucro do rotor.

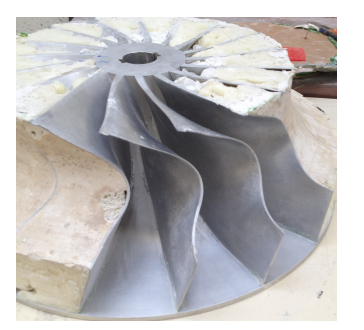

(a) Remoção do material nos canais do rotor.

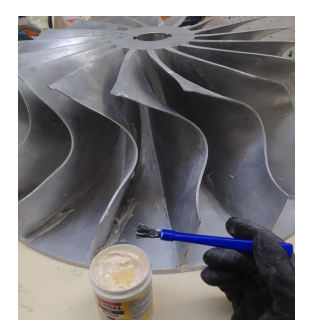

(b) Limpeza das interface da pá com o cubo.

Figura A.4: Limpeza do rotor após fabrico do invólucro.

Estando o rotor limpo é necessário colocar o invólucro sobre o rotor e colocar fibra sobre o corte efetuado. É importante colocar um plástico no interior do rotor, para evitar que a resina e a fibra penetrem pelo corte. Repetir os passos 2 e 3 (da manufatura do invólucro) sobre o corte. Para reforçar o invólucro foi colocada uma cinta de fibra de carbono em volta do mesmo - a cinta é colocada tal como a fibra. Sobre a cinta é colocada uma outra camada de resina. De seguida são repetidos os passos 6 e 7 do fabrico do invólucro.

<span id="page-109-0"></span>Depois de curada a peça, são cortadas as rebarbas do invólucro recorrendo a uma ferramenta de corte. O resultado final pode ser visualizado na Fig. [A.5.](#page-109-0)

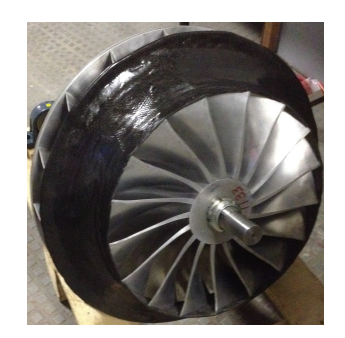

Figura A.5: Rotor com o invólucro.

#### **A.2 Procedimento do fabrico das condutas de entrada**

As condutas de entrada foram manufaturadas em fibra de vidro, recorrendo ao mesmo método que no invólucro do rotor, laminação manual.

A fim de reduzir os custos, o molde das condutas de entrada foi produzido recorrendo a placas de MDF. A forma das condutas de entrada foi discretizada e foram compradas diferentes placas de MDF quadradas (1250 mm ×1250 mm) com um furo interior - a espessura das placas varia entre 3 e 19 mm e os furos interiores de 898 a 1200 mm.

O procedimento para a manufatura do molde é descrito de seguida:

- 1. Empilhar as placas de MDF do menor diâmetro interno para o maior e centrá-las;
- 2. Colocar uma base em MDF neste caso foi utilizada uma placa circular proveniente do corte das placas descritas anteriormente;
- 3. Fixar as placas umas às outras utilizando cola para madeira e pregos;
- 4. Colocar uma camada de gesso sobre as placas de MDF;
- 5. Com o auxílio de uma cércea (cortada a laser com a forma das condutas de entrada) aproximar a camada de gesso à geometria pretendida, Fig. [A.6](#page-110-0) (a);
- 6. Deixar o gesso secar;
- 7. Com o auxílio de uma lixa, aperfeiçoar a superfície do molde. É de notar, que inicialmente deve ser utilizada uma lixa com uma granulação mais baixa e à medida que a superfície está mais próxima da pretendida utilizar uma lixa com granulação mais elevada;
- 8. Repetir os passos 4-7 até obter uma superfície próxima da pretendida e uniforme;

<span id="page-110-0"></span>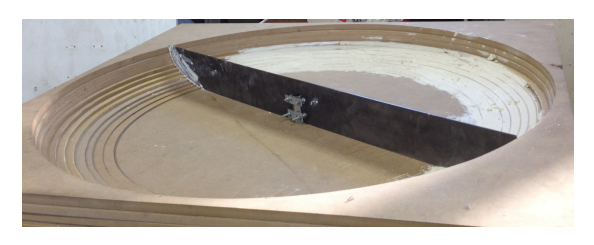

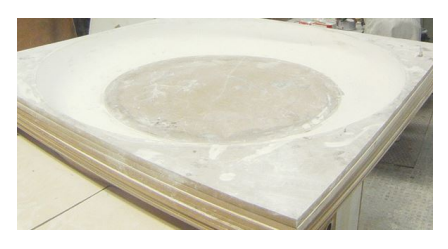

(a) Camada de gesso sobre o molde. (b) Superfície final do molde.

Figura A.6: Procedimentos na manufatura do molde das condutas de entrada.

Após o último passo, o molde está completo e passamos à manufatura das condutas de entrada, Fig. [A.6](#page-110-0) (b). Este processo é muito semelhante ao do invólucro.

- 1. Colocar cera sobre toda a superfície do molde;
- 2. Misturar a resina e o endurecedor na proporção correta;
- 3. Com um pincel, colocar uma camada de resina sobre a superfície de gesso;
- 4. Colocar uma camada de fibra de vidro;
- 5. Repetir os passos 2 e 3 até perfazer o número de camadas pretendido nas condutas de entrada foram utilizadas 5 camadas de fibra de vidro;
- 6. Por fim, colocar uma camada de resina;
- 7. Esperar até a resina estar seca;
- 8. Curar a peça numa estufa com um aquecedor até a temperatura atingir os 40◦C durante cerca de 4 horas ;

Depois de desmoldar a primeira peça (Fig. [A.7\)](#page-110-1) passamos aos retoques finais: cortar as rebarbaras recorrendo a uma ferramenta de corte, lixar a superfície interior e colocar material de enchimento na mesma (todas as imperfeições do molde ficam reproduzidas na peça, com o betume pretendemos uniformizar a superfície.)

É importante referir que foi utilizado o mesmo molde para as duas condutas, no entanto, entre as duas peças foi necessário retocar o molde recorrendo a mais camadas de gesso, Fig. [A.8.](#page-110-2)

<span id="page-110-1"></span>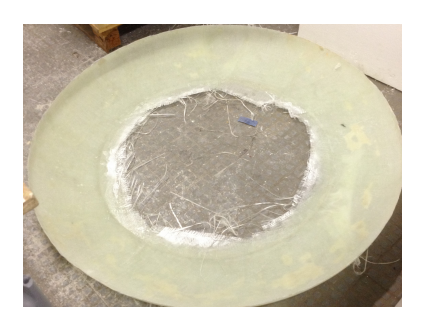

Figura A.7: Conduta de entrada depois de desmoldada e sem a rebarba exterior.

<span id="page-110-2"></span>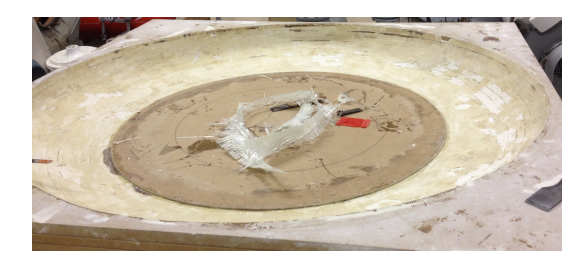

Figura A.8: Aspeto do molde depois da desmoldagem da primeira peça.

## **Apêndice B**

## **Instalação experimental**

#### **B.1 Tomadas de pressão estática**

Na figura seguinte estão representadas as tomadas de pressão estática na turbina instalada no laboratório de turbomáquinas do IST:

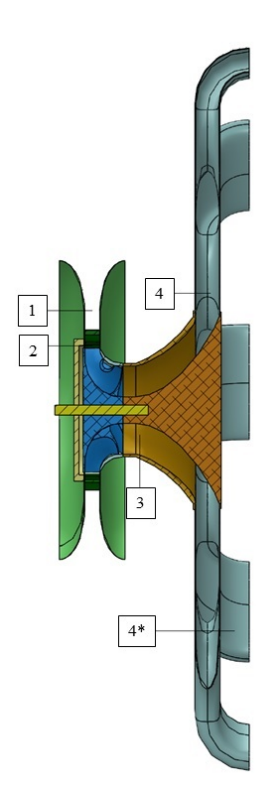

Figura B.1: Tomadas de pressão estática.

- 1: conduta de entrada,  $R_1 = 0,398$  m;
- 2: entre as pás diretrizes e a entrada do rotor,  $R_{2^*} = 0.257 \text{ m}$ ;
- 3: depois do rotor;

• 4: entrada do difusor,  $R_4 = 0.375$  m;

Na mesma figura está representado o local dos atravessamentos no difusor 4<sup>∗</sup>,  $R_{4}$ <sup>\*</sup> = 0,842 m.

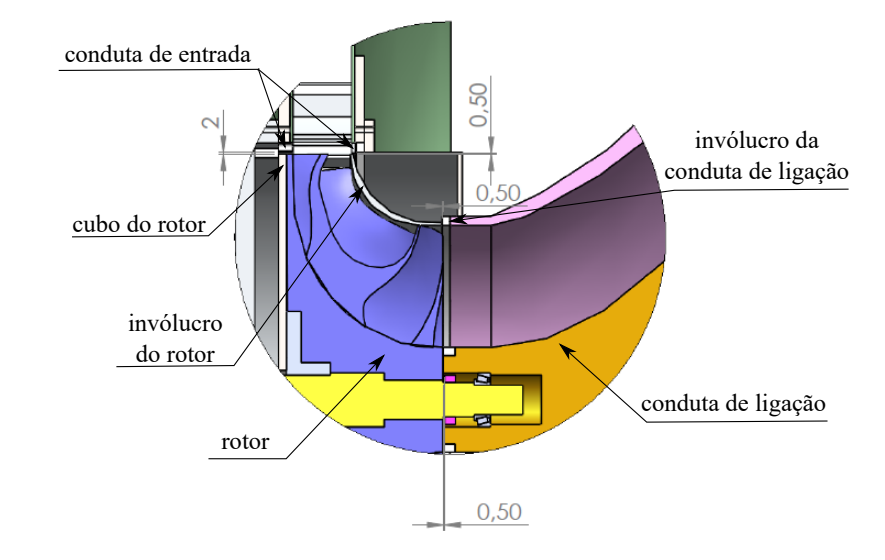

#### **B.2 Folgas na instalação**

Figura B.2: Esquema representativo das folgas existentes na instalação.

## **Apêndice C**

## **Retas de calibração dos manómetros**

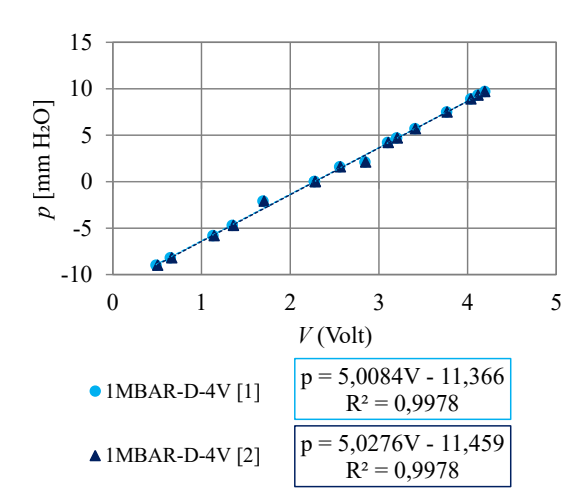

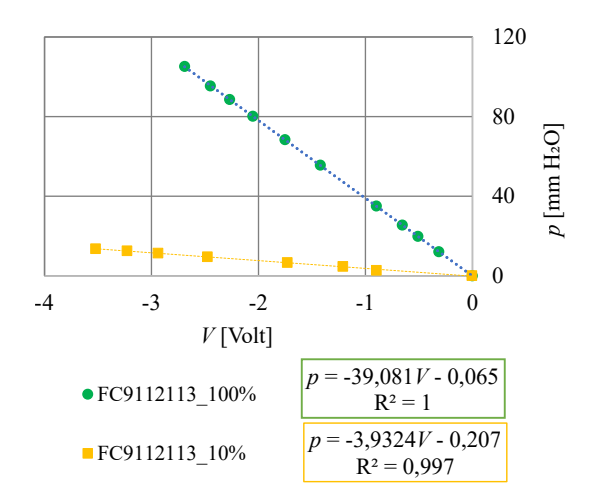

Figura C.1: Manómetros 1MBAR-D-4V [10 mmH<sub>2</sub>O].

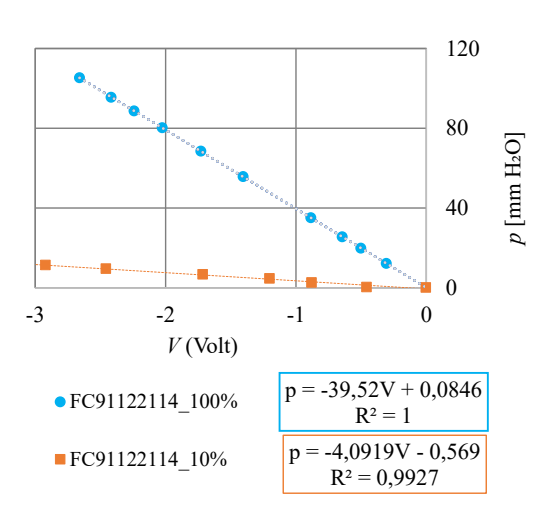

Figura C.2: Manómetro FC9112113 [100%  $(199.9 \text{ mmH}_2\text{O})$  e  $10\%$   $(19.9 \text{ mmH}_2\text{O})$ ].

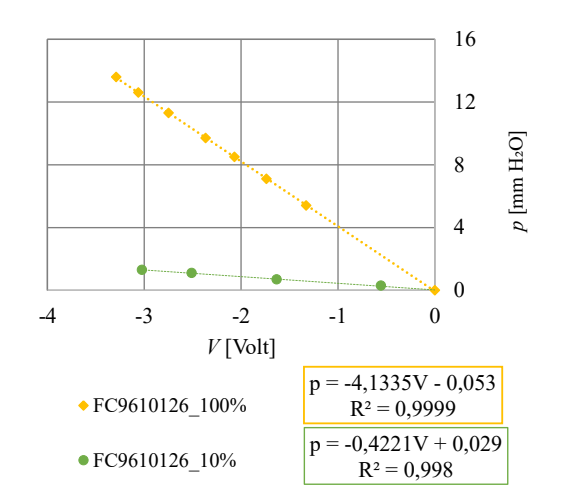

Figura C.3: Manómetro FC91122114 [100% Figura C.4:  $(199.9 \text{ mmH}_2\text{O})$  e  $10\%$   $(19.9 \text{ mmH}_2\text{O})$ ].

Manómetro FC9610126 [100%  $(19,9 \text{ mmH}_2O)$  e  $10\%$   $(1,99 \text{ mmH}_2O)$ ].

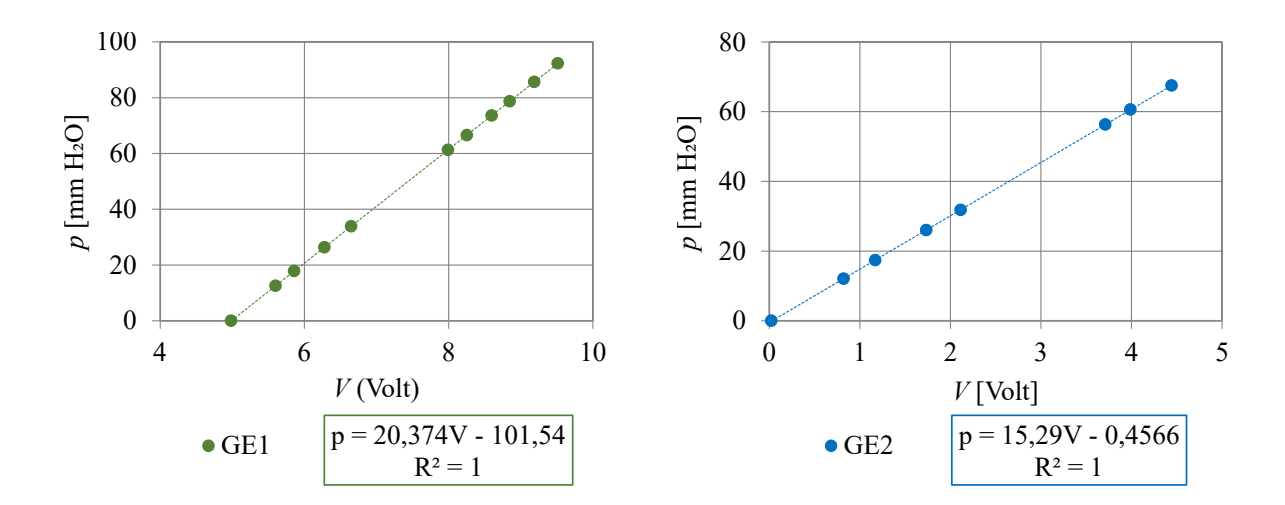

Figura C.5: Manómetro GE [± 102 mmH<sub>2</sub>O].

Figura C.6: Manómetro GE [76 mmH<sub>2</sub>O].

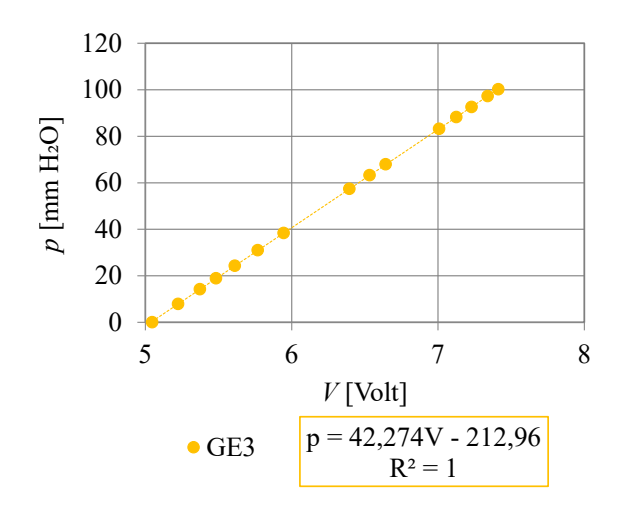

Figura C.7: Manómetro GE  $[\pm 204 \text{ mm}H_2O]$ .

## **Apêndice D**

## **Imagens da instalação**

### **D.1 Instrumentação**

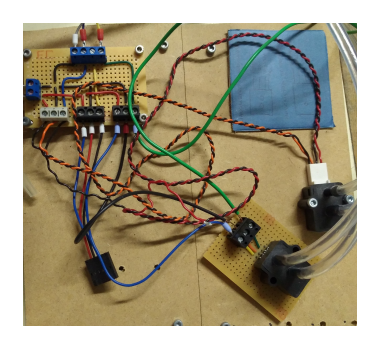

Figura D.1: Ligação dos manómetros 1MBAR-D-4V. Figura D.2: Manómetros 1MBAR-D-4V.

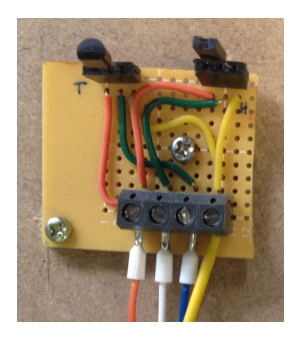

Figura D.3: Sensores de temperatura e humidade. Figura D.4: Manómetros GE.

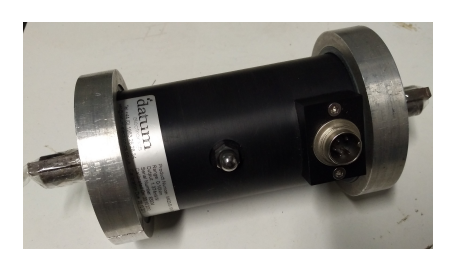

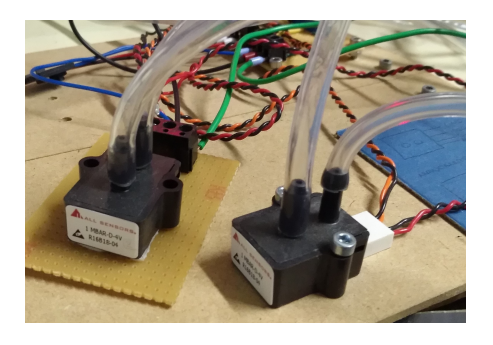

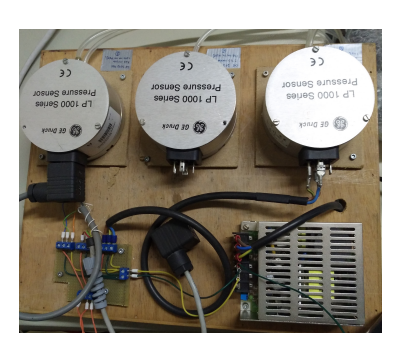

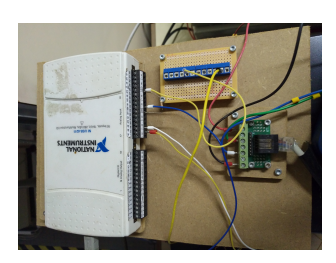

Figura D.5: Sensor de binário 0-10 Nm. Figura D.6: *Hardware* de aquisição de dados.

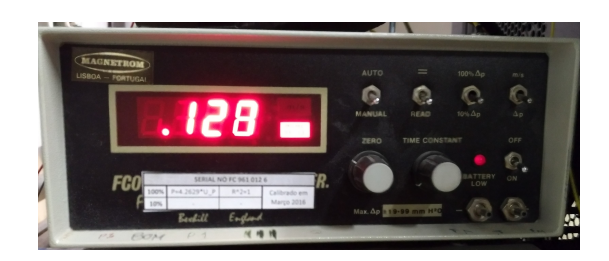

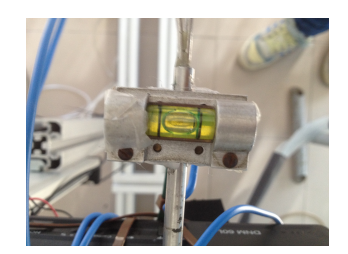

Figura D.7: Manómetro FC9610126. Figura D.8: Bolha de nível da sonda direcional de 3 furos.

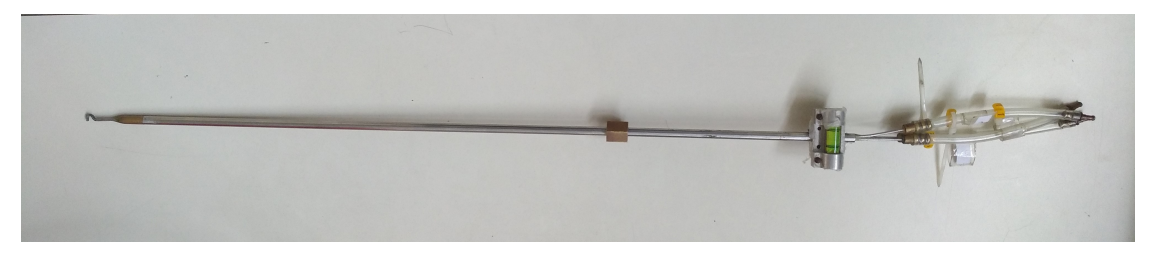

Figura D.9: Sonda de 3 furos.

## **Apêndice E**

# **Desenhos Técnicos**

De seguida estão anexados os desenhos técnicos de algumas das peças da instalação experimental.

#### **E.1 Veio**

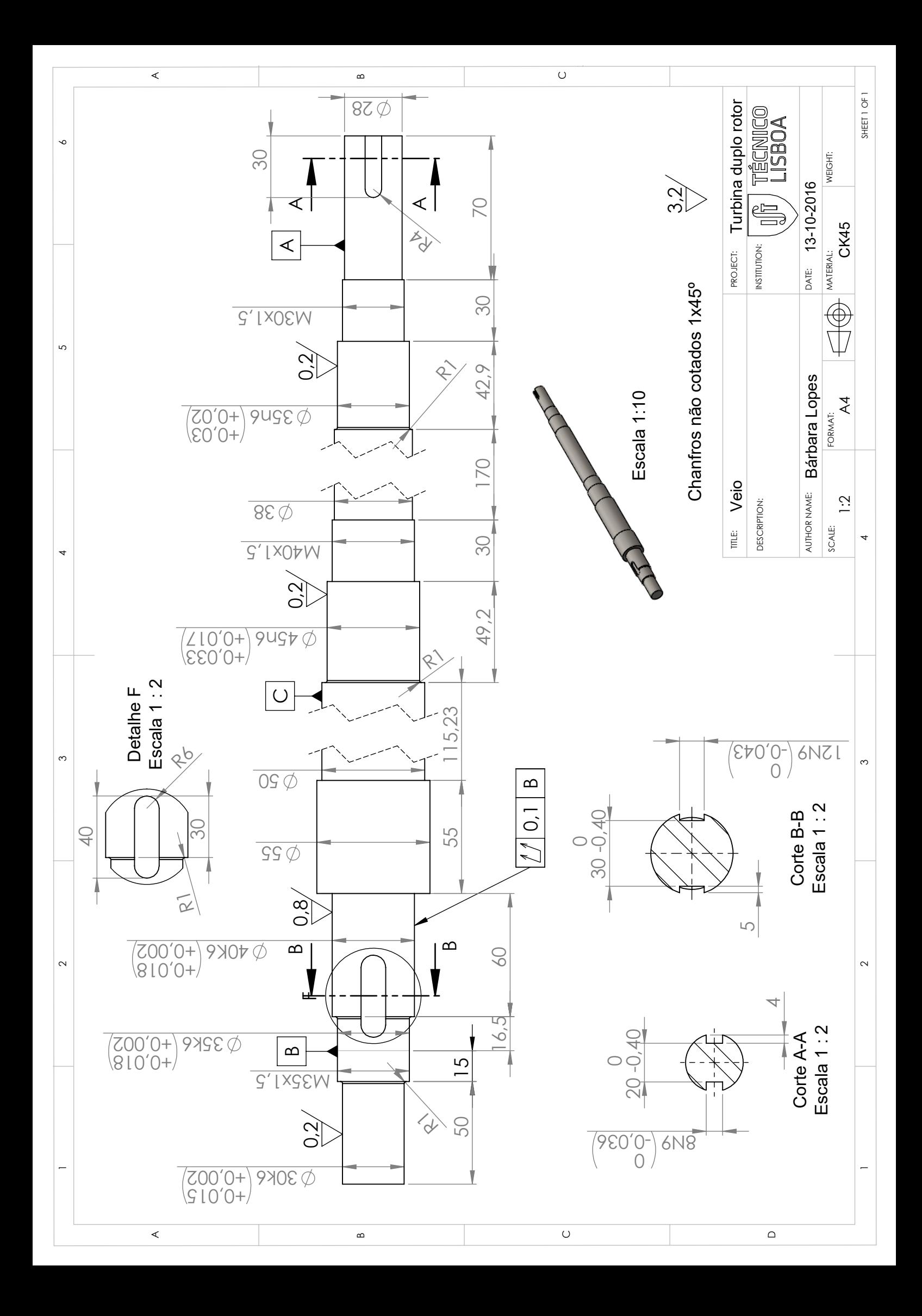

## **Apêndice F**

# **Calibração da sonda - coeficientes angular e total**

Na secção [3.3.4](#page-54-0) é apresentada a variação do coeficiente dinâmico com o ângulo da sonda, α. Existem dois parâmetros que foram alvo de estudo: o coeficiente angular e o coeficiente total. O procedimento para obter a relação destes parâmetros com o ângulo da sonda é igual ao descrito para o coeficiente dinâmico.

<span id="page-120-1"></span><span id="page-120-0"></span>Os coeficientes angular e total são definidos pelas seguintes expressões:

$$
C_{\alpha} = \frac{p_1 - p_2}{p_3 - \frac{p_1 + p_2}{2}}.
$$
 (F.1)

$$
C_{\text{total}} = \frac{p_3 - p_{\text{total}}}{p_3 - \frac{p_1 + p_2}{2}}.
$$
 (F.2)

Nas Eqs. [\(F.1\)](#page-120-0) e [\(F.2\)](#page-120-1),  $p_1$ ,  $p_2$  e  $p_3$  são as pressões dos furos da sonda, (Fig. [3.8\)](#page-55-0).  $p_{total}$  e  $p_{din}$  são, correspondentemente, as pressões total e dinâmica.

Analisando a figura concluímos que o coeficiente total é praticamente constante com a variação de ângulos estudada, tal como o coeficiente dinâmico (presente na secção [3.3.4\)](#page-54-0). O coeficiente angular apresenta uma relação linear com a variação do ângulo da sonda; este coeficiente poderá ser utilizado caso se saiba o ângulo de desalinhamento e se queira corrigir os valores de pressão medidos.

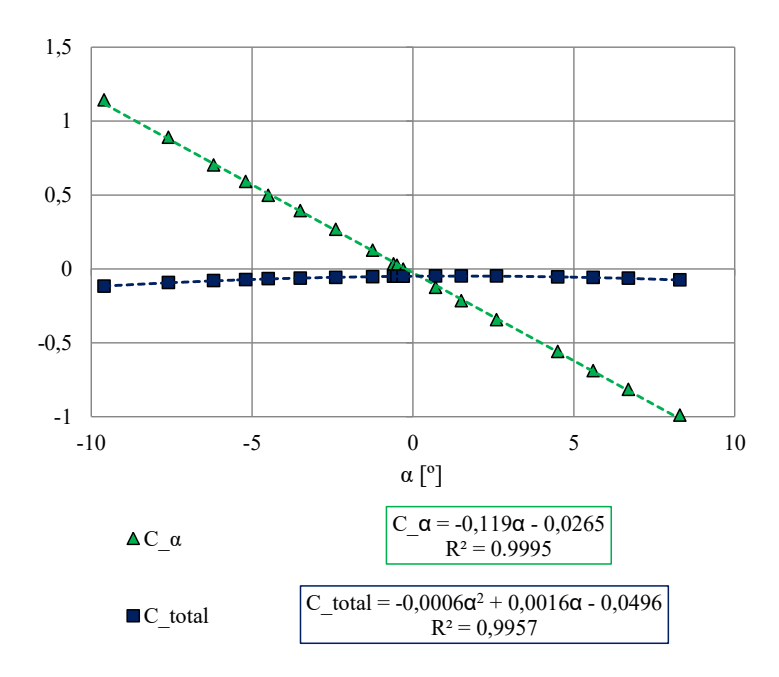

Figura F.1: Variação dos coeficientes angular e total em função do ângulo da sonda.

### **Apêndice G**

# **Atravessamentos a jusante das pás diretrizes**

Neste anexo são apresentados os resultados experimentais dos atravessamentos a jusante das pás diretrizes.

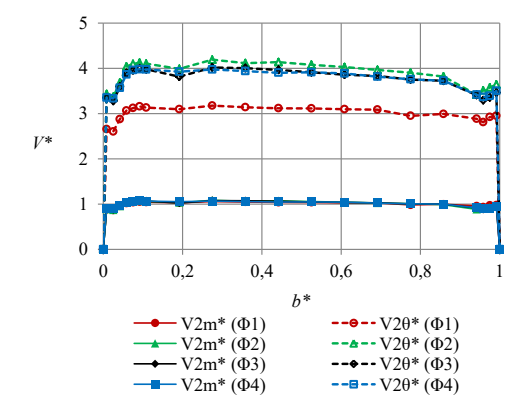

Figura G.1: Velocidades meridional e tangencial adimensionalizadas à entrada do rotor para  $\theta^* = 0$ .

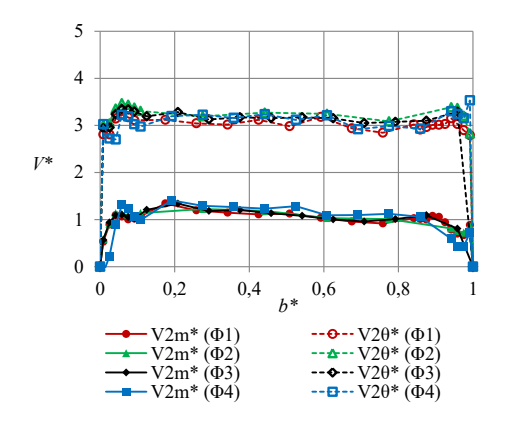

Figura G.3: Velocidades meridional e tangencial adimensionalizadas à entrada do rotor para  $\theta^*$  = 1/3.

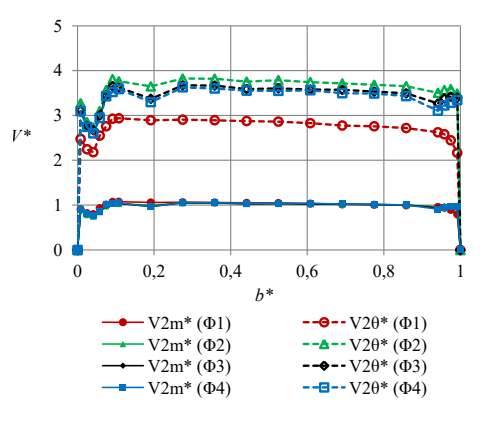

Figura G.2: Velocidades meridional e tangencial adimensionalizadas à entrada do rotor para  $\theta^*$  = 1/6.

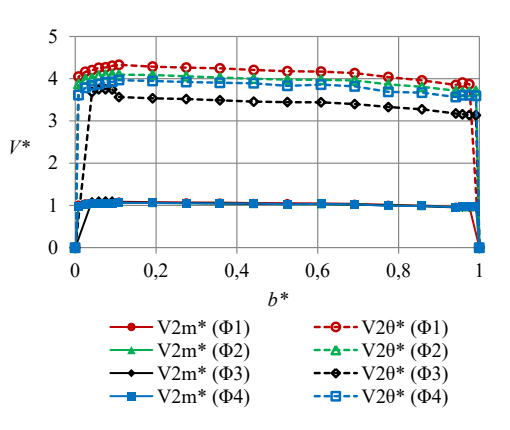

Figura G.4: Velocidades meridional e tangencial adimensionalizadas à entrada do rotor para  $\theta^*$  = 2/3.

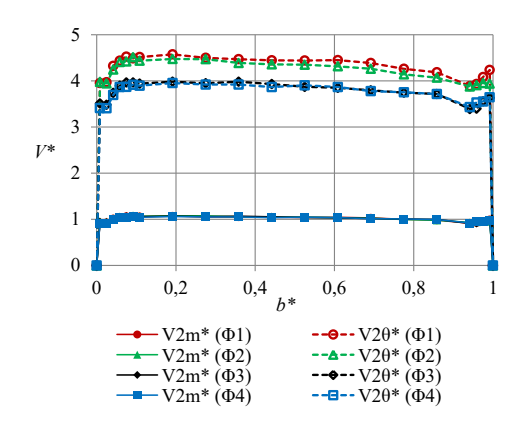

Figura G.5: Velocidades meridional e tangencial adimensionalizadas à entrada do rotor para  $\theta^*$  = 5/6.

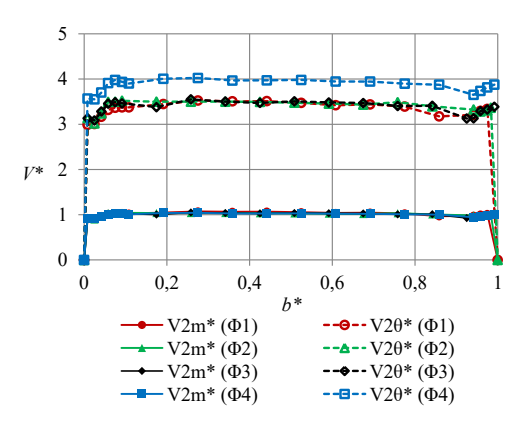

Figura G.6: Velocidades meridional e tangencial adimensionalizadas à entrada do rotor para  $\theta^* = 1$ .

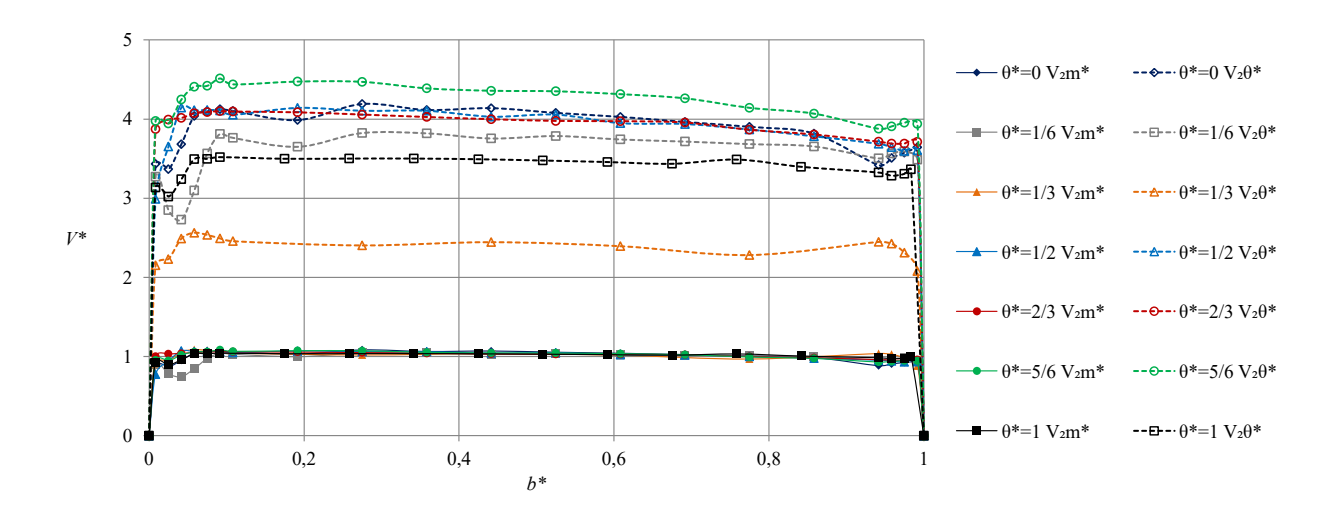

Figura G.7: Velocidades meridional e tangencial adimensionalizadas à entrada do rotor para Φ2.

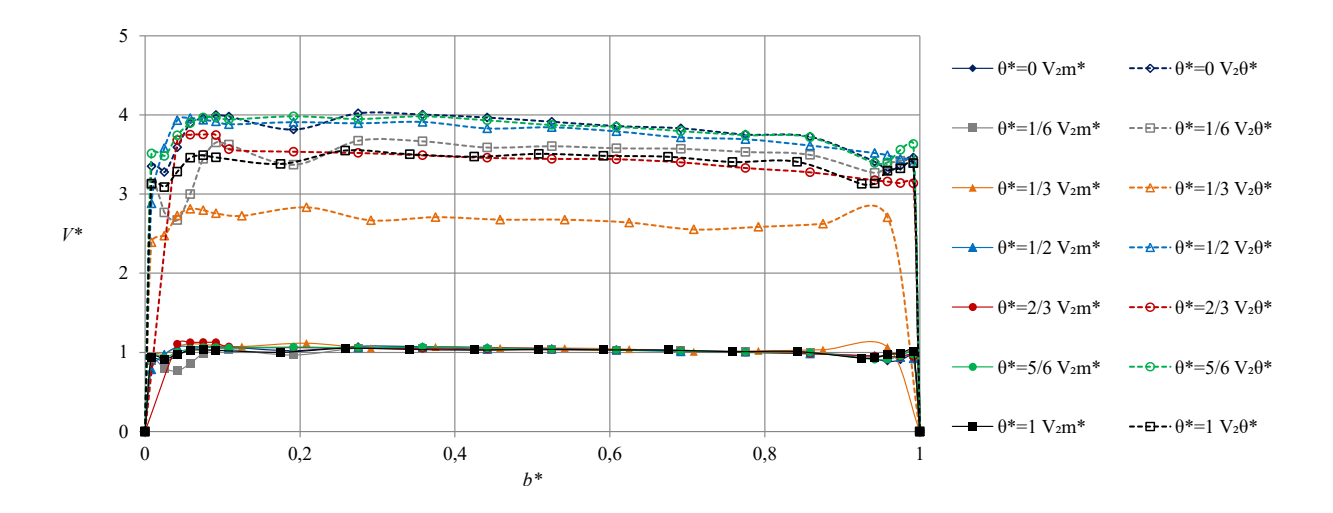

Figura G.8: Velocidades meridional e tangencial adimensionalizadas à entrada do rotor para Φ3.

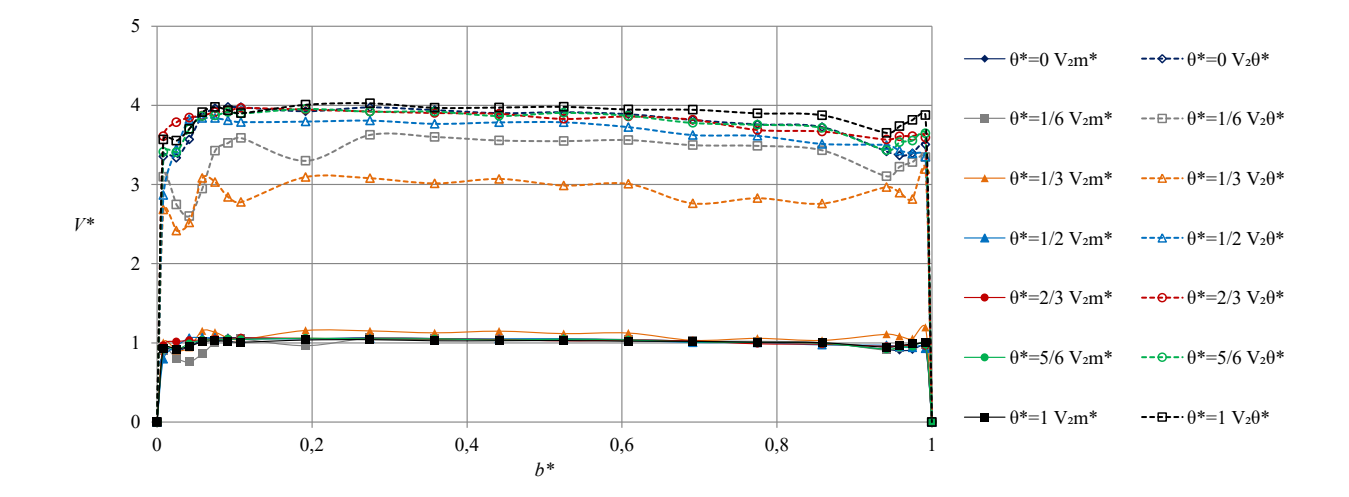

Figura G.9: Velocidades meridional e tangencial adimensionalizadas à entrada do rotor para Φ4.